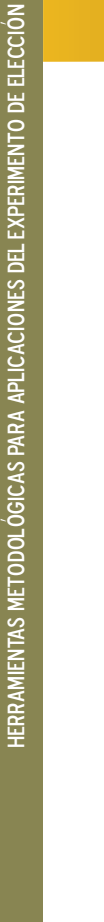

# Otras publicaciones del CIESTAAM

#### **LIBROS**

 $\mathbf{E}$ **ACA12** 

 $\mathbf 0$ 

 $-1$ 

A24

- § Impacto de la sustitución del azúcar de caña por edulcorantes de alta intensidad en México
- § Modelos alternativos de capacitación y extensión comunitaria
- § Ingresos y costos de producción 2013. Unidades Representativas de Producción. Trópico Húmedo y Mesa Central - Paneles de productores
- § Colección Trópico Húmedo: 1) Cacao, 2) Miel, 3) Palma de aceite, 4) Nuez de macadamia, 5) Pimienta gorda, 6) Hule
- § Veracruz. Agricultura e historia. Estudios regionales y desarrollo rural
- § Desarrollo agrícola y rural, cambio climático y políticas públicas
- § Estimación de rendimientos en el sector agropecuario
- § Gestión de redes de innovación en zonas rurales marginadas
- § La leche y los quesos artesanales en México

nfoque de sistemas agroalimentarios localizados - SIAL: propuestas para el fortalecimiento metodológico. *Reporte 92*

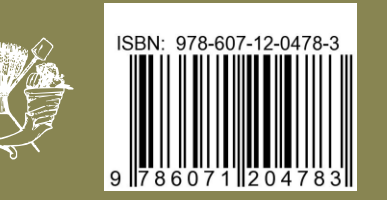

## Reportes de Investigación

Análisis del potencial productivo y comercial de durazno en México. *Reporte 96*

¿Qué significa innovar en el ámbito del sector agroalimentario? ...y ¡cómo lo hemos hecho! *Reporte 95*

Gestión de la innovación para la producción sostenible de maíz en regiones de alta marginación: *Lecciones para el diseño e implementación de políticas públicas. Reporte 94*

Políticas públicas para el fomento de clústeres de horticultura protegida con pequeños productores: Lecciones aprendidas. *Reporte 93*

# serie metodologías y herramientas para la investigación

- § Herramientas metodológicas para aplicaciones del método de valoración contingente, V3
- § Herramientas digitales en la Investigación académica, V2
- § Pautas para citar y construir la lista de referencias en documentos académicos, V1

Juan Walter Tudela Mamani Juan Antonio Leos Rodríguez

4

 $\begin{aligned} \Pr(ih)=\Pr\limits^1\{ & U_{\mathbb{A}}\big(Z_{\mathbb{A}},S_i,M_i\big)>U_{\mathbb{J}}\big(Z_{\mathbb{J}},S_i,\\ & \Pr\limits^1\{v_{\mathbb{A}}\big(Z_{\mathbb{A}},S_i,M_i\big)+\varepsilon_{\mathbb{A}}>v_{\mathbb{J}}\big(Z_{\mathbb{J}},S_i,M_i\big) \end{aligned}$ 

 $<\!\psi_{\beta}\big(Z_{\beta\alpha}^{\phantom{\beta\alpha}\phantom{\beta}}S_{\beta}^{\phantom{\beta}\phantom{\beta}}\,M_{i}^{\phantom{\beta}}\big)\!-\!\psi_{\beta}\big(Z_{\beta}^{\phantom{\beta}\phantom{\beta}}\!,S_{\beta}^{\phantom{\beta}\phantom{\beta}}\,M_{i}^{\phantom{\beta}}\big)$ 

# Herramientas metodológicas para aplicaciones del experimento de elección

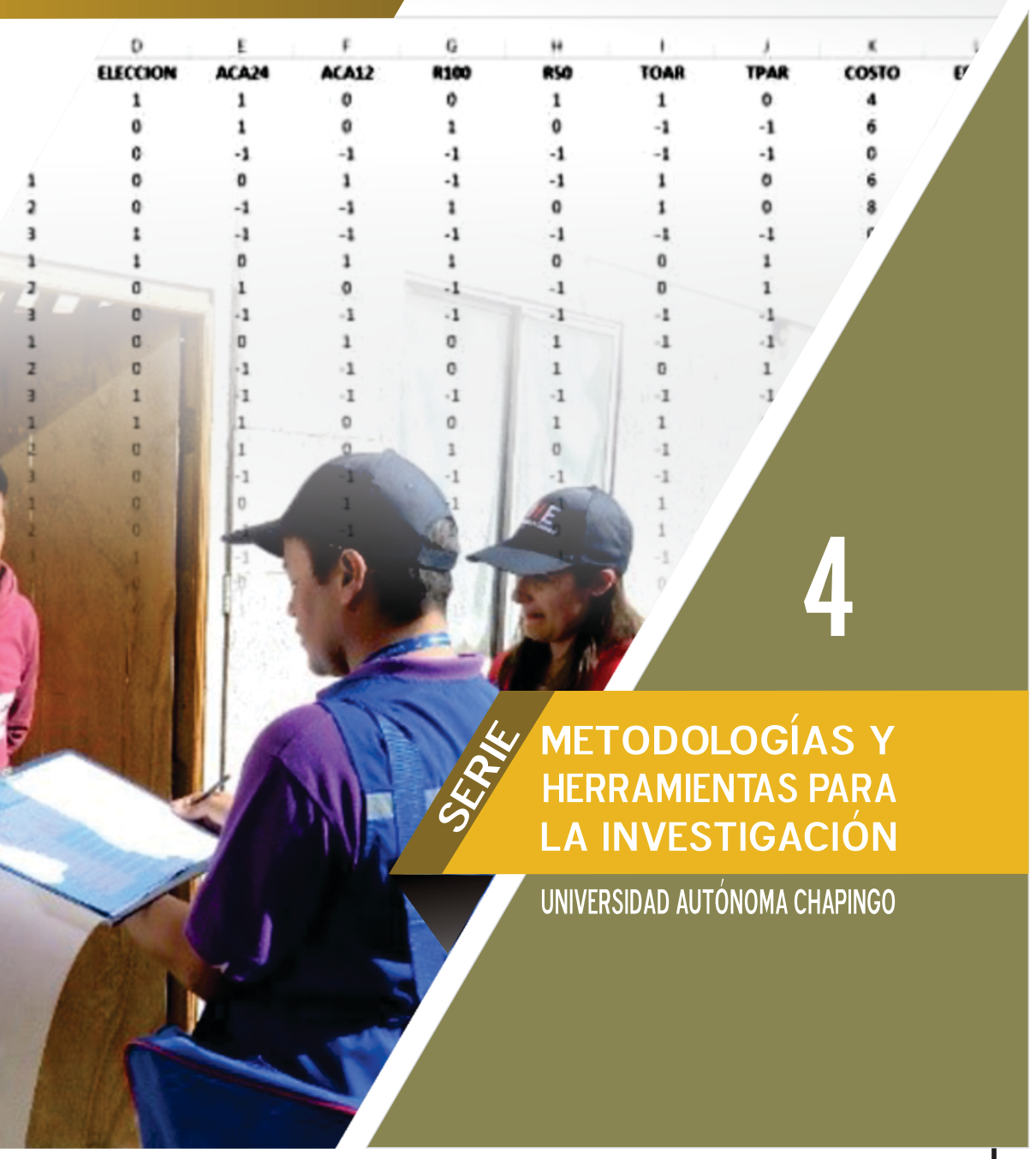

# Herramientas metodológicas para aplicaciones del experimento de elección

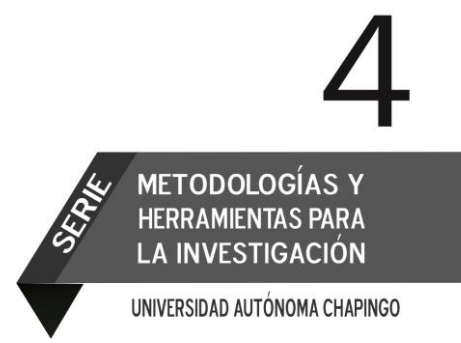

# Universidad Autónoma Chapingo

Dr. José Sergio Barrales Domínguez RECTOR Ing. Edgar López Herrera DIRECTOR GENERAL ACADÉMICO Dr. José Luis Romo Lozano DIRECTOR GENERAL DE INVESTIGACIÓN Y POSGRADO MC. Ma. Patricia Vera Caletti DIRECTORA GENERAL DE ADMINISTRACIÓN Dra. Elida Estela Treviño Siller DIRECTORA GENERAL DE PATRONATO UNIVERSITARIO Lic. Silvia Castillejos Peral DIRECTORA GENERAL DE DIFUSIÓN CULTURAL Y SERVICIO Dr. J. Reyes Altamirano Cárdenas DIRECTOR DEL CIESTAAM

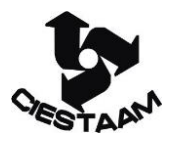

#### **Comité Editorial**

Dr. J. Reyes Altamirano Cárdenas Dr. Vinicio Horacio Santoyo Cortés Dr. Jorge G. Ocampo Ledesma Dr. Manrrubio Muñoz Rodríguez Dr. Roberto Rendón Medel

#### **Autores**

**.** 

Tudela Mamani, Juan Walter<sup>1</sup> Leos Rodríguez, Juan Antonio<sup>2</sup>

Diseño de portada: Lucía Santos Cuidado editorial: Gloria Villa Hernández Diseño y formación de interiores: Gloria Villa Hernández

<sup>1</sup> Facultad de Ingeniería Económica – Universidad Nacional del Altiplano. Ciudad Universitaria S/N, Puno-Perú. Teléfono 01 (51) 368338. jtudela@unap.edu.pe

<sup>2</sup> Centro de Investigaciones Económicas, Sociales y Tecnológicas de la Agroindustria y la Agricultura Mundial (CIESTAAM), Universidad Autónoma Chapingo (UACh), Carretera México – Texcoco km 38.5, Chapingo, Estado de México C.P. 56230, México. Teléfono 01 (595) 9521500 ext. 6024. jleos@ciestaam.edu.mx

# Herramientas metodológicas para aplicaciones del experimento de elección

Juan Walter Tudela Mamani Juan Antonio Leos Rodríguez

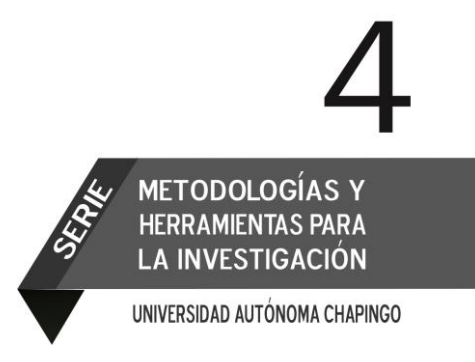

MÉXICO, 2017

Primera edición, agosto 2017 ISBN: 978-607-12-0433-2 (obra completa) ISBN: 978-607-12-0478-3 (volumen)

D.R.© Universidad Autónoma Chapingo km 38.5 carretera México-Texcoco Chapingo, Texcoco, Estado de México, CP 56230 Tel: 01(595)95 21500 Ext. 5142 Correo electrónico: isbnchapingo@gmail.com

> Centro de Investigaciones Económicas, Sociales y Tecnológicas de la Agroindustria y la Agricultura Mundial (CIESTAAM) http://www.ciestaam.edu.mx

Impreso en México

# Contenido

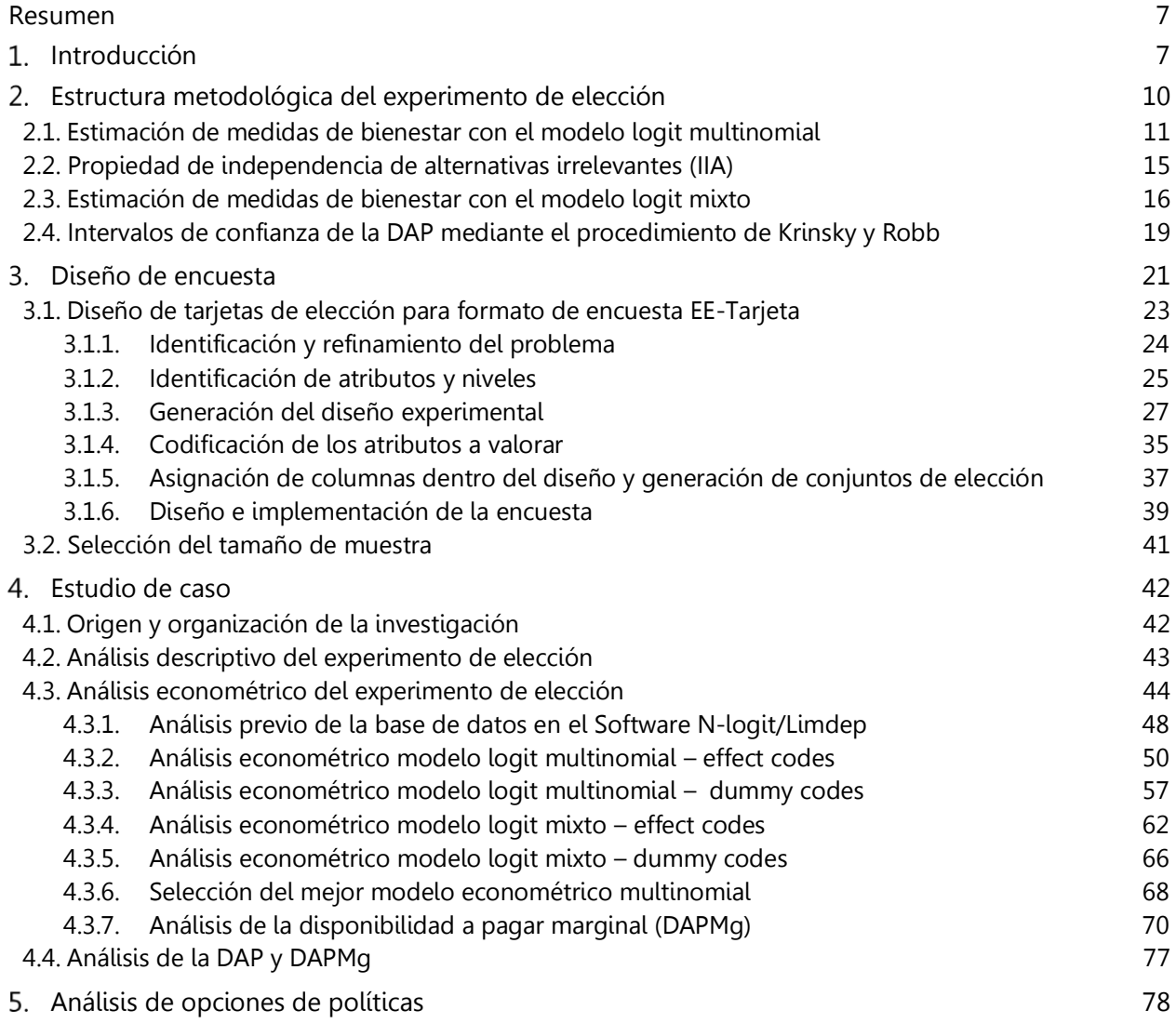

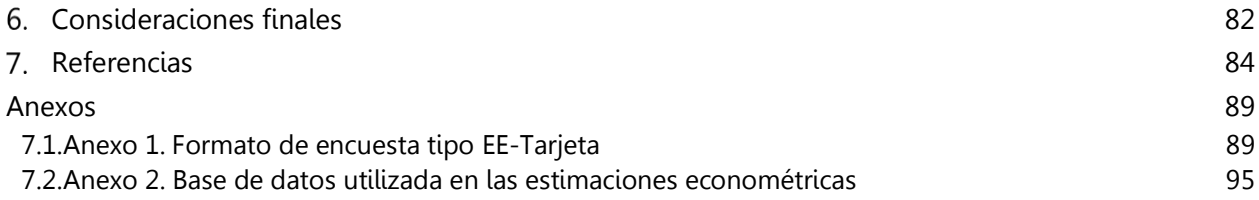

## <span id="page-7-0"></span>Resumen

Las decisiones de política en cualquier sector de la economía, generan cambios en el bienestar de la sociedad; en consecuencia, los beneficios potenciales que pueden generar estas políticas tienen necesariamente que cuantificarse para poder justificar los costos asociados a su implementación. Una de las metodologías más prometedoras en este campo son los experimentos de elección (EE) que forma parte de los métodos de valoración multi-atributo. El objetivo de este documento es mostrar, de manera didáctica y holística, la implementación y desarrollo del EE en la cuantificación de beneficios económicos por mejoras en los servicios de saneamiento básico y, además, priorizar la alternativa de intervención que genera mayor bienestar a los usuarios; todo ello a partir de un estudio de caso realizado en la región Puno – República del Perú. El presente documento contribuirá al entendimiento de la medición de beneficios económicos generados por políticas o proyectos a partir de las preferencias de los usuarios.

Palabras clave**:** experimentos de elección, diseño experimental, logit multinomial, logit mixto, effect codes, dummy codes y máxima verosimilitud simulada.

## <span id="page-7-1"></span>Introducción

El interés en los métodos de valoración multi-atributo ha aumentado, en parte, como respuesta a los cuestionamientos que se le han planteado al método de valoración contingente (MVC). Dentro de este grupo destacan los métodos basados en preferencias (análisis *conjoint*) y métodos basados en elección (modelos de elección). En general, el MVC y las metodologías de valoración multi-atributo difieren principalmente en que la última permite al investigador estimar valores para múltiples atributos de un bien o servicio y sus *trade-offs* simultáneamente, mientras que el MVC sólo puede analizar una combinación de atributos a la vez (Merino-Castello, 2003).

Las técnicas de valoración multi-atributo se dividen en dos categorías que difieren según la escala de medición utilizada. En la primera categoría se encuentran los enfoques basados en las preferencias, donde los individuos califican escenarios alternativos en una escala cardinal. La segunda se compone de enfoques basados en la elección, donde se solicita a los consumidores elegir (usando una escala ordinal) entre productos que compiten, asemejándose más a las tareas realizadas por los consumidores todos los días. A diferencia de los enfoques basados en las preferencias, que tienen su origen en la investigación de marketing, los enfoques basados en la elección provienen de la economía (Ben-Akiva y Lerman, 1985; Adamowicz et al., 1998). En el cuadro 1 se ilustra de manera

general una clasificación de las principales metodologías de valoración económica de bienes y servicios ambientales, que se encuentran clasificadas dentro de los métodos de preferencias declaradas.

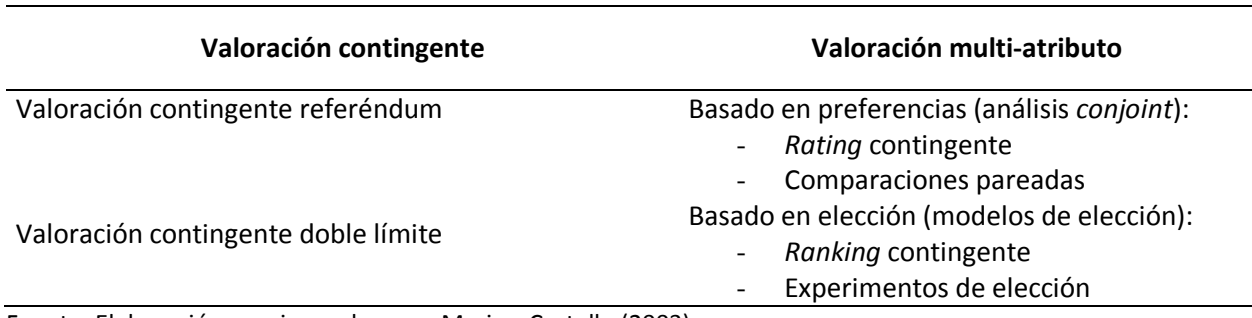

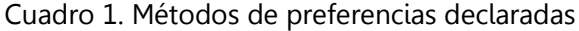

Fuente: Elaboración propia con base en Merino-Castello (2003).

En el EE se presenta a los entrevistados una serie de alternativas de elección referentes a estados del bien o servicio ambiental, y se les pide que elijan la alternativa preferida; en general, la forma de presentación de las alternativas se concreta en bloques de elección en los cuales una alternativa es fija, y con ella se describe la situación actual (statu  $q\omega$ , mientras que las otras alternativas varían y presentan cambios respecto a la situación actual. Las diferentes alternativas contienen atributos y niveles. A través de los atributos se explica a los entrevistados el estado actual y las modificaciones de este estado; para la descripción de los cambios del estado actual se utilizan diferentes valores de los atributos, llamados niveles.

En consecuencia, el EE puede proveer información sobre cómo los atributos ayudan a determinar el valor de bienes y servicios ambientales, y cómo este valor es afectado por cambios en uno o más atributos (Vásquez et al., 2007).

La aplicación empírica del enfoque de preferencias declaradas y, concretamente, el MVC (formato referéndum y doble limite) por su gran flexibilidad se convierte en la herramienta más próxima para dimensionar las medidas de bienestar por cambios en la provisión de servicios de saneamiento básico a nivel integral (una sola alternativa). Por otro lado, la incorporación del EE en la valoración de alternativas de mejora en los servicios de saneamiento básico (varias alternativas) es relativamente reciente y su utilización ha ido en aumento a partir de finales de la década de los noventa, constituye un gran complemento al MVC.

En el tema de valoración económica por mejoras en servicios de saneamiento utilizando el EE se destaca el estudio de Lucich y Gonzales (2015), quienes logran desagregar el valor de la calidad del servicio de abastecimiento de agua potable en la ciudad de Tarapoto-Perú. Como resultado, obtienen que los atributos del servicio de abastecimiento de agua potable con mayor valor económico para los usuarios son: "la calidad del agua potable respecto a sus niveles de turbidez", "las horas de abastecimiento de agua" y "la disponibilidad del recurso hídrico a través de la conservación de su fuente".

Justes, Barberán y Farizo (2014) utilizan el EE para valorar los diferentes usos del agua en la ciudad de Zaragoza-España. Concluyen que el número de miembros del hogar, la situación laboral, la edad, los ingresos y el nivel de consumo de agua son variables importantes que se deberían tener en cuenta en el diseño de tarifas.

Tarfasa y Brouwer (2013), mediante el EE, estiman la disposición a pagar de los hogares por mejoras en los servicios de abastecimiento de agua en una zona urbana de Etiopía, país con la menor cobertura de abastecimiento de agua en el África subsahariana. El diseño del EE permite la estimación del valor de la disponibilidad de agua para consumo y el suministro futuro. A pesar de los ingresos bajos, los hogares están dispuestos a pagar hasta un 80 % adicional para mejorar los niveles de suministro futuro de agua. Las mujeres y los hogares que viven en la parte más pobre de la ciudad valoran en mayor medida la mejora de la calidad del agua.

Birol y Das (2010) plantean un EE para estimar la disposición a pagar por mejoras en la capacidad y la tecnología de una planta de tratamiento de aguas residuales (PTAR) en el municipio de Chandernagore, situado a orillas del río Ganges en la India. Utilizando un modelo logit condicional con interacciones, encuentran que los residentes de este municipio están dispuestos a pagar cantidades importantes, en términos de aumento de los impuestos municipales mensuales, para garantizar la plena capacidad de la PTAR.

Por otro lado, el EE también se ha utilizado en otros campos de la economía ambiental. En el contexto latinoamericano, Tudela (2010), a partir de un EE sugiere criterios técnicos para priorizar políticas de gestión en áreas naturales protegidas de México. En esa misma línea, Villota (2009) plantea un EE para determinar el valor económico del humedal de Lenga, en Concepción, Chile. En esta investigación en particular, se indagó por las preferencias de las personas sobre un proyecto de turismo y un programa de conservación para el humedal.

También se destacan los estudios de Birol, Smales y Gyovai (2006), quienes aplican el EE para estimar los beneficios de varios componentes de agrobiodiversidad en huertos caseros húngaros. Birol, Karousakis y Koundouri (2006) emplean los EE en la estimación de valores monetarios de varias funciones ecológicas, sociales y económicas que el humedal de Cheimaditida proporciona a la población griega.

Hanley, Wright y Álvarez-Farizo (2006), mediante el EE, estiman el valor económico de mejoras ecológicas en el río Wear, en la ciudad de Durham, Inglaterra y en el río Clyde, en el centro de Escocia. Carlsson, Frykblom y Liljenstolpe (2003) utilizan los EE para identificar los atributos que aumentan y disminuyen el bienestar de los ciudadanos tomando en cuenta sus preferencias sobre un humedal de agua en Staffanstorp, al suroeste de Suecia.

Rolfe, Bennett y Louviere (2000) evalúan, mediante el EE, la valoración que los australianos tienen de la conservación de selva en Vanuatu. En el caso de la valoración de preferencias en el suministro de agua, Blamey, Gordon y Chapman (1999) utilizan el EE en la estimación del valor ambiental en el contexto de un consumidor que se basa en la evaluación de opciones de suministro futuro de agua en la capital de Australia. En la valoración de paisajes forestales alternativos, Hanley, Wright y Adamowicz (1998) analizan empíricamente el uso del EE con referencia a un estudio en Inglaterra sobre preferencias públicas de paisajes forestales alternativos.

De la revisión de literatura sobre la temática queda claro que es posible identificar y valorar preferencias locales por opciones de mejora en la provisión de servicios de saneamiento básico mediante los EE. De esta manera se podrá disponer de evidencia empírica adicional en la literatura especializada, para argumentar y justificar objetivamente la aplicación de metodologías de valoración económica en países en desarrollo.

En la segunda sección de este documento se describe la estructura metodológica del EE. El diseño de encuesta, aspecto fundamental para llevar a cabo la aplicación empírica del EE, se muestra en la sección tres; mientras que en la sección cuatro se presenta el estudio de caso enfatizando la estimación de los modelos econométricos. En la sección cinco se aborda el análisis de las opciones de política. Finalmente, en la sección seis se exponen las consideraciones finales relacionadas a la aplicación empírica del EE.

# <span id="page-10-0"></span>Estructura metodológica del experimento de elección

El experimento de elección tiene una base teórica en el modelo de elección de consumo de Lancaster (1966), y una base econométrica en los modelos de utilidad aleatoria (Luce, 1959; MacFadden, 1974). Lancaster rompe con la teoría tradicional del comportamiento del consumidor al suponer que éste demanda bienes en virtud de sus características o propiedades, y que son esas características, y no los bienes en sí, las que generan utilidad. Por su parte, la teoría de la utilidad aleatoria parte de un individuo perfectamente racional que siempre opta por la alternativa que le supone una mayor utilidad.

La importancia del EE en la valoración económica es la estimación de medidas de bienestar por la elección de diferentes alternativas de políticas que impactan en el bienestar de los individuos. Para este propósito, generalmente se utilizan modelos de elección discreta multinomiales como son el modelo logit multinomial/condicional<sup>1</sup> y/o el modelo logit mixto.

#### <span id="page-11-0"></span>2.1. Estimación de medidas de bienestar con el modelo logit multinomial

Considerando diferentes atributos para las distintas alternativas de elección, se les pregunta a los individuos que expresen sus preferencias por una selección de combinaciones posibles. Supongamos que los individuos expresan sus preferencias realizando elecciones entre las alternativas  $j = 1,2,...J$ , del conjunto de elección  $C$ . Por lo tanto, la utilidad por la elección de la alternativa *j* para cada individuo está dada por:

$$
U_{ij} = V(Z_{ij}, S_i, M_i) + \varepsilon_{ij}
$$
\n<sup>(1)</sup>

En cada alternativa del conjunto de elección, la función de utilidad indirecta depende de los niveles que tomen los atributos *Zij* , las características socioeconómicas de los usuarios  $S_i$  y del ingreso  $M_i$ .

El usuario *i* preferirá la alternativa h a cualquiera de las opciones alternativas j en el conjunto de elección *C* , si la utilidad que esta alternativa le reporta es superior a la utilidad que le ofrece cada una de las opciones alternativas, es decir, si  ${U}_{_{ih}}\!> \!{U}_{_{ij}}\forall h\neq j; h,j\in C$  . La probabilidad de elegir la alternativa  $\,h\,$  será:

$$
Pr(ih) = Pr\{U_{ih}(Z_{ih}, S_i, M_i) > U_{ij}(Z_{ij}, S_i, M_i)\}
$$
\n(2)

$$
\Pr(ih) = \Pr \{v_{ih}(Z_{ih}, S_i, M_i) + \varepsilon_{ih} > v_{ij}(Z_{ij}, S_i, M_i) + \varepsilon_{ij}\}\
$$
\n(3)

 $<sup>1</sup>$  En el modelo logit condicional un individuo elije una alternativa, y la elección está en función de los atributos de</sup> las alternativas. Por su parte en el modelo logit multinomial la información está formada exclusivamente por características del individuo (situación más común en trabajos empíricos). La característica esencial respecto a la formulación condicional es que ahora los valores de las variables explicativas son constantes a través de las alternativas, pero no así el vector de parámetros. En consecuencia, se puede desprender que el modelo logit multinomial es equivalente al modelo logit condicional, sólo se debe introducir una interacción entre una variable ficticia y las características del individuo (Arcarons y Calonge, 2012).

$$
Pr(ih) = Pr\{\varepsilon_{ij} - \varepsilon_{ih} < v_{ih}(Z_{ih}, S_i, M_i) - v_{ij}(Z_{ij}, S_i, M_i)\}\tag{4}
$$

En esta situación no se conoce para cada usuario la totalidad de las variables que están influyendo en su elección ni la forma exacta en la que influyen. De este modo, a partir de la observación de las elecciones de los usuarios y de los valores de las variables explicativas que se considere, tanto del individuo como de las alternativas disponibles, será posible determinar una parte de la utilidad, la parte observada que se denominará *v*<sub>ih</sub>, mientras que la otra parte de la utilidad será desconocida, la misma que se tratará como un error aleatorio de media cero, denominado  $\, \varepsilon_{_{ih}} \, . \,$ 

El componente observable de la utilidad (función indirecta de utilidad) se puede expresar como una función lineal de las variables explicativas:

$$
v_{ij} = \alpha_j + \beta_1 Z_1 + \beta_2 Z_2 + ... + \beta_k Z_k + \gamma (M_i - COSTO_j) + \delta_1 (S_1 * \alpha_j) + ... + \delta_p (S_p * \alpha_j)
$$
(5)

Donde  $\alpha$  es una constante específica para cada alternativa;  $\beta$  es el vector de coeficientes de utilidad asociado con el vector  $Z$  de variables explicativas;  $\gamma$  es el coeficiente asociado al precio de la alternativa  $\,j$  ,  $\,COSTO_{_j}$  , y  $\,\delta\,$  es el vector de coeficientes asociado a las variables socioeconómicas en la función de utilidad2.

Por lo tanto, la probabilidad de que el individuo *i* prefiera la alternativa  $h \in C$ equivale a la probabilidad de que la suma de los componentes observables y aleatorios de esa opción sea mayor que la misma suma para el resto de alternativas presentadas, es decir:

$$
\Pr(ih) = \Pr\left\{\n\begin{aligned}\n\alpha_h + \beta_1 Z_1 + \ldots + \beta_k Z_k + \gamma (M_i - COSTO_h) + \delta_1 (S_1 * \alpha_h) + \ldots + \delta_p (S_p * \alpha_h) + \varepsilon_{ih} > \\
\alpha_j + \beta_1 Z_1 + \ldots + \beta_k Z_k + \gamma (Y_i - COSTO_j) + \delta_1 (S_1 * \alpha_j) + \ldots + \delta_p (S_p * \alpha_j) + \varepsilon_{ij}\n\end{aligned}\n\right\}
$$
\n(6)

La obtención de medidas de bienestar se realiza a partir de la estimación de los parámetros que definen la función indirecta de utilidad, para lo cual es preciso definir una función de probabilidad. MacFadden (1974) observa que si los términos de error de la

 $^2$  Es importante señalar que las variables socioeconómicas son incluidos en la función de utilidad como interacción con la constante específica para cada alternativa. En un modelo logit multinomial se estima un conjunto de  $\,$   $j$   $-1$ constantes, donde  $\stackrel{j}{J}$  es el número total de alternativas, y estas constantes específicas capturan el efecto medio de los factores no observados en el término de error para cada alternativa (Blamey, Gordon y Chapman, 1999).

anterior ecuación son independientes e idénticamente distribuidos (IID) con una distribución *Gumbel<sup>,</sup>* o de valor extremo tipo I, la probabilidad de elegir la alternativa h tiene la siguiente representación:

$$
Pr(ih) = \frac{\exp^{\omega_{V_{ih}}(Z_{ih}, S_i, M_i)}}{\sum_{j} \exp^{\omega_{V_{ij}}(Z_{ij}, S_i, M_i)}} = \frac{\exp^{\omega[\alpha_h + \beta_1 Z_1 + ... + \beta_k Z_k + \gamma(M_i - \cos T O_h) + \delta_1(S_1 * \alpha_h) + ... + \delta_p(S_p * \alpha_h)]}}{\sum_{j} \exp^{\omega[\alpha_j + \beta_1 Z_1 + ... + \beta_k Z_k + \gamma(M_i - \cos T O_j) + \delta_1(S_1 * \alpha_j) + ... + \delta_p(S_p * \alpha_j)]}}
$$
(7)

La anterior especificación es conocida como logit multinomial o logit condicional, cuando están presentes los atributos a valorar y las características de los individuos. Donde  $\omega$  es un parámetro de escala, inversamente proporcional a la desviación estándar del término de error de la distribución, y se normaliza típicamente como uno (Ben-Akiva y Lerman, 1985), por lo tanto la probabilidad de elegir la alternativa *h* queda finalmente representado por:

$$
Pr(ih) = \frac{\exp^{[\alpha_h + \beta_1 Z_1 + \dots + \beta_k Z_k + \gamma(M_i - COSTO_h) + \delta_1(S_1 * \alpha_h) + \dots + \delta_p(S_p * \alpha_h)]}}{\sum_{j} \exp^{[\alpha_j + \beta_1 Z_1 + \dots + \beta_k Z_k + \gamma(M_i - COSTO_j) + \delta_1(S_1 * \alpha_j) + \dots + \delta_p(S_p * \alpha_j)]}}
$$
(8)

El problema principal del modelo logit multinomial es el supuesto implícito de independencia de las alternativas irrelevantes (IIA), que quiere decir que el cociente de probabilidad de elección de dos alternativas cualesquiera, es independiente de cualquier otra alternativa, real o potencial. Este supuesto da lugar a resultados sesgados si no se cumple (Louviere, Hensher y Swait, 2000).

La estimación de los parámetros de la función indirecta de utilidad ( $\alpha$ ,  $\beta$  y  $\delta$ ) se realiza mediante el método de máxima verosimilitud (Greene, 2003). En efecto, de acuerdo con el desarrollo planteado por Train (2009), para una muestra de n individuos, la probabilidad de que la persona  $i$  elija la alternativa que realmente se ha observado que eligió se puede expresar como:

 $F(\varepsilon)$  =  $\exp[-e^{-\omega(\varepsilon-\varphi)}]\omega>0$  y su función de densidad es:  $f(\varepsilon)$  =  $\omega e^{-\omega(\varepsilon-\varphi)}\exp[-e^{-\omega(\varepsilon-\varphi)}]\omega$ La moda de la distribución es  $\phi$ , la media es  $\phi+\lambda/\omega$ , siendo  $\lambda$  la constante de Euler (~0.577) y la varianza es  $\pi^2/6\omega^2$ . Las principales propiedades de esta distribución se puede consultar en Ben-Akiva y Lerman (1985).

 $^3$  Si una variable aleatoria  $\varepsilon$  se distribuye según una distribución Gumbel de parámetro de localización  $\phi$  y parámetro de escala  $\omega$ , su función de distribución es:

$$
\prod_h \Pr(ih)^{y_{ih}} \tag{9}
$$

Donde  $y_{ih} = 1$  si la persona *i* eligió *h* y cero en caso contrario. Se puede observar que dado que  $\,y_{ih}\!=\!0\,$  para todas las alternativas no elegidas y  $\,\text{Pr}(\dot\imath h)$  elevado a la potencia cero es 1; este término es simplemente la probabilidad de la alternativa elegida. Asumiendo que la elección de cada individuo es independiente de las elecciones del resto de individuos, la probabilidad de que cada individuo de la muestra haya elegido la alternativa que realmente se ha observado que eligió es:

$$
L(\beta) = \prod_{i=1}^{n} \prod_{h} \Pr(ih)^{y_{ih}} = \prod_{i=1}^{n} \prod_{h} \left( \frac{\exp^{\beta^{i}x_{ih}}}{\sum_{j} \exp^{\beta^{i}x_{ij}}} \right)^{y_{ih}}
$$
(10)

Donde  $\beta$  es el vector que contiene todos los parámetros de la función indirecta de utilidad. Por lo tanto, la función de logaritmo de verosimilitud (log-likelihood) estaría dada por:

$$
LL(\beta) = \sum_{i=1}^{n} \sum_{h} y_{ih} \ln \left( \frac{\exp^{\beta' x_{ih}}}{\sum_{j} \exp^{\beta' x_{ij}}} \right)
$$
(11)

El estimador es el valor de  $\beta$  que maximiza esta función. MacFadden (1974) muestra que  $\, L L(\beta)$  es globalmente cóncava para una especificación de la utilidad lineal en parámetros, y el software N-Logit/Limdep que se utilizó en esta investigación permite estimar este tipo de modelos.

Una vez estimados los parámetros de la función indirecta de utilidad, se procede con la estimación de las medidas monetarias de bienestar y el cálculo del efecto en el bienestar. La derivación de la medida de bienestar utilizada en los experimentos de elección, según Haneman (1999), se expresa de la siguiente manera:

$$
VC = \left(\frac{1}{-\gamma}\right)\left(Ln\left[\sum_{j\in C_i} \exp^{v_{j1}}\right] - Ln\left[\sum_{i\in C_i} \exp^{v_{i0}}\right]\right)
$$
(12)

Donde VC es la variación compensatoria que es una medida monetaria de bienestar,  $\gamma$  representa la utilidad marginal del ingreso (generalmente representado por el coeficiente del atributo monetario en el experimento de elección);  $v_{i0}$  y  $v_{i1}$  representan la función de utilidad indirecta antes y después del cambio propuesto, y *Ci* es el conjunto de elección de políticas relevantes propuesto a los individuos. Cuando el conjunto de elección incluye una sola opción de política antes y después (siendo la opción de política "antes" el *statu quo*), la ecuación (12) se reduce a:

$$
VC = \left(\frac{1}{-\gamma}\right) \left(Ln \left(\exp^{\nu_{i1}}\right) - Ln \left(\exp^{\nu_{i0}}\right)\right) = \left(\frac{1}{-\gamma}\right) \left(\nu_{i1} - \nu_{i0}\right) \tag{13}
$$

Para una función de utilidad lineal, la tasa marginal de sustitución entre dos atributos es simplemente el cociente de sus coeficientes y que la disponibilidad a pagar marginal (DAPMg) por un cambio en el atributo  $Z_{\scriptscriptstyle a}$  está dado por (Alpizar, Carlsson y Martinsson, 2001):

$$
DAPMg_{a} = \frac{\partial v_{ij}}{\partial v_{ij}} / \frac{\partial Z_{a}}{\partial \cos 0} = -\frac{\beta_{a}}{\gamma}
$$
\n(14)

<span id="page-15-0"></span>2.2. Propiedad de independencia de alternativas irrelevantes (IIA)

Para cualquier par de alternativas,  $h y j$ , el ratio de probabilidades en el modelo logit multinomial es:

$$
\frac{\Pr(ih)}{\Pr(ij)} = \frac{\exp^{v_{ih}} / \sum_j \exp^{v_{ij}}}{\exp^{v_{ij}} / \sum_j \exp^{v_{ij}}} = \frac{\exp^{v_{ih}}}{\exp^{v_{ij}}} = \exp^{v_{ih} - v_{ij}}
$$
\n(15)

Este ratio no depende de las alternativas que no sean  $h y j$ . Es decir, las probabilidades relativas de elegir h sobre j son las mismas sin importar qué otras alternativas estén disponibles o cuáles sean los atributos de las otras alternativas. Dado que el ratio es independiente de alternativas distintas de  $h$ y  $j$ , se dice que es independiente de alternativas irrelevantes (Train, 2009).

Los principales supuestos del modelo logit multinomial se pueden dividir en dos aspectos. En primer lugar, se asume que los individuos tienen igual estructura de preferencias, este supuesto implica que los parámetros estimados son iguales para todos los individuos. En segundo lugar, también se asume que el ratio de probabilidades entre dos alternativas no es afectado por otras alternativas en el conjunto de elección; es decir, se cumple el supuesto IIA4. Esta propiedad impide incorporar la posible heterogeneidad en las preferencias y la posible correlación entre alternativas. Para probar si se verifica la propiedad de IIA, por lo tanto, si es necesaria la aplicación de otros modelos menos restrictivos que el logit multinomial, Greene (2003) recomienda aplicar la prueba de Hausman y McFadden. La estadística de contraste para esta prueba se define de la siguiente manera:

$$
\chi^2 = (\hat{\beta}_r - \hat{\beta}_u) [\hat{V}_r - \hat{V}_u]^{-1} (\hat{\beta}_r - \hat{\beta}_u)
$$
\n(16)

Donde r indica el estimador obtenido con el conjunto restringido,  $\mu$  indica el estimador obtenido con el conjunto de todas las alternativas posibles, y  $\hat{V_r}$  ,  $\hat{V_u}$  $\hat{C}_{\mu}$  son los estimadores respectivos de las matrices de covarianzas asintóticas. La distribución asintótica del estadístico es chi-cuadrado con K grados de libertad.

#### <span id="page-16-0"></span>2.3. Estimación de medidas de bienestar con el modelo logit mixto

El modelo logit mixto es un modelo muy flexible que puede aproximar cualquier modelo de utilidad aleatoria (McFadden y Train, 2000). Este modelo elude las limitaciones del modelo logit multinomial, permitiendo variación aleatoria de preferencias, patrones de sustitución no restringidos y correlación entre factores no observados a lo largo del tiempo. Las probabilidades del logit mixto son las integrales de las probabilidades logit multinomial sobre una densidad de probabilidad de los parámetros. Es decir, un modelo logit mixto es cualquier modelo cuyas probabilidades de elección se puedan expresar de la siguiente forma (Train, 2009):

<sup>4</sup> Esta propiedad requiere que la presencia o ausencia de una alternativa no influya en el cociente de probabilidades asociadas con las demás alternativas del conjunto de elección. Hausman y MacFadden (1984) indican que si un subconjunto del conjunto de alternativas posibles es verdaderamente irrelevante, omitirlo por completo del modelo no conllevará cambios sistemáticos en los estimadores de los parámetros. La exclusión de estas alternativas originará ineficiencia pero no inconsistencia. Pero si los cocientes de probabilidades restantes no son en realidad independientes de estas alternativas, los estimadores de los parámetros que se obtienen cuando se eliminan estas alternativas serán no consistentes (Greene, 2003).

$$
Pr(ih) = \int L_{ih}(\beta) f(\beta) d\beta
$$
\n(17)

Donde  $\, L_{i h} \! \left( \beta \right)$  es la probabilidad logit evaluada en los parámetros  $\, \beta$  :

$$
L_{ih}(\beta) = \frac{\exp^{v_{ih}(\beta)}}{\sum_{j=1}^{J} \exp^{v_{ij}(\beta)}}
$$
\n(18)

Por su parte,  $\,f(\beta)\,$  es una función de densidad de probabilidad;  $\,v_{_{ih}}\!(\beta)\,$  es la parte observada de la utilidad, que depende de los parámetros  $\,\beta$  . Si la utilidad es lineal en  $\,\beta$  , entonces  $v_{_{ih}}\!(\beta)\! \! =\! \beta' x_{_{ih}}.$  En este caso, la probabilidad del modelo logit mixto toma la siguiente forma:

$$
\Pr(ih) = \int \left( \frac{\exp^{\beta x_{ih}}}{\sum_{j=1}^{J} \exp^{\beta y_{ij}}} \right) f(\beta) d\beta
$$
\n(19)

La probabilidad del modelo logit mixto es un promedio ponderado de la fórmula logit multinomial evaluada en diferentes valores de  $\beta$  , con los pesos dados por la densidad  $f(\pmb{\beta}).$  De acuerdo con Train (2009), en la literatura estadística la media ponderada de varias funciones se llama función mixta (*mixed function* o *mixture function*), y la densidad que proporcionan los pesos se llama la distribución de mezcla o mixtura (*mixing distribu*tion). El modelo logit mixto es una mezcla de la función logit multinomial evaluada en diferentes  $\beta s\,$  con $\,f(\beta)\,$  como distribución mezcla.

Para la estimación econométrica de los parámetros en los modelos logit mixto se recurre a métodos de simulación. Siguiendo el desarrollo planteado por Train (2009), se parte de la siguiente función de utilidad:

$$
U_{ih} = \beta_i X_{ih} + \varepsilon_{ih} \tag{20}
$$

Herramientas metodológicas para aplicaciones del experimento de elección 17

Donde los coeficientes  $\beta_i$  se distribuyen con densidad  $\,f(\beta\,|\,\theta),$  donde  $\theta\,$  se refiere colectivamente a los parámetros de esta distribución (tales como la media y la covarianza de  $\,\beta$  ). El investigador especifica la forma funcional  $\,f(.)\,$ y estima los parámetros  $\,\theta$ . Las probabilidades de elección son:

$$
Pr(ih) = \int L_{ih}(\beta) f(\beta \mid \theta) d\beta
$$
\n(21)

Donde:

$$
L_{ih}(\beta) = \frac{\exp^{\beta' x_{ih}}}{\sum_{j=1}^{J} \exp^{\beta' x_{ij}}}
$$
\n(22)

Las probabilidades se aproximan mediante simulación para cualquier valor dado de  $\theta$ :

- 1) Se extrae al azar un valor  $\,\beta\,$  de  $\,f(\beta\,|\,\theta),$  y se etiqueta como  $\,\beta^r$  , con el superíndice  $r = 1 \,$  en referencia al primer valor extraído.
- 2) Se calcula la fórmula logit  $\, L_{_{lh}}\!\!\left(\!\beta^{r}\right)$  con este valor.
- 3) Se repiten los pasos (1) y (2) múltiples veces, y se promedian los resultados. Este procedimiento se conoce como la probabilidad simulada:

$$
\widetilde{\mathbf{P}}\mathbf{r}_{ih} = \frac{1}{R} \sum_{r=1}^{R} L_{ih}(\beta^r)
$$
\n(23)

Donde *R* es el número de valores extraídos al azar usados en la simulación;  $\mathbf{\tilde{P}}\mathbf{r}_{ih}$  es un estimador no sesgado de  $\Pr_{ih}$  por la forma en que se construye. Su varianza disminuye a medida que aumenta *R*. Es estrictamente positivo, de modo que  $\ln(\widetilde{P} \bm{r}_{i h})$  está definido, lo que es útil para aproximar la función log-verosimilitud.  $\mathrm{\tilde{P}r}_{i_h}$  es suave (dos veces diferenciables) en los parámetros  $\theta$  y en las variables X, lo que facilita la búsqueda numérica de la máxima verosimilitud y el cálculo de elasticidades. La suma de  $\,\widetilde{\rm{P}}\rm{r}_{_{ih}}\,$  para todas las alternativas es 1, lo cual es útil para hacer pronósticos.

Las probabilidades simuladas se insertan en la función log-verosimilitud para calcular una log-verosimilitud simulada:

$$
SLL(\beta) = \sum_{i=1}^{n} \sum_{j=1}^{J} d_{ij} \ln \tilde{P} \mathbf{r}_{ij}
$$
\n(24)

Donde  $\,d_{ij}^{}$  = 1 si *i* eligió *j* y 0 en caso contrario. El estimador de máxima verosimilitud

simulada (MSLE) es el valor de  $\theta$  que maximiza SLL. Generalmente, se extraen valores al azar, diferentes para cada observación. Este procedimiento mantiene la independencia entre individuos de las probabilidades simuladas que entran en la SLL (Train, 2009).

Una vez estimados los parámetros de la función indirecta de utilidad, se procede de la misma manera como en el caso del modelo logit multinomial con la estimación de las medidas monetarias de bienestar, para tal efecto también se utiliza la ecuación (12). El software N-Logit/Limdep que se utilizó en esta investigación permite estimar este tipo de modelos.

#### <span id="page-19-0"></span>2.4. Intervalos de confianza de la DAP mediante el procedimiento de Krinsky y Robb

Habiendo estimado los coeficientes del cambio en la función indirecta de utilidad  $(\Delta \nu)$ , y consiguientemente la DAP con base en los enfoques metodológicos del MVC y del EE, ilustrados en los párrafos anteriores, es decir, mediante el modelo logit binomial (referéndum y/o doble límite) o mediante el modelo logit multinomial y/o logit mixto, el siguiente paso es analizar rigurosamente la estimación de las medidas de bienestar por el cambio en las mejoras que se han propuesto a los individuos.

Este análisis riguroso parte de reconocer que existen tres fuentes de incertidumbre en el proceso de estimación de la DAP (Sanjurjo, 2006):

- (i) Incertidumbre en preferencias: Se refiere a la naturaleza misma del modelo de utilidad aleatoria, con el que se puede conocer la parte determinística pero no el término de error aleatorio. La incertidumbre en preferencias impide ver el valor exacto de la DAP, aun conociendo características relevantes del individuo. Sin embargo, es posible conocer la distribución de la DAP de los individuos con ciertas características e incluso medidas de dispersión y de tendencia central.
- (ii) Variación entre individuos: Reconoce la naturaleza paramétrica del modelo por lo que las variaciones en los parámetros modifican la DAP del individuo. La DAP será distinta para cada individuo.

(iii) Aleatoriedad de los parámetros: Se refiere a la naturaleza de la estimación por máxima verosimilitud en el que existe aleatoriedad en la estimación de los parámetros.

Al considerar las tres fuentes de incertidumbre, la mejor aproximación de la DAP que se puede tener es un intervalo de confianza sobre alguna de las medidas de tendencia central (media o mediana de la DAP). En el campo de la valoración económica de servicios ecosistémicos, muchos investigadores tratan de estimar con precisión las medidas de bienestar usando intervalos de confianza. Uno de los métodos más aplicados para estimar los intervalos de confianza para la DAP es el procedimiento de Krinsky y Robb (1986).

El procedimiento de Krinsky y Robb para la estimación de intervalos de confianza para las medidas monetarias de bienestar se basa en las propiedades asintóticas de la estimación por máxima verosimilitud; de esta manera se simula la distribución asintótica de la función de disponibilidad a pagar (Habb y McConell, 2002). En el contexto de la valoración económica de servicios ecosistémicos, este procedimiento ha sido desarrollado por Park, Loomis y Creel (1991) y Kling (1991).

Park et al. (1991) aplicaron el procedimiento de Krinsky y Robb para estimar intervalos de confianza de medidas monetarias de bienestar (DAP) en estudios de valoración contingente de elección dicotómica (modelos lineal y logarítmico). Para este propósito utilizaron información de la distribución de los parámetros estimados y la matriz de varianzas-covarianzas. Con esta información calcularon los intervalos de confianza al 95 por ciento para la medida de bienestar en cada ecuación logit. Los intervalos de confianza estimados para la DAP revelaron que las diferencias para las formas funcionales (lineal y logarítmica) no fueron estadísticamente significativas.

Por su parte, Kling (1991) utilizó tres métodos para construir intervalos de confianza para estimaciones de medidas de bienestar para estudios de demanda de recreación: aproximación mediante series de Taylor, el método bootstrap y procedimiento de Krinsky y Robb. Llegó a la conclusión de que el procedimiento de Krinsky y Robb o el método bootstrap son superiores a la aproximación de Taylor. En la mayoría de casos analizados los tres métodos proporcionaron aproximaciones razonables en la construcción de intervalos de confianza.

En esta investigación se aplicó el procedimiento de Krinsky y Robb para estimar los intervalos de confianza para medidas de bienestar obtenido a partir del modelo logit mixto. Específicamente se tomaron en cuenta los siguientes pasos, recomendados por Habb y McConell (2002):

- 1. Estimación del modelo.
- 2. Recuperación del vector de parámetros estimados  $\,\hat{\beta}\,$  y de la matriz de varianzas-covarianzas  $\hat{V}(\hat{\beta})$
- 3. Cálculo de la descomposición de Cholesky, C, de tal forma que  $\;\;CC' \! = \! \hat{V} \big( \hat{\beta} \big) \!$
- 4. Generación de 5000 vectores,  $^{\mathcal{X}_{k}}$ , de k variables independientes aleatorias de una normal estándar.
- 5. Para cada uno de estos vectores se calcula:  $\beta_d = \hat{\beta} + C' x_k$
- 6. Se estima la DAPMg para cada valor de  $\mathcal{\beta}_d$  .
- 7. Se calcula el intervalo de confianza: para obtener un intervalo al 95 por ciento de confianza se eliminó el 2.5 por ciento de las observaciones más altas y el 2.5 por ciento de las más bajas.

# <span id="page-21-0"></span>Diseño de encuesta

Para el caso de la encuesta tipo EE-Tarjeta, el escenario de valoración contempla mejoras en los atributos de las alternativas de provisión de servicios de saneamiento. A través de los atributos se informa a los individuos el estado actual de la provisión del servicio y las modificaciones de éste a través de políticas propuestas en el estudio. Para la descripción de los cambios del estado de referencia se utilizan diferentes valores de los atributos llamados niveles. Los niveles tienen la función de describir los impactos en el atributo al cual pertenecen. El conjunto de niveles y atributos utilizados para la descripción de las alternativas se llama tarjeta de elección (*choice set*). En consecuencia, la encuesta tipo EE-Tarjeta, se caracteriza por presentar a cada individuo un conjunto de alternativas de elección sobre las cuales éste deberá elegir.

Cada formato de encuesta contiene tres partes claramente diferenciadas: i) preguntas sobre la problemática en la provisión de servicios de saneamiento básico en la ciudad de Puno; ii) preguntas sobre disponibilidad a pagar por mejoras en la provisión de servicios de saneamiento básico, y iii) preguntas sobre algunas características socioeconómicas de los individuos. En el Anexo 1 se ilustra el formato de encuesta tipo EE-Tarjeta.

La sección correspondiente a preguntas sobre la problemática en la provisión de los servicios de saneamiento básico (primera parte: Problemas de saneamiento básico). Contiene 11 preguntas.

- 1. Nombre del encuestado y dirección de la vivienda.
- 2. ¿Sabe usted las fuentes de abastecimiento que EMSAPUNO<sub>5</sub> utiliza para captar el agua?
- 3. ¿Podría decirme en qué horarios EMSAPUNO le brinda el servicio de agua potable?
- 4. ¿En los últimos tres meses, en esta zona han sufrido de atoros, ruptura de tuberías o interrupciones del servicio en los horarios en que EMSAPUNO les da el servicio de agua potable y/o alcantarillado?
- 5. ¿En los últimos tres meses, con qué frecuencia el agua ha llegado de mala calidad (turbia, con olor, con algas, etc.)? Usted diría que:
- 6. De acuerdo a la siguiente escala, ¿en qué medida cree usted que el agua de mala calidad afecta la salud de su familia? Usted diría que…
- 7. ¿Cuál cree usted que es la principal consecuencia de la contaminación de la bahía interior del Lago Titicaca por el vertimiento de aguas residuales de la ciudad?
- 8. En su hogar existe percepción de malos olores proveniente de las lagunas de estabilización "El Espinar"
- 9. Le voy a mostrar tres aspectos del servicio de saneamiento básico en la ciudad de Puno para que usted los ordene del más importante al menos importante.
- 10. ¿Con respecto a los problemas en la prestación de los servicios de agua potable, alcantarillado y tratamiento de aguas residuales en la ciudad de Puno, usted considera que: ?
- 11. ¿Cómo calificaría usted el servicio de agua potable y alcantarillado que EMSAPUNO actualmente brinda a la población puneña?

En esta primera parte de la encuesta se puede evidenciar que existen preguntas que intentan averiguar el grado de conocimiento de los problemas de abastecimiento de agua potable, alcantarillado y tratamiento de aguas residuales que en conjunto forman parte del sistema de saneamiento básico.

<sup>5</sup> Empresa Municipal de Saneamiento Básico (EMSAPUNO), encargada de administrar los servicios de agua potable y alcantarillado en la ciudad de Puno.

La tercera parte de la encuesta se refiere a información socioeconómica relevante del individuo encuestado. Las preguntas formuladas en esta parte de la encuesta son:

13. El entrevistado es: hombre ( ) o mujer ( )

14. ¿Cuántos años tiene usted?

- 15. ¿Cuántos niños entre 0 y 12 años tiene en su hogar?
- 16. ¿Cuál su nivel educativo alcanzado?
- 17. ¿En cuál de estos rangos se encuentra el ingreso mensual de su hogar? Considerando todos los aportes de los miembros que trabajan.

La segunda parte de la encuesta está referida a la elección de alternativas de mejora en la provisión de servicios de saneamiento básico en la ciudad de Puno. Los cambios tienen que ver con las mejoras en la provisión de agua potable, alcantarillado y tratamiento de aguas residuales. A continuación se ilustra el proceso técnico para elaborar las tarjetas de elección del segundo bloque de preguntas de la encuesta.

## <span id="page-23-0"></span>3.1. Diseño de tarjetas de elección para formato de encuesta EE-Tarjeta

Para diseñar las tarjetas de elección en el formato de encuesta tipo EE-Tarjeta es necesario previamente plantear un diseño experimental basado en el diagnóstico de la problemática de la provisión de servicios de saneamiento básico en la ciudad de Puno. Un experimento definido en términos científicos implica la observación de los efectos sobre una variable, una variable respuesta, dado la manipulación en los niveles de una o más variables. La manipulación de los niveles de las variables no ocurre al azar; mejor dicho, se recurre a formas especializadas de estadística para determinar qué manipulación realizar y cuándo realizar. De esta manera podemos decir que la manipulación ocurre por un diseño. De ahí el nombre de diseño experimental (Hensher, Rose y Greene, 2005).

Según Hensher et al. (2005), este proceso inicia con la definición del problema; en ella se recomienda refinar el planteamiento del problema en términos de políticas y/o programas bien definidos. El segundo paso se refiere a la identificación de atributos y niveles, a través de los atributos se explica a los entrevistados el estado actual y las modificaciones de este estado, para la descripción de los cambios del estado actual se utilizan diferentes valores de los atributos llamados niveles, obviamente un conjunto de atributos configuran una alternativa o plan que luego se pondrá a criterio del entrevistado para su elección.

El tercer paso se refiere a la consideración del diseño experimental, es decir, se trata de definir el tipo de diseño, la especificación del modelo que puede ser de tipo aditivo o

con interacciones entre los diferentes atributos y las características de los entrevistados, y luego reducir el tamaño del experimento para que sea viable su aplicación.

El cuarto paso implica la generación del diseño experimental; para este propósito se recomienda recurrir al software especializado (SPSS, Minitab y SAS) con la finalidad de obtener combinaciones óptimas que minimicen la correlación entre los atributos. El quinto paso se refiere a la asignación de columnas dentro del diseño; se recomienda evitar manipular el diseño y no generar una respuesta estimulada. El sexto paso implica la generación de conjuntos de elección que deberán ser utilizados en la encuesta. Para superar posible parcialidad en el orden de los efectos, en el séptimo paso se recomienda que el orden de estos conjuntos de elección sea aplicado en la encuesta de manera aleatoria.

El último paso del proceso de diseño experimental constituye la construcción de las tarjetas de elección, mismo que se incluye en el formato de encuesta.

Teniendo en cuenta las recomendaciones de Hensher et al. (2005), a continuación se presenta cada uno de los pasos que se tuvieron en cuenta para elaborar la segunda parte del formato de encuesta tipo EE-Tarjeta.

#### <span id="page-24-0"></span>3.1.1. Identificación y refinamiento del problema

En el cuadro 2 se resumen los principales problemas en materia de provisión de servicios de saneamiento básico en la ciudad de Puno.

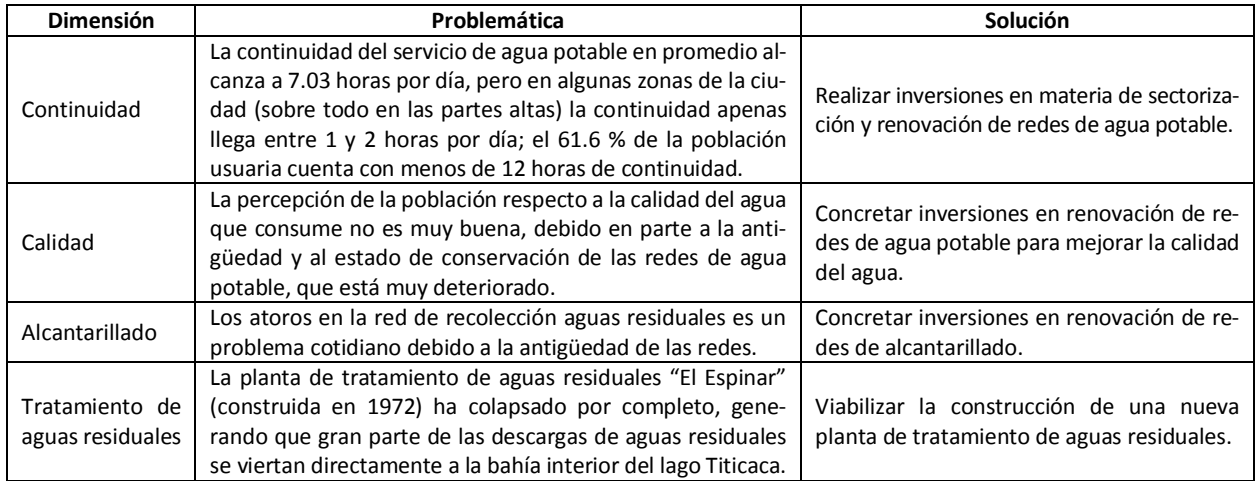

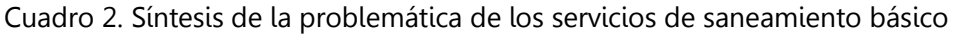

Fuente: Elaboración propia con base en información de EMSAPUNO.

En este contexto, la Municipalidad Provincial de Puno, EMSAPUNO<sup>6</sup> y el Ministerio de Vivienda, Construcción y Saneamiento vienen desarrollando gestiones para concretar un conjunto de proyectos orientados a mejorar los servicios de saneamiento básico en la ciudad de Puno. El primer proyecto integral está orientado a mejorar la provisión de agua potable (aumentar a 24 horas en promedio la continuidad del servicio de agua potable y mejorar la calidad de agua) y alcantarillado (óptima recolección de aguas residuales - sin atoros en la red de tuberías). El segundo proyecto consiste en mejorar el sistema de tratamiento de aguas residuales mediante la construcción de una planta de tratamiento y de esta manera controlar el problema de contaminación de la bahía interior del lago Titicaca.

#### <span id="page-25-0"></span>3.1.2. Identificación de atributos y niveles

Con base en documentos de gestión de EMSAPUNO y SUNASS7 (Plan Maestro Optimizado y estudio tarifario, respectivamente), se han identificado tres aspectos que deberían ser considerados como prioritarios en el diseño de políticas o proyectos de inversión pública:

- Mejoramiento de la continuidad en la provisión de agua.
- Mejoramiento de la red de alcantarillado.
- Tratamiento de aguas residuales.

Los aspectos prioritarios a tener en cuenta en el diseño de políticas o proyectos de inversión pública en el proceso de modelamiento, reciben el nombre de atributos y, por consiguiente, existen diferentes combinaciones de niveles para cada uno de los atributos. Se eligió un escenario de valoración que contempla mantener la situación actual statu quo frente a una alternativa que implica mejoras, de forma tal que cada atributo contempla niveles de dichas mejoras.

Por otro lado, Louviere, Hensher y Swait (2000) recomiendan introducir un atributo más, el cual logra restringir las elecciones exigiendo una contraprestación económica por las acciones de mejora. Los niveles de ese atributo monetario se determinaron a partir de una encuesta piloto de pregunta abierta, lo que permitió obtener el valor mínimo y máximo del posible incremento en la tarifa, estos valores son: S/4, S/6 y S/8 soles. Los escenarios de valoración fueron propuestos de la siguiente manera:

<sup>6</sup> Empresa Municipal de Saneamiento Básico, encargada de administrar los servicios de agua y alcantarillado en la ciudad de Puno.

<sup>&</sup>lt;sup>7</sup> Superintendencia Nacional de Administración de Servicios de Saneamiento (SUNASS), institución que regula y fiscaliza a las empresas prestadoras de servicios de saneamiento básico en el Perú.

| <b>Atributos</b>                         | Situación actual "statu quo"                                                                                                    | Cambio                                                                                                    |  |  |  |
|------------------------------------------|----------------------------------------------------------------------------------------------------|----------------------------------------------------------------------------------------------------|--|--|--|
| Continuidad en la provi-<br>sión de agua | La continuidad del servicio de agua potable en<br>promedio alcanza a 7.03 horas por día, pero en<br>algunas zonas de la ciudad (sobre todo en las<br>partes altas) la continuidad apenas llega entre<br>1 y 2 horas por día, el 61.63 % de la población<br>usuaria cuenta con menos de 12 horas de con-<br>tinuidad. | 1.- Aumenta la continuidad de agua en el<br>hogar a 24 horas por día.<br>2.- Aumenta la continuidad de agua en el<br>hogar a 12 horas por día.                                                                                        |  |  |  |
| Red de alcantarillado                    | Los atoros en la red de recolección aguas resi-<br>duales es un problema cotidiano debido a la<br>antigüedad de la red de alcantarillado.                                                                                                    | 1.- Renovación del 100 % de la red de al-<br>cantarillado.<br>2.- Renovación del 50 % de la red de al-<br>cantarillado.                                                                                                    |  |  |  |
| Tratamiento de aguas<br>residuales       | La planta de tratamiento de aguas residuales<br>"El Espinar" (construida en 1972) ha colapsado<br>por completo, generando que gran parte de las<br>descargas de aguas residuales se viertan direc-<br>tamente a la bahía interior del lago Titicaca.                                                                 | 1.- Tratamiento óptimo de aguas residua-<br>les (construcción de una planta de trata-<br>miento de aguas residuales).<br>2.- Tratamiento parcial de aguas residua-<br>les (limpieza periódica de lodos con ma-<br>quinaria - dragas). |  |  |  |
| Incremento en la tarifa                  | Actualmente, se tiene una estructura tarifaria<br>aprobado por SUNASS para usuarios con medi-<br>dor y sin medidor.                                                                                                    | Se contempla aumentar las tarifas:<br>+4 soles adicionales en el recibo<br>+ 6 soles adicionales en el recibo<br>+ 8 soles adicionales en el recibo                                                                                   |  |  |  |

Cuadro 3. Escenarios de valoración en el experimento de elección

Fuente: Elaboración propia.

En términos operativos, y teniendo en cuenta los datos del cuadro 3, se resumen los atributos y niveles usados en el experimento de elección de la manera siguiente:

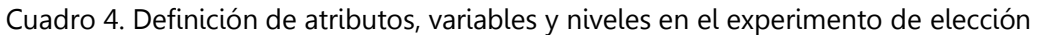

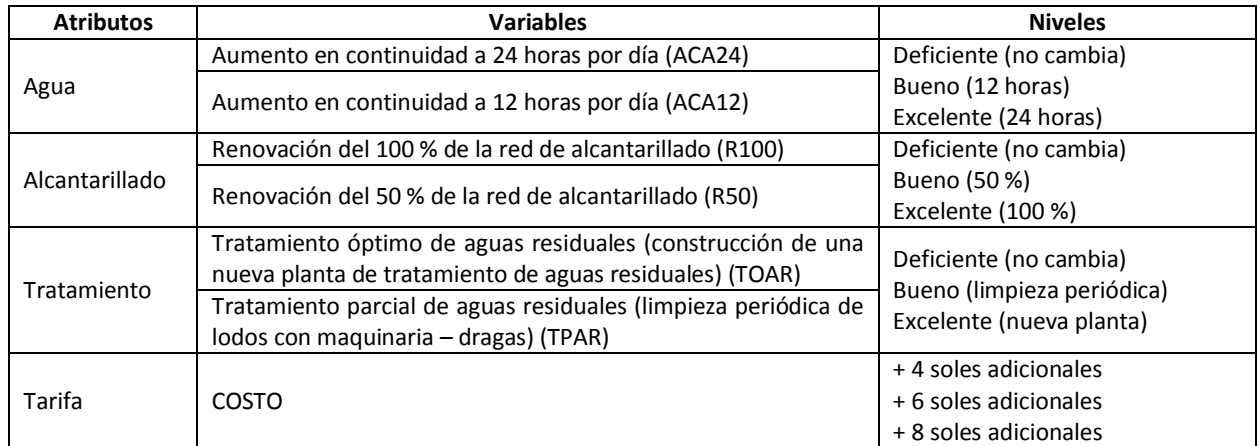

Fuente: Elaboración propia.

#### <span id="page-27-0"></span>3.1.3. Generación del diseño experimental

Conforme a lo que se registra el cuadro 4, se tiene un total de 81 combinaciones de escenarios diferentes (3x3x3x3); ejecutar la encuesta con 81 tarjetas sería impracticable, por lo tanto, la selección de combinaciones requiere de la utilización de métodos como el análisis factorial fraccionado, que intentan minimizar la correlación entre los atributos (Bennett y Adamowicz, 2001).

Haciendo uso del proceso de diseño ortogonal<sup>8</sup> en el software computacional SPSS 22, se sigue el siguiente procedimiento para la generación de tarjetas (alternativas) para cada atributo:

En el software SPSS 22, ingresando al menú principal, se elige **datos diseño ortogonal generar** (Figura 1):

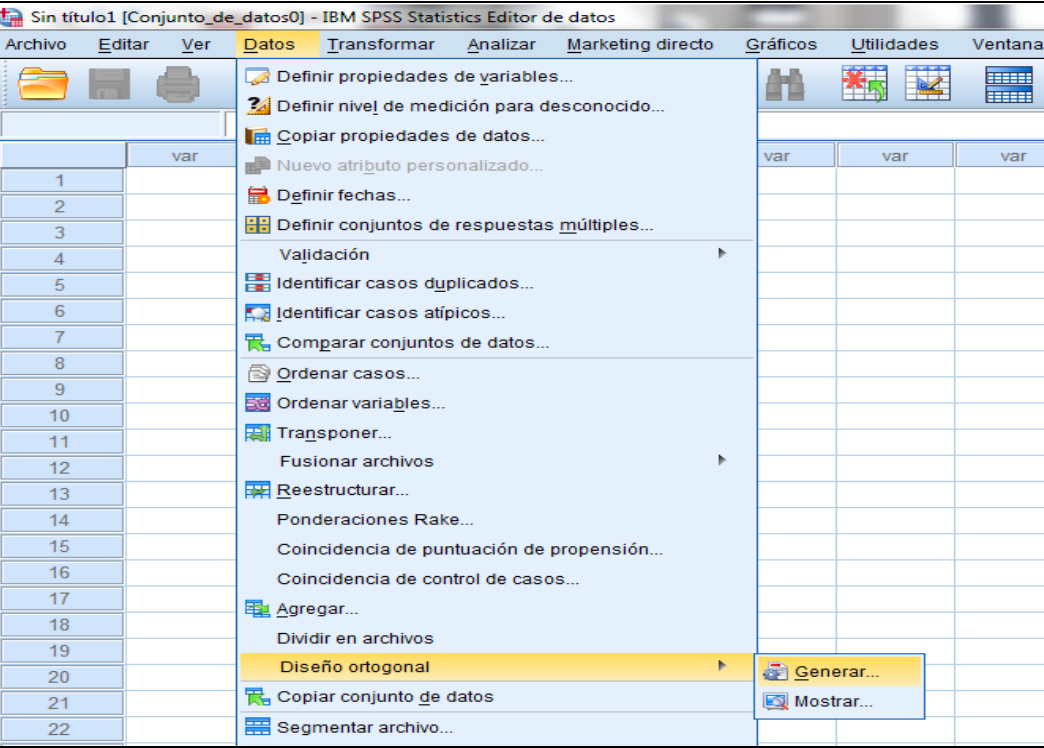

Figura 1. Generación del diseño ortogonal en SPSS

 $\overline{\phantom{a}}$ 

<sup>8</sup> Para permitir que los encuestados sean capaces de elegir la combinación preferida se utiliza el diseño factorial fraccionado, que presenta una fracción adecuada de todas las posibles combinaciones de niveles de los atributos. El conjunto resultante denominado matriz ortogonal, está diseñado para recoger los efectos principales de cada nivel del atributo.

Una vez iniciado el proceso de generación de diseño ortogonal, se procede a escribir un nombre abreviado del atributo en el cuadro de texto **nombre del factor**. También se puede asignar una etiqueta del atributo en el cuadro de texto **etiqueta del factor** (Figura 2).

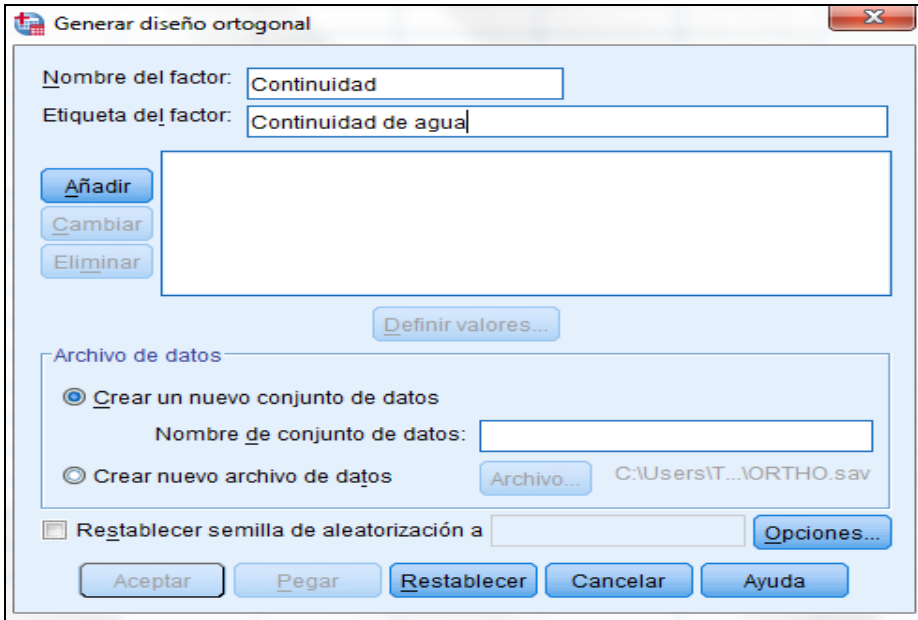

Figura 2. Nombre y etiqueta del factor en SPSS

Se pulsa en **añadir**, para añadir el atributo y su respectiva etiqueta; luego se procede a definir valores para cada atributo seleccionado, pulsando en **definir valores** (Figura 3). En nuestro caso cada atributo tiene tres niveles de mejora: Deficiente (relacionada con el statu quo), Bueno y Excelente (relacionadas con mejoras en la provisión de servicios de saneamiento).

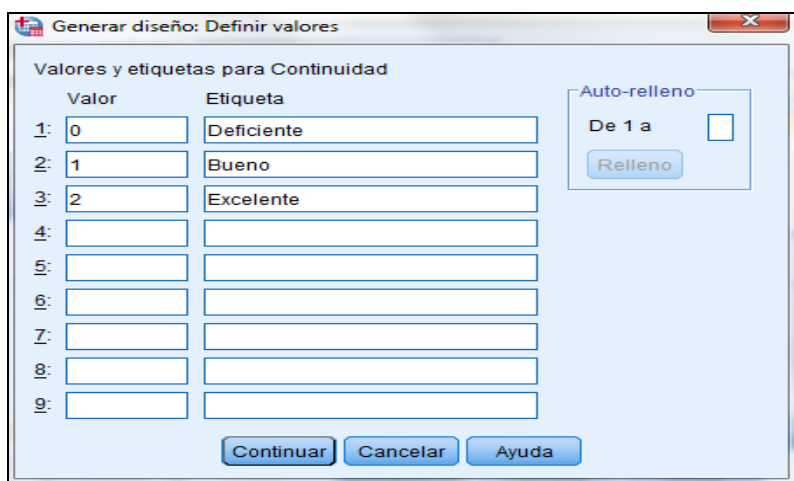

Figura 3. Valores y etiquetas para cada atributo en SPSS

Aplicando **continuar**, de acuerdo al cuadro de diálogo de la figura 3, se procede nuevamente con los mismos pasos para el resto de atributos, en este caso: continuidad, alcantarillado, tratamiento y costo. A manera de ilustración se presenta la generación del diseño ortogonal y la definición de valores para el último atributo que está relacionado con el costo (Figura 4).

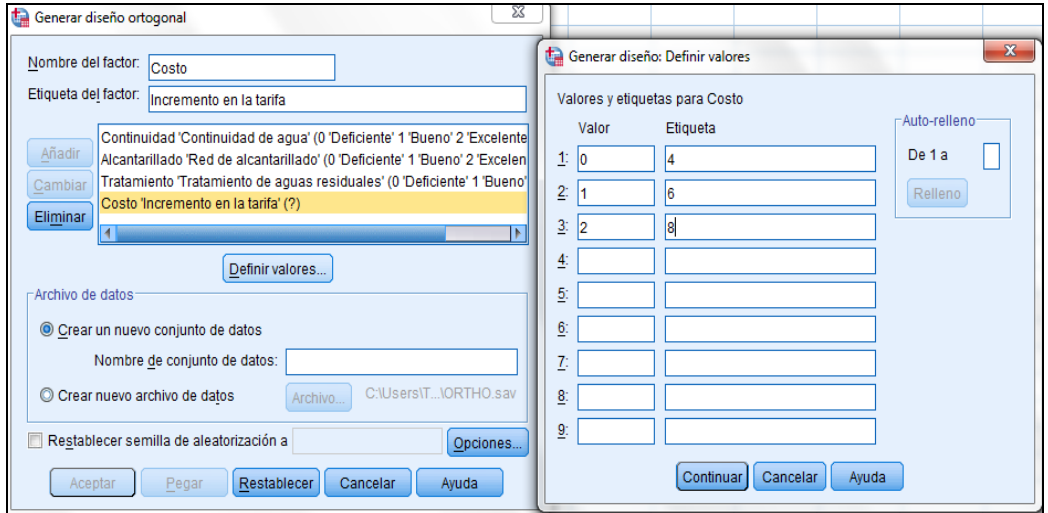

Figura 4. Valores y etiquetas para cada atributo en SPSS

Antes de continuar, es necesario restablecer la semilla de aleatorización, en este caso, se escribe un valor entero de 2000000, tal como se aprecia en la figura 5.

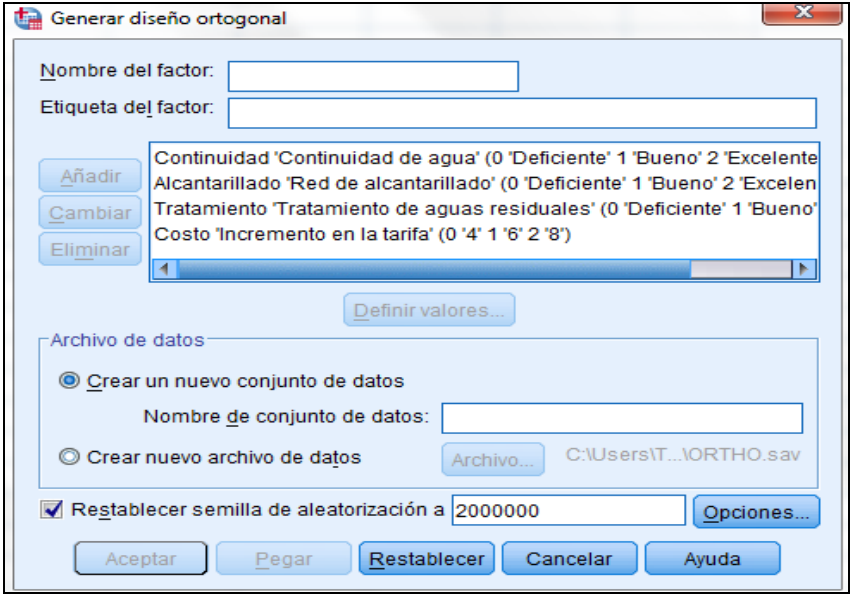

Figura 5. Semilla de aleatorización en SPSS

Ahora se pulsa en **opciones** para anotar el número mínimo de combinaciones, y el número de casos reservados. En nuestro caso solamente anotamos un mínimo de nueve combinaciones (lo mínimo solicitado es criterio del investigador, que tiene que ver con el número de tarjetas de elección que se presenta a cada encuestado).

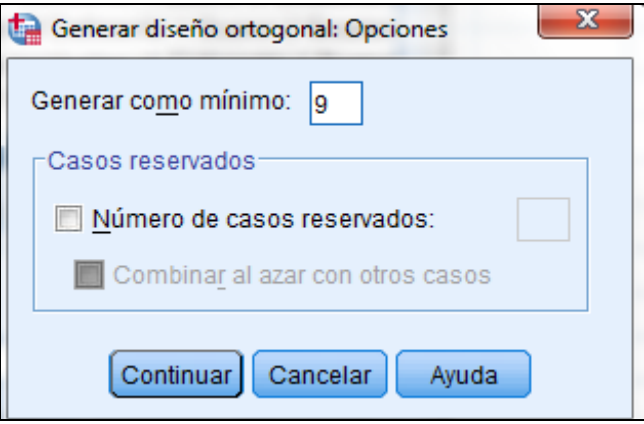

Figura 6. Número de combinaciones en SPSS

30 Metodologías y herramientas para la investigación, V 4

Enseguida se pulsa **continuar**. Antes de generar el diseño ortogonal es necesario guardar el archivo, para lo cual se pulsa en **archivo** y se escribe un nombre (en este caso el nombre del archivo es: DiseñoOK1.sav. Una vez realizados los pasos anteriores, ahora se pulsa en la ventana **aceptar**, y se genera el resultado que aparece en la figura 7.

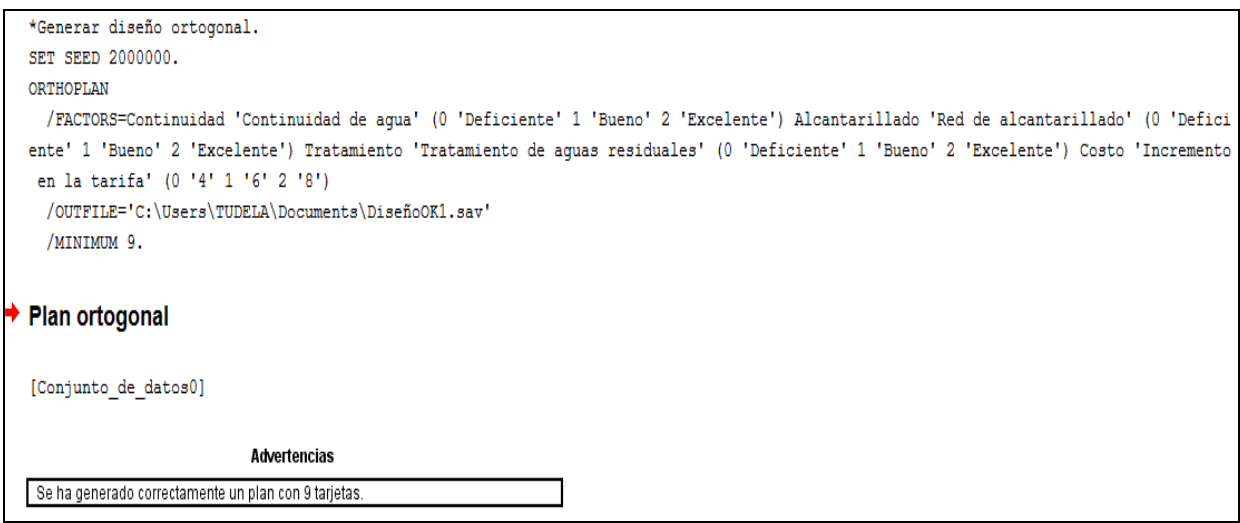

Figura 7. Plan ortogonal en SPSS

Para mostrar el diseño ortogonal, se dirige al menú principal: **Archivo > Abrir > Datos** (Figura 8).

|                                         |                                          |            |              | *Resultado1 [Documento1] - IBM SPSS Statistics Visor |             |                             |                           |                     |            |                           |  |
|-----------------------------------------|------------------------------------------|------------|--------------|------------------------------------------------------|-------------|-----------------------------|---------------------------|---------------------|------------|---------------------------|--|
| Archivo                                 | Editar                                   | <b>Ver</b> | <b>Datos</b> | Transformar                                          | Insertar    | Formato                     |                           | Analizar            |            | Marketing directo         |  |
| <b>Nuevo</b>                            |                                          |            |              |                                                      |             | ۰                           |                           |                     |            |                           |  |
| Abrir                                   |                                          |            |              |                                                      |             | ۰                           |                           | Datos               |            | 255                       |  |
|                                         | Abrir base de datos                      |            |              |                                                      |             | r                           |                           | <b>B</b> Sintaxis   |            |                           |  |
|                                         | Leer datos de texto                      |            |              |                                                      |             |                             |                           |                     | Resultados |                           |  |
|                                         | Leer datos de Cognos                     |            |              |                                                      |             |                             |                           | Script              |            | le aqua'                  |  |
| <b>QD</b> Cerrar                        |                                          |            |              |                                                      | $Ctrl + F4$ |                             |                           |                     |            | celente') Tratamiento 'Tr |  |
| H Guardar                               |                                          |            |              |                                                      | $Ctrl + S$  |                             |                           | 1 '6' 2 '8')        |            |                           |  |
|                                         | Guardar como                             |            |              |                                                      |             |                             | \TUDELA\Documents\Diseño0 |                     |            |                           |  |
|                                         | Exportar como un informe web             |            |              |                                                      |             |                             |                           |                     |            |                           |  |
|                                         | Exportar                                 |            |              |                                                      |             |                             |                           |                     |            |                           |  |
|                                         | Mostrar información del archivo de datos |            |              |                                                      |             |                             |                           |                     |            |                           |  |
|                                         | Detener el procesador                    |            |              |                                                      | Ctrl+Period |                             |                           |                     |            |                           |  |
|                                         | Cambiar servidor                         |            |              |                                                      |             |                             |                           |                     |            |                           |  |
|                                         | Repositorio                              |            |              |                                                      |             | ٠                           |                           | <b>Advertencias</b> |            |                           |  |
| Recopilar información sobre la variable |                                          |            |              |                                                      |             | nte un plan con 9 tarjetas. |                           |                     |            |                           |  |
|                                         | Atributos de página                      |            |              |                                                      |             |                             |                           |                     |            |                           |  |
|                                         | Preparar página                          |            |              |                                                      |             |                             |                           |                     |            |                           |  |
|                                         | Vista previa de impresión                |            |              |                                                      |             |                             |                           |                     |            | o de datos1 WINDOW=FRONT. |  |

Figura 8. Abrir diseño ortogonal en SPSS

Se busca el archivo grabado: DiseñoOK1.sav (Figura 9).

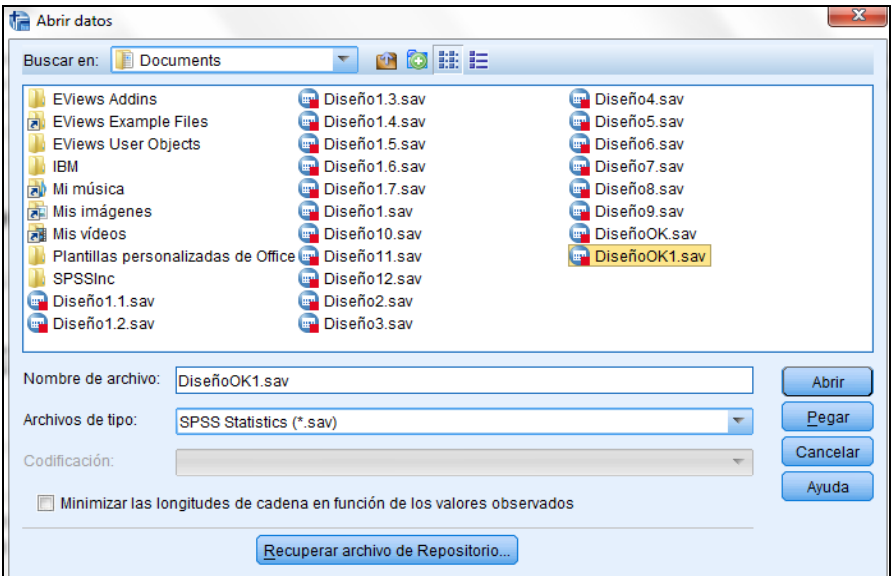

Figura 9. Ubicación de archivo de trabajo en SPSS

Para mostrar el diseño generado, se elige en el menú principal: *datos > diseño ortogonal > mostrar* (Figura 10).

| DiseñoOK1.sav [Conjunto_de_datos3] - IBM SPSS Statistics Editor de datos |        |         |         |                                                                                                    |          |                   |   |          |                   |               |              |                        |
|--------------------------------------------------------------------------|--------|---------|---------|----------------------------------------------------------------------------------------------------|----------|-------------------|---|----------|-------------------|---------------|--------------|------------------------|
| Archivo                                                                  | Editar | Ver     | Datos   | Transformar                                                                                                   | Analizar | Marketing directo |   | Gráficos | <b>Utilidades</b> | Ventana       | Ayuda        |                        |
|                                                                          |        |         |         | Definir propiedades de variables<br>Definir nivel de medición para desconocido<br>Copiar propiedades de datos |          |                   |   |          |                   |               |              | $\frac{A}{1 A }$       |
|                                                                          |        | Contini |         | Nuevo atributo personalizado                                                                                  |          |                   |   | Costo    |                   | <b>STATUS</b> | CARD         |                        |
| 1                                                                        |        |         |         | Definir fechas                                                                                                |          |                   |   |          | 1.00              |               | $\mathbf 0$  |                        |
| $\overline{2}$                                                           |        |         |         |                                                                                                    |          |                   |   |          | 2,00              |               | $\Omega$     | $\overline{2}$         |
| 3                                                                        |        |         |         | Definir conjuntos de respuestas múltiples                                                                     |          |                   |   |          | .00               |               | $\bf{0}$     | 3                      |
| 4                                                                        |        |         |         | Validación                                                                                                    |          |                   | ь |          | .00               |               | $\mathbf{0}$ | $\boldsymbol{\Lambda}$ |
| 5                                                                        |        |         |         | Identificar casos duplicados                                                                                  |          |                   |   |          | .00               |               | $\bf{0}$     | 5                      |
| 6                                                                        |        |         |         | Identificar casos atípicos                                                                                    |          |                   |   |          | 1.00              |               | $\Omega$     | 6                      |
| $\overline{7}$                                                           |        |         |         | Comparar conjuntos de datos                                                                                   |          |                   |   |          | 2.00              |               | $\bf{0}$     | 7                      |
| 8                                                                        |        |         |         | Ordenar casos                                                                                                 |          |                   |   |          | 1,00              |               | $\mathbf{0}$ | 8                      |
| 9                                                                        |        |         |         | <b>St Ordenar variables</b>                                                                                   |          |                   |   |          | 2.00              |               | 0            | 9                      |
| 10<br>11                                                                 |        |         |         | Transponer                                                                                                    |          |                   |   |          |                   |               |              |                        |
| 12                                                                       |        |         |         | <b>Fusionar archivos</b>                                                                                      |          |                   | ٠ |          |                   |               |              |                        |
| 13                                                                       |        |         |         | Reestructurar                                                                                                 |          |                   |   |          |                   |               |              |                        |
| 14                                                                       |        |         |         | Ponderaciones Rake                                                                                            |          |                   |   |          |                   |               |              |                        |
| 15                                                                       |        |         |         | Coincidencia de puntuación de propensión                                                                      |          |                   |   |          |                   |               |              |                        |
| 16                                                                       |        |         |         | Coincidencia de control de casos                                                                              |          |                   |   |          |                   |               |              |                        |
| 17                                                                       |        |         | Agregar |                                                                                                    |          |                   |   |          |                   |               |              |                        |
| 18                                                                       |        |         |         | Dividir en archivos                                                                                           |          |                   |   |          |                   |               |              |                        |
| 19                                                                       |        |         |         | Diseño ortogonal                                                                                              |          |                   | ٠ |          |                   |               |              |                        |
| 20                                                                       |        |         |         | Copiar conjunto de datos                                                                                      |          |                   |   | Generar  |                   |               |              |                        |
| 21                                                                       |        |         |         |                                                                                                    |          |                   |   | Mostrar  |                   |               |              |                        |

Figura 10. Mostrar diseño ortogonal generado en SPSS

Para visualizar correctamente el diseño ortogonal se procede a pulsar la opción: **listado para el experimentador,** como se aprecia en la figura 11.

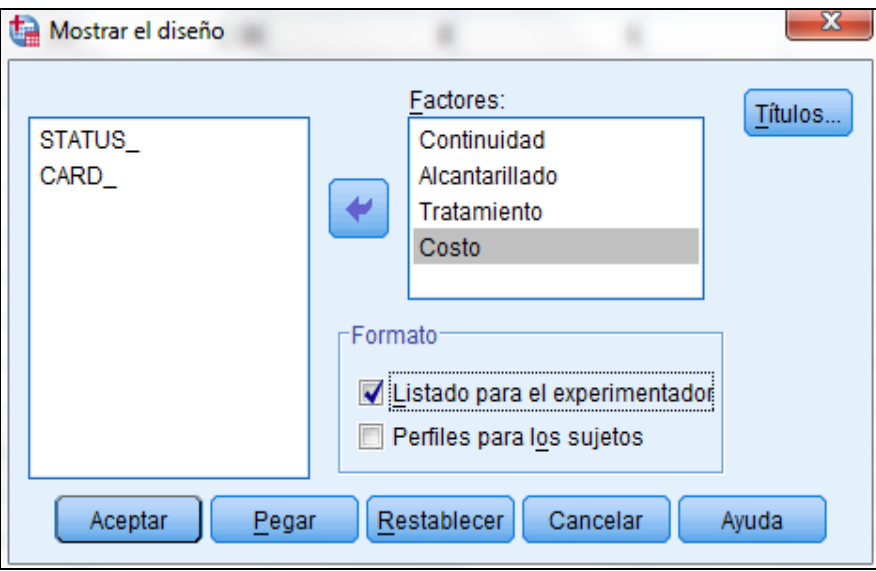

Figura 11. Listado para el experimentador en SPSS

Después de pulsar **aceptar,** en la figura 11 se obtiene la lista de tarjetas que se ha generado (Figura 12).

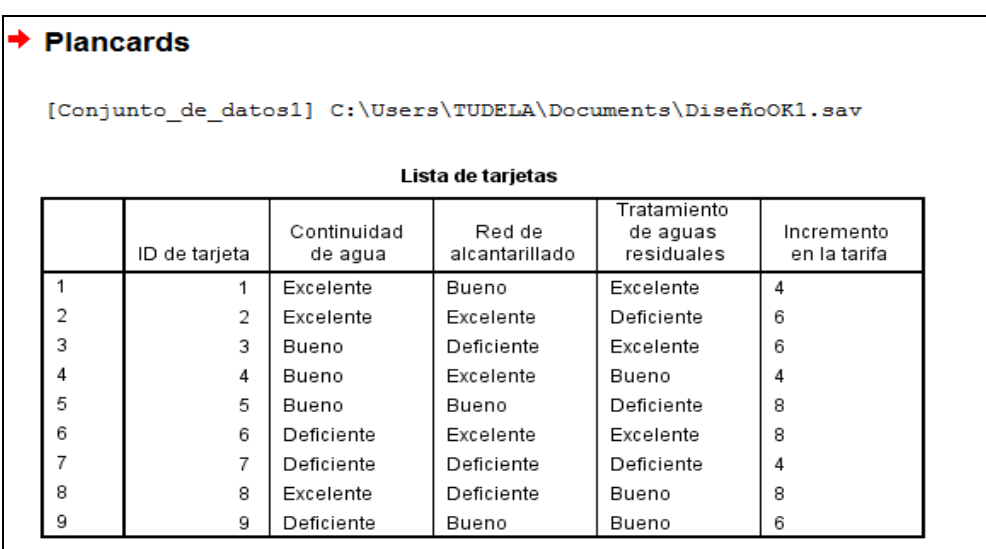

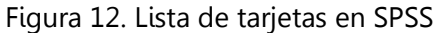

Como se puede apreciar, en total se generaron nueve tarjetas y/o alternativas (Cuadro 5), estos escenarios óptimos son ortogonales (no existe correlación entre niveles y atributos) y equilibrados (cada nivel aparece en el atributo el mismo número de veces).

| ID de<br>tarjeta | Agua              | Alcantarillado             | <b>Tratamiento</b> | Costo |
|------------------|-------------------|----------------------------|--------------------|-------|
| 1                | Excelente         | <b>Bueno</b>               | Excelente          | 4     |
| $\overline{2}$   | Excelente         | Excelente                  | Deficiente         | 6     |
| 3                | <b>Bueno</b>      | Deficiente                 | Excelente          | 6     |
| 4                | <b>Bueno</b>      | Excelente                  | Bueno              | 4     |
| 5                | <b>Bueno</b>      | <b>Bueno</b>               | Deficiente         | 8     |
| 6                | Deficiente        | Excelente                  | Excelente          | 8     |
| 7                | <b>Deficiente</b> | <b>Deficiente</b>          | <b>Deficiente</b>  | 4     |
| 8                | Excelente         | Deficiente<br><b>Bueno</b> |                    | 8     |
| 9                | Deficiente        | <b>Bueno</b>               | <b>Bueno</b>       | 6     |

Cuadro 5. Resultados del diseño ortogonal (lista de tarjetas)

Fuente: Elaboración propia con base en resultados del software SPSS

El diseño ortogonal que ilustra el cuadro 5, contiene una combinación (tarjeta 7) idéntica al *statu quo* (que se caracteriza por tener niveles deficientes en todos los atributos). Realizando una prueba de consistencia de forma sencilla: frente a escenarios de "no mejora" y una contribución económica, carece de sentido la elección de la tarjeta 7, por lo que se procedió a desechar esta combinación con la finalidad de que los encuestados no incurran en este tipo de elección, lo cual determinó que se tengan ocho combinaciones óptimas.

#### <span id="page-35-0"></span>3.1.4. Codificación de los atributos a valorar

Siguiendo el esquema desarrollado por Holmes y Adamowicz (2003), se utilizan códigos para determinar los efectos de los atributos, el cual traslada la escala de calificación de categorías para codificar el sistema que será usado en el análisis econométrico. El número de nuevas variables creadas es equivalente al número de niveles de los atributos que deben ser codificados, menos uno. Según el cuadro 4, se tienen tres niveles para cada atributo, por lo que será necesario crear dos variables para cada atributo.

En esta investigación se utilizaron variables codificadas (effects codes), y también variables dummy (dummy codes) en la determinación de los efectos de los atributos. El
problema es que, cuando se utilizan únicamente *dummy codes* para codificar los niveles de los atributos, el nivel de atributo asociado con la categoría omitida es perfectamente colineal con el intercepto en el modelo de regresión. Esta limitación puede ser superada utilizando variables codificadas. Debido a que las variables codificadas no están correlacionadas con el intercepto, el valor de los niveles omitidos para cada atributo puede ser estimado (Louviere et al, 2000).

En el primer caso se utiliza **effects codes**, la codificación se realiza teniendo en cuenta que cada atributo tiene tres niveles de mejora (Deficiente, Bueno y Excelente), en consecuencia, para el atributo *continuidad de agua* se generan tres variables: Aumento en continuidad a 24 horas por día (ACA24), aumento en continuidad a 12 horas por día (ACA12) y mantener el *statu quo* (Deficiente), en este caso, la tercera variable que corresponde a "Deficiente" es el nivel base para comparar, por lo que finalmente en el análisis econométrico se trabaja con dos variables (ACA24 y ACA12). Sin embargo, el usuario puede elegir cualquiera de estos tres niveles de mejora. En efecto, cuando el usuario elige ACA24 se asigna el valor de 1 a esta variable y 0 a la variable ACA12; si por el contrario el usuario elige ACA12, entonces se asigna a esta variable el valor de 1 y 0 a la variable ACA24; la última opción es que el usuario prefiera "Deficiente", en este caso se codifica con -1 a la variable ACA24 y también con -1 a la variable ACA12. Los coeficientes de ACA24 y ACA12 proveen la "utilidad marginal" de esos niveles del atributo continuidad de agua, multiplicando por -1 la suma de esos coeficientes se puede obtener la "utilidad marginal" del nivel "Deficiente" de continuidad de agua.

Los códigos para los otros dos atributos (alcantarillado y tratamiento de aguas residuales) se codifican de la misma manera (Cuadro 6).

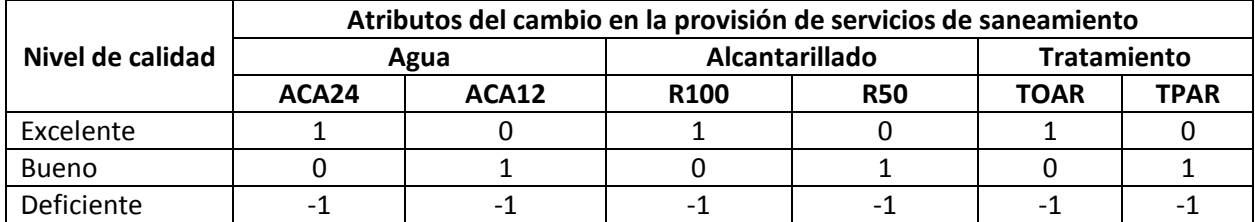

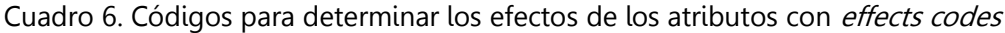

Fuente: Elaboración propia.

Donde:

ACA24: Aumento en continuidad a 24 horas por día.

ACA12: Aumento en continuidad a 12 horas por día.

R100: Renovación del 100 % de la red de alcantarillado.

R50: Renovación del 50 % de la red de alcantarillado.

TOAR: Tratamiento óptimo de aguas residuales.

TPAR: Tratamiento parcial de aguas residuales.

3.1.5. Asignación de columnas dentro del diseño y generación de conjuntos de elección

Con toda la información anterior, se asigna en cada caso la lista de tarjetas del diseño ortogonal para la generación de conjuntos de elección, los cuales serán utilizados en la encuesta. El orden de los conjuntos de elección se realizó aleatoriamente. En el cuadro 7 se observan los escenarios de valoración para el experimento de elección, teniendo en cuenta los effects codes.

|                                         | <b>Atributos</b> |                |       | Agua        | Alcantarillado   |              | Tratamiento  |             | Costo |
|-----------------------------------------|------------------|----------------|-------|-------------|------------------|--------------|--------------|-------------|-------|
| Conjuntos<br>de elección<br>(preguntas) | Alternativas     | ID             | ACA24 | ACA12       | R <sub>100</sub> | <b>R50</b>   | <b>TOAR</b>  | <b>TPAR</b> | COSTO |
|                                         | a                | 1              | 1     | $\mathbf 0$ | $\Omega$         | 1            | $\mathbf{1}$ | 0           | 4     |
|                                         | b                | $\overline{2}$ | 1     | $\mathbf 0$ | 1                | 0            | $-1$         | $-1$        | 6     |
|                                         | с                |                | $-1$  | $-1$        | $-1$             | $-1$         | $-1$         | $-1$        | 0     |
| 2                                       | a                | 3              | 0     | 1           | $-1$             | $-1$         | 1            | 0           | 6     |
| $\overline{2}$                          | $\mathbf b$      | 6              | $-1$  | $-1$        | $\mathbf{1}$     | $\mathbf 0$  | 1            | $\Omega$    | 8     |
| $\overline{\mathbf{c}}$                 | c                |                | $-1$  | $-1$        | $-1$             | $-1$         | $-1$         | $-1$        | 0     |
| 3                                       | a                | 4              | 0     | 1           | 1                | 0            | $\Omega$     | 1           | 4     |
| 3                                       | $\mathbf b$      | 8              | 1     | $\Omega$    | $-1$             | $-1$         | $\Omega$     | 1           | 8     |
| 3                                       | c                |                | $-1$  | $-1$        | $-1$             | $-1$         | $-1$         | $-1$        | 0     |
| 4                                       | a                | 5              | 0     | 1           | $\mathbf 0$      | 1            | $-1$         | $-1$        | 8     |
| 4                                       | b                | 9              | $-1$  | $-1$        | $\mathbf{0}$     | $\mathbf{1}$ | $\Omega$     | 1           | 6     |
| 4                                       | c                |                | $-1$  | $-1$        | $-1$             | $-1$         | $-1$         | $-1$        | 0     |

Cuadro 7. Effects codes para escenarios de valoración en EE-Tarjeta

Fuente: Elaboración propia con base en el diseño ortogonal y effects codes.

En el segundo caso se utiliza **dummy codes** para la codificación de las variables asociadas a los atributos, en este caso no es necesario otro formato de encuesta, sobre la

Herramientas metodológicas para aplicaciones del experimento de elección 37

base de las respuestas del formato EE-Tarjeta se codifica nuevamente. Las variables dummy (0,1) sustituyen a los *effects codes* (1, 0, -1). En el cuadro 8 se aprecia el valor que tomó cada variable (atributo) usando dummy codes.

| Variable                                                | Codificación                                             |  |  |  |  |
|---------------------------------------------------------|----------------------------------------------------------|--|--|--|--|
| COSTO                                                   | Costo para el hogar                                      |  |  |  |  |
| Aumento en continuidad a 24 horas por día (ACA24)       | 1 si aumenta la continuidad a 24 horas; 0 en otros casos |  |  |  |  |
| Aumento en continuidad a 12 horas por día (ACA12)       | 1 si aumenta la continuidad a 12 horas; 0 en otros casos |  |  |  |  |
| Renovación del 100 % de la red de alcantarillado (R100) | 1 si hay 100 % de renovación; 0 en otros casos           |  |  |  |  |
| Renovación del 50 % de la red de alcantarillado (R50)   | 1 si hay 50 % de renovación; 0 en otros casos            |  |  |  |  |
| Tratamiento óptimo de aguas residuales (TOAR)           | 1 si hay tratamiento óptimo; 0 en otros casos            |  |  |  |  |
| Tratamiento parcial de aguas residuales (TPAR)          | 1 si hay tratamiento parcial; 0 en otros casos           |  |  |  |  |

Cuadro 8. Definición de valores para variables-atributos usando *dummy codes* 

Fuente: Elaboración propia.

De acuerdo con los datos del cuadro 9, se tiene una síntesis de los códigos para determinar los efectos de los atributos utilizando *dummy codes*.

| Nivel de calidad | Atributos del cambio en la provisión de servicios de saneamiento |       |                  |            |             |                    |  |  |  |  |
|------------------|------------------------------------------------------------------|-------|------------------|------------|-------------|--------------------|--|--|--|--|
|                  |                                                                  | Agua  | Alcantarillado   |            |             | <b>Tratamiento</b> |  |  |  |  |
|                  | ACA24                                                            | ACA12 | R <sub>100</sub> | <b>R50</b> | <b>TOAR</b> | <b>TPAR</b>        |  |  |  |  |
| Excelente        |                                                                  |       |                  |            |             |                    |  |  |  |  |
| Bueno            |                                                                  |       |                  |            |             |                    |  |  |  |  |
| Deficiente       |                                                                  |       |                  |            |             |                    |  |  |  |  |

Cuadro 9. Códigos para determinar los efectos de los atributos con dummy codes

Fuente: Elaboración propia.

Del cuadro anterior se desprende que cada atributo tiene tres niveles de mejora (variables); sin embargo, en la estimación econométrica se utilizaron solamente dos variables para cada atributo; en todos los casos el nivel base para comparar fue la variableatributo "Deficiente". Con base en lo anterior, la codificación de las variables-atributo que fue utilizada en la estimación econométrica (utilizando *dummy codes*) se presenta en el Cuadro 10.

|                                         | <b>Atributos</b> |                |          | Agua         |                  | Alcantarillado | <b>Tratamiento</b> |             | Costo |
|-----------------------------------------|------------------|----------------|----------|--------------|------------------|----------------|--------------------|-------------|-------|
| Conjuntos<br>de elección<br>(preguntas) | Alternativas     | ID             | ACA24    | ACA12        | R <sub>100</sub> | <b>R50</b>     | <b>TOAR</b>        | <b>TPAR</b> | COSTO |
|                                         | a                | 1              | 1        | $\mathbf 0$  | $\mathbf 0$      | 1              | 1                  | $\mathbf 0$ | 4     |
|                                         | b                | $\overline{2}$ | 1        | 0            | 1                | 0              | $\Omega$           | $\mathbf 0$ | 6     |
|                                         | c                |                | 0        | 0            | 0                | 0              | $\Omega$           | 0           | 0     |
| 2                                       | a                | 3              | $\Omega$ | 1            | 0                | $\mathbf 0$    |                    | 0           | 6     |
| $\overline{2}$                          | b                | 6              | $\Omega$ | $\mathbf 0$  | 1                | $\mathbf 0$    | 1                  | $\Omega$    | 8     |
| 2                                       | c                |                | $\Omega$ | 0            | 0                | 0              | $\Omega$           | 0           | 0     |
| 3                                       | a                | 4              | $\Omega$ | 1            | 1                | 0              | $\Omega$           | 1           | 4     |
| 3                                       | b                | 8              |          | 0            | 0                | $\mathbf 0$    | $\Omega$           | 1           | 8     |
| 3                                       | C                |                | $\Omega$ | 0            | 0                | 0              | $\Omega$           | $\Omega$    | 0     |
| 4                                       | a                | 5              | $\Omega$ | 1            | 0                | 1              | $\Omega$           | 0           | 8     |
| 4                                       | b                | 9              | $\Omega$ | $\mathbf{0}$ | 0                | 1              | $\Omega$           | 1           | 6     |
| 4                                       | c                |                | $\Omega$ | 0            | 0                | 0              | $\Omega$           | 0           | 0     |

Cuadro 10. Dummy codes para escenarios de valoración en EE-Tarjeta

Fuente: Elaboración propia con base en el diseño ortogonal y utilización de *dummy codes.* 

## 3.1.6. Diseño e implementación de la encuesta

El escenario de valoración incluye mejoras en la provisión de servicios de saneamiento básico a los habitantes de la ciudad de Puno, a través de los atributos se informa a los individuos el estado actual y las modificaciones de este estado, obtenidas a través de políticas y/o proyectos. Para la descripción de los cambios del estado de referencia se utilizan diferentes valores de los atributos llamados niveles. Los niveles tienen la función de describir los impactos en el atributo al cual pertenecen. El conjunto de niveles y atributos utilizados para la descripción de las alternativas se llama tarjeta de elección (*choice* set). En consecuencia, se presentará a cada individuo un conjunto de alternativas de elección sobre las cuales éste deberá elegir.

Operativamente, los ocho conjuntos de elección que se consideraron óptimos en el diseño ortogonal (Cuadro 5) se dividieron en bloques de cuatro versiones diferentes, que contienen cada uno dos conjuntos de elección<sup>9</sup>, sobre los cuales los usuarios mostraron su preferencia y, consiguientemente, procedieron a su elección. El cuadro 11 ilustra las cuatro versiones de tarjetas que se han incluido en el formato de encuesta, el cual se incluye como la pregunta 12 en el formato de encuesta EE-Tarjeta.

 $\overline{a}$ 

 $^9$  Las ocho combinaciones óptimas que se generaron en el diseño ortogonal se combinaron aleatoriamente en grupos de dos, añadiendo una tercera alternativa en cada conjunto de elección que representa el *statu quo* o situación de no pagar nada y no obtener ningún cambio respecto a la situación actual.

Herramientas metodológicas para aplicaciones del experimento de elección 39

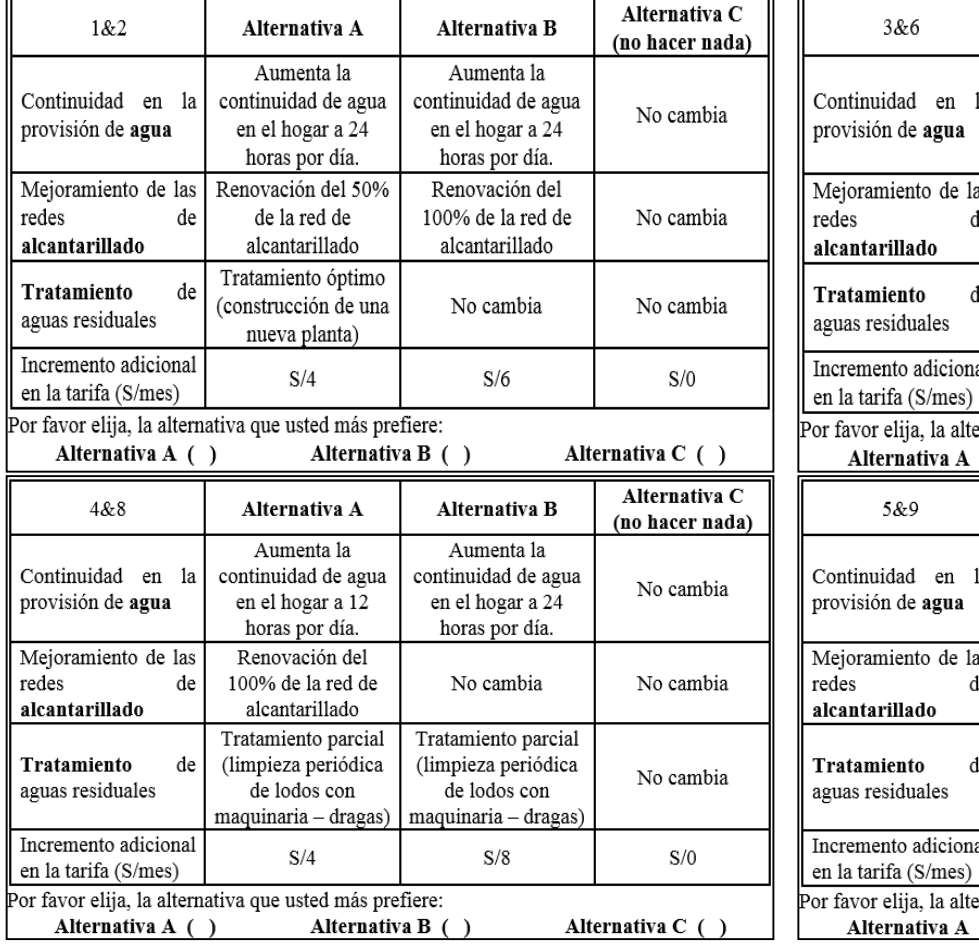

 $\overline{a}$ 

Cuadro 11. Descripción de tarjetas de elección

| 3&6                                                                                                    | Alternativa A                                                           | <b>Alternativa B</b>                                                               | Alternativa C<br>(no hacer nada) |  |  |  |  |  |  |
|----------------------------------------------------------------------------------------------------|-------------------------------------------------------------------------|------------------------------------------------------------------------------------|----------------------------------|--|--|--|--|--|--|
| Continuidad en<br>la<br>provisión de agua                                                                        | Aumenta la<br>continuidad de agua<br>en el hogar a 12<br>horas por día. | No cambia                                                                          | No cambia                        |  |  |  |  |  |  |
| Mejoramiento de las<br>redes<br>de<br>alcantarillado                                                             | No cambia                                                               | Renovación del<br>100% de la red de<br>alcantarillado                              | No cambia                        |  |  |  |  |  |  |
| de<br><b>Tratamiento</b><br>aguas residuales                                                                     | Tratamiento óptimo<br>(construcción de una<br>nueva planta)             | Tratamiento óptimo<br>(construcción de una<br>nueva planta)                        | No cambia                        |  |  |  |  |  |  |
| Incremento adicional<br>en la tarifa (S/mes)                                                                     | S/6                                                                     | S/8                                                                                | S/0                              |  |  |  |  |  |  |
| Por favor elija, la alternativa que usted más prefiere:<br>Alternativa A (<br>Alternativa B (<br>Alternativa C ( |                                                                         |                                                                                    |                                  |  |  |  |  |  |  |
|                                                                                                    |                                                                         |                                                                                    |                                  |  |  |  |  |  |  |
| 5&9                                                                                                    | Alternativa A                                                           | <b>Alternativa B</b>                                                               | Alternativa C<br>(no hacer nada) |  |  |  |  |  |  |
| Continuidad en<br>la<br>provisión de agua                                                                        | Aumenta la<br>continuidad de agua<br>en el hogar a 12<br>horas por día. | No cambia                                                                          | No cambia                        |  |  |  |  |  |  |
| Mejoramiento de las<br>redes<br>de<br>alcantarillado                                                             | Renovación del 50%<br>de la red de<br>alcantarillado                    | Renovación del 50%<br>de la red de<br>alcantarillado                               | No cambia                        |  |  |  |  |  |  |
| Tratamiento<br>de<br>aguas residuales                                                                            | No cambia                                                               | Tratamiento parcial<br>(limpieza periódica<br>de lodos con<br>maquinaria - dragas) | No cambia                        |  |  |  |  |  |  |
| Incremento adicional<br>en la tarifa (S/mes)<br>Por favor elija, la alternativa que usted más prefiere:          | S/8                                                                     | S/6                                                                                | S/0                              |  |  |  |  |  |  |

## 3.2. Selección del tamaño de muestra

La población servida del servicio de agua potable y desagüe en la ciudad de Puno al mes de septiembre del 2014 fue de 34,036 conexiones (30,945 conexiones domésticas, 2,640 conexiones comerciales, 97 conexiones industriales, 266 conexiones estatales y 88 conexiones sociales (PSA-EMSAPUNO, 2014). La categoría doméstico representa el 90.92 % de la totalidad de conexiones de la empresa prestadora de servicios de agua y alcantarillado, motivo por el cual constituye la población para fines del muestreo. El tamaño de la muestra se determinó con base a la técnica de muestreo aleatorio simple<sup>1</sup>. La fórmula a utilizar para determinar la muestra es la siguiente (Bernal, 2010):

$$
n = \frac{NZ^2pq}{NE^2 + Z^2pq}
$$
\n(25)

Donde:

**.** 

- $Z$  = nivel de confianza,  $Z=1.96$  que corresponde a un nivel de confianza del 95 %.
- N = tamaño de la población (30,945 usuarios).
- E = margen de error permisible, en el presente estudio se trabaja con 5 %.
- p = proporción de la población que estaría dispuesto a pagar por el mejoramiento en la provisión de servicios de saneamiento básico, igual a 0.5.
- q = proporción de la población que no estaría dispuesto a pagar por el mejoramiento en la provisión de servicios de saneamiento básico, igual a 0.5.

Sustituyendo valores en la fórmula se obtiene un tamaño de muestra de 379 usuarios a encuestar en la ciudad de Puno. Sin embargo, se incrementaron 21 encuestas en previsión de la posible existencia de encuestas que, por datos incompletos o inconsistencias, podrían ser excluidas del análisis. Así se fijó su número en 400.

 $1$  En este tipo de muestreo cada uno de los elementos de la muestra tiene la misma probabilidad de ser entrevistado, se asigna un número a cada elemento de la población y se eligen aleatoriamente tantos elementos como indique el tamaño de la muestra. En investigación, el muestreo aleatorio simple se utiliza cuando en el conjunto de una población, cualquiera de los sujetos tiene la variable o variables objeto de la medición (Bernal, 2010).

Herramientas metodológicas para aplicaciones del experimento de elección 41

# Estudio de caso

Con la finalidad de mostrar la aplicación didáctica y holística del experimento de elección en la estimación de beneficios económicos potenciales que generan políticas y/o proyectos, en el siguiente apartado se presenta un estudio de caso que muestra paso a paso el proceso de estimación de beneficios económicos por mejoras en los servicios de saneamiento básico, investigación llevada a cabo en la ciudad de Puno, república del Perú.

## 4.1. Origen y organización de la investigación

El trabajo de campo consiste en información de corte transversal, recolectada a partir de la aplicación de una encuesta. La encuesta se aplicó a 400 a jefes de hogares con conexiones de agua y desagüe, sin embargo, luego de un proceso de verificación y cruce de información se descartaron un total de ocho cuestionarios por contener información ininteligible, quedando finalmente la muestra en 392. La encuesta se aplicó solamente a personas mayores de 18 años y que fueran jefes de familia; estos requerimientos se plantearon para captar información de personas que tienen capacidad de gasto.

En el levantamiento de la información participaron estudiantes de III, IV, V y IX semestre<sup>2</sup> de la Facultad de Ingeniería Económica de la Universidad Nacional del Altiplano, mismos que recibieron capacitación para realizar dicha actividad la primera semana del mes de enero del 2017.

La encuesta se aplicó en enero de 2017. En la siguiente fotografía se aprecia la capacitación llevada a cabo a un grupo de aplicadores de la encuesta definitiva.

**.** 

 $2$  Los profesores de la Facultad de Ingeniería Económica de la Universidad Nacional del Altiplano que gentilmente colaboraron con las facilidades para que los alumnos de los cursos a su cargo puedan realizar el trabajo de campo, fueron: Dr. Erasmo Manrique Zegarra – Costos y Presupuesto, MSc. Freddy Carrasco Choque – Microeconomía III, Dr. Manglio Aguilar Olivera – Formulación de Proyectos y Dr. Alcides Huamani Peralta – Evaluación Social de Proyectos.

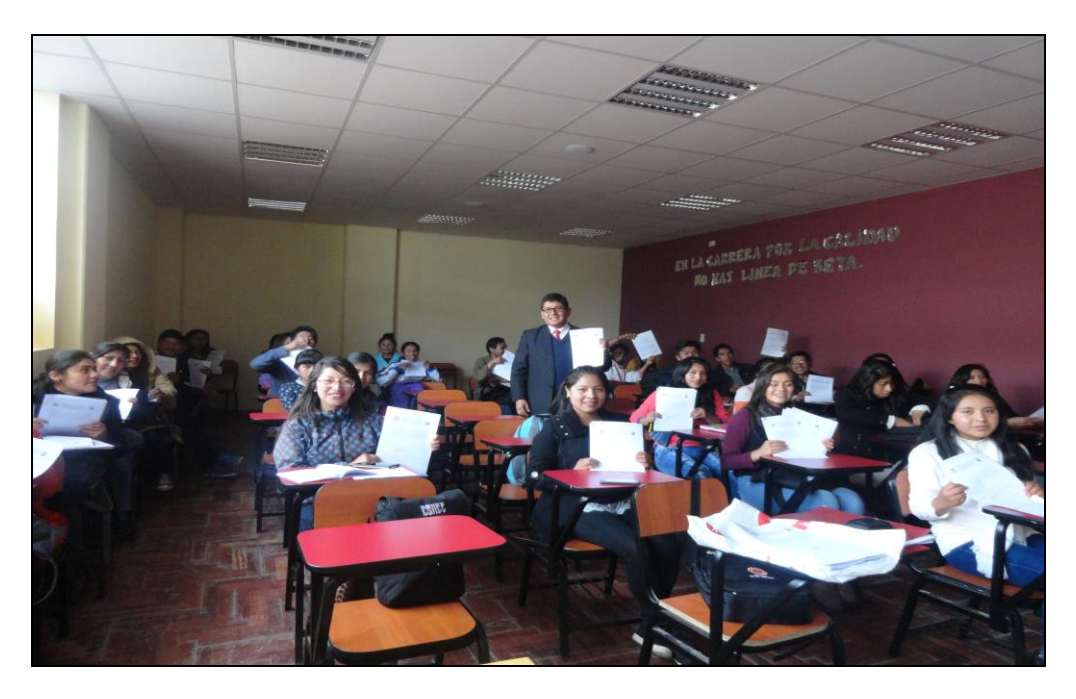

Fotografía del evento de capacitación a aplicadores de encuesta

## 4.2. Análisis descriptivo del experimento de elección

En el experimento de elección, que corresponde a la pregunta 12 del formato de encuesta, se tiene que la totalidad de encuestados eligieron alguna alternativa de los cuatro conjuntos de elección que se les presentó. En cuadro siguiente se puede apreciar que las tarjetas de elección 1 (1&2) y 3 (4&8) son las preferidas con respecto al resto de tarjetas.

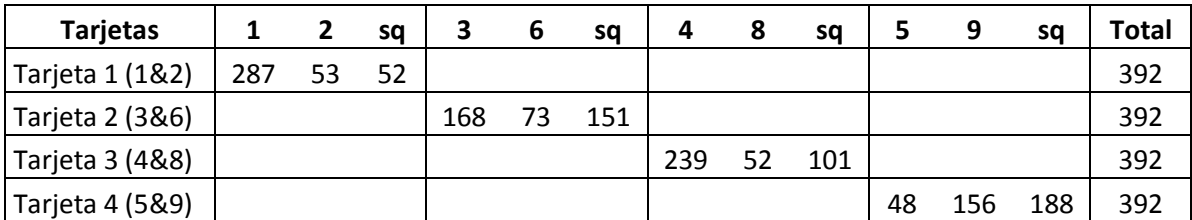

Cuadro 12. Consolidado de las elecciones por tipo de tarjeta

Fuente: Elaboración propia con base en encuestas.

En el cuadro 13 se observa la proporción de resultados para cada tarjeta de elección; en efecto, para el caso de la tarjeta 1 (1&2), el 87 % de encuestados eligió alguna alternativa de mejora, y solamente un 13 % prefirió el *statu quo* (alternativa de no hacer nada). Por otra parte, en el caso de la tarjeta 4 (5&9) se tiene que el 52 % de encuestados eligió alguna alternativa de mejora y el 48 % prefirió el statu quo. En general, se aprecia que las tarjetas 2 (3&6) y tarjeta 4 (5&9) son las que presentan mayores casos de elección del statu quo.

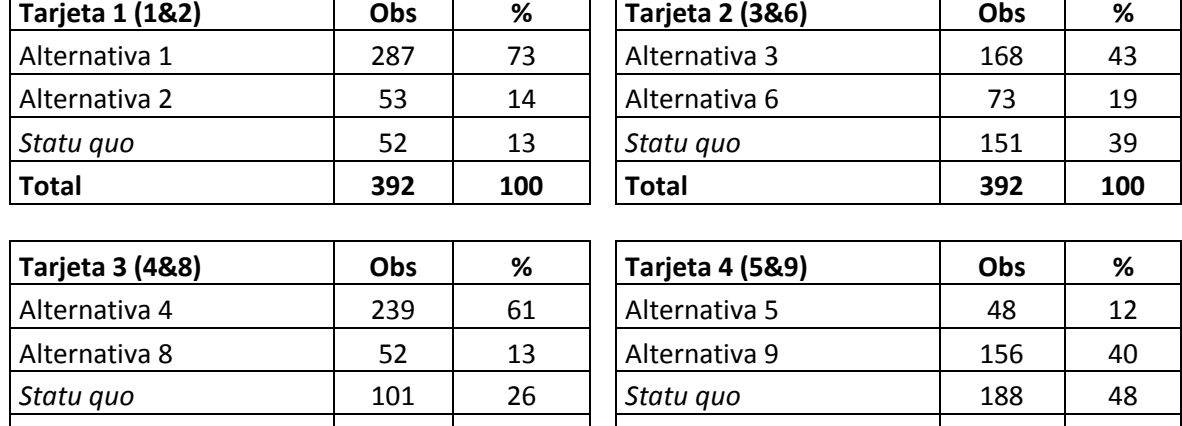

**Total 392 100 Total 392 100**

Cuadro 13. Proporción de resultados para cada tarjeta de elección

Fuente: Elaboración propia con base en encuestas.

## 4.3. Análisis econométrico del experimento de elección

El modelo econométrico generalmente utilizado en los experimentos de elección es el modelo logit multinomial, que es un modelo probabilístico que busca encontrar la relación entre la probabilidad de seleccionar cada una de las alternativas con los atributos de esas alternativas y con las características de los individuos. En las regresiones multinomiales, la variable dependiente es la elección que realiza el usuario sobre la base de alternativas de mejora en los servicios de saneamiento básico. Las variables explicativas corresponden a los diferentes niveles de mejora y éstas se codifican dependiendo del método de codificación. En esta investigación se tienen dos métodos para codificar los escenarios de valoración: effects codes y dummy codes. En el cuadro 28 se muestra la elección que realiza un usuario, seleccionado al azar, de la muestra de estudio; se puede observar que al encuestado i=1 se le presentaron cuatro tarjetas de elección y cada tarjeta incluye tres alternativas de mejora en los servicios de saneamiento básico (Alternativa A, Alternativa B y *statu* quo), los cuales se derivan de las combinaciones óptimas encontradas en el diseño

ortogonal. La codificación de las mejoras en este caso se ha realizado con effects codes.

En la tarjeta de elección 1, el usuario elige la alternativa A que tiene las siguientes mejoras: aumenta la cantidad de agua en el hogar a 24 horas por día, renovación del 50 % de la red de alcantarillado y tratamiento óptimo (construcción de una nueva planta de tratamiento), mejoras que implican un aumento en la tarifa de S/4. Este mismo usuario en el caso de la tarjeta de elección 2, elige la alternativa statu quo es decir la situación de no hace nada. En el caso de la tarjeta de elección 3, el usuario elige la alternativa A que tiene como mejoras: **aumenta la cantidad de agua en el hogar a 12 horas por día, renovación del 100 % de la red de alcantarillado y tratamiento parcial** (limpieza periódica de lodos con maquinaria -dragas), mejoras que implican un aumento en la tarifa de S/4. En el caso de la tarjeta de elección 4, este mismo usuario elige la alternativa statu quo. En el cuadro 14 se ilustran estas mismas cuatro situaciones de elección para el usuario 1, pero la codificación de mejoras se realiza con dummy codes.

| ID | <b>GROUP</b> | <b>ALT</b> | <b>ELECCION</b> | ACA24 | ACA12 | R100 | <b>R50</b> | <b>TOAR</b>              | <b>TPAR</b> | <b>COSTO</b> |
|----|--------------|------------|-----------------|-------|-------|------|------------|--------------------------|-------------|--------------|
| 4  |              | A          |                 | л     | O     | 0    |            |                          | $\Omega$    |              |
|    |              | B          |                 |       |       |      |            | - 1                      |             |              |
|    | 1            | statu quo  | $\mathbf 0$     | $-1$  | $-1$  | -1   | $-1$       | $-1$                     | $-1$        | 0            |
|    |              | A          | $\Omega$        | 0     | 1     | $-1$ | $-1$       | 1                        | $\Omega$    | 6            |
|    |              | B          | 0               | -1    |       |      | ი          |                          |             |              |
|    | 2            | statu quo  | Ŧ.              | $-1$  | $-1$  | $-1$ | -1         | $-1$                     | $-1$        | 0            |
|    | ъ.           | A          |                 | 0     |       |      | 0          | 0                        |             |              |
|    |              | B          |                 |       |       |      |            | 0                        |             |              |
|    | 3            | statu quo  | $\mathbf 0$     | $-1$  | -1    | -1   | -1         | -1                       | -1          |              |
|    | 4            | A          | $\Omega$        | 0     |       | 0    |            | $-1$                     | -1          | Ω            |
|    |              | B          |                 |       |       |      |            |                          |             |              |
|    | 4            | statu quo  |                 | -1    |       | - 1  |            | $\overline{\phantom{0}}$ |             |              |

Cuadro 14. Elección de alternativas y codificación de atributos con effect codes

Fuente: Elaboración propia sobre la base de datos utilizada en el modelo econométrico multinomial.

| ID | <b>GROUP</b> | <b>ALT</b>   | <b>ELECCION</b> | ACA24    | ACA12 | R100        | <b>R50</b>   | <b>TOAR</b>  | <b>TPAR</b> | <b>COSTO</b> |
|----|--------------|--------------|-----------------|----------|-------|-------------|--------------|--------------|-------------|--------------|
|    |              | A            |                 |          | 0     | 0           |              |              | ∩           |              |
|    |              | B            |                 |          |       |             |              |              |             |              |
|    | 1            | statu quo    | 0               | 0        | 0     | 0           | 0            | $\mathbf 0$  | 0           | 0            |
|    |              | A            | $\Omega$        | $\Omega$ |       | $\Omega$    | $\Omega$     |              | $\Omega$    | 6            |
|    |              | <sub>B</sub> |                 | U        |       |             |              |              |             |              |
|    | 2            | statu quo    | л.              | 0        | 0     | $\mathbf 0$ | $\mathbf{0}$ | 0            | 0           |              |
|    | ≺            | A            |                 | $\Omega$ |       |             | $\Omega$     | $\mathbf{0}$ |             |              |
|    |              | B            |                 |          |       |             |              |              |             |              |
|    | 3.           | statu quo    | 0               | 0        | 0     | 0           | 0            | 0            | 0           |              |
|    | 4            | A            | U               | U        |       | O           |              | $\Omega$     |             |              |
|    |              | B            |                 |          |       |             |              |              |             |              |
|    | 4            | statu quo    |                 |          |       |             |              |              |             |              |

Cuadro 15. Elección de alternativas y codificación de atributos con dummy codes

Fuente: Elaboración propia sobre la base de datos utilizada en el modelo econométrico multinomial.

## 4.3.1. Análisis previo de la base de datos en el Software N-logit/Limdep

Como se explicó en la parte metodológica del experimento de elección, las ocho tarjetas de elección consideradas óptimas se agruparon en bloques de dos (incluyendo en cada una la situación del *statu quo* como alternativa fija), en consecuencia, se tienen cuatro tarjetas de elección: Tarjeta 1 (1&2), tarjeta 2 (3&6), tarjeta 3 (4&8) y tarjeta 4 (5&9). Se presentó a cada individuo las cuatro tarjetas de elección, es decir, el experimento tiene cuatro repeticiones, de ese modo se obtiene una base de datos tipo datos de panel. Es así que, por cada encuestado se obtuvieron 4x3=12 observaciones, distribuidas en 392 encuestas, generándose una especie de base de datos tipo panel con 4x3x392=4,704 observaciones. No está por demás precisar que, en total, los individuos encuestados realizaron 1,568 elecciones (392\*4).

La base de datos se trabajó en hoja electrónica Excel, y se ha estructurado conforme aparece en la figura 13.

| ×目             | $\leftrightarrow$<br>日 | $\rightarrow$<br>$\overline{\Psi}$ |                                            |                                         |                 |                      |                |                                   |                                 | DATAEEcodes [Modo de compatibilidad] - Excel (Error de activación de productos) |                                                              |             |                           |
|----------------|------------------------|------------------------------------|--------------------------------------------|-----------------------------------------|-----------------|----------------------|----------------|-----------------------------------|---------------------------------|---------------------------------------------------------------------------------|--------------------------------------------------------------|-------------|---------------------------|
| <b>ARCHIVO</b> | <b>INICIO</b>          | INSERTAR                           |                                            | DISEÑO DE PÁGINA                        | FÓRMULAS        | DATOS                | <b>REVISAR</b> | <b>VISTA</b>                      | COMPLEMENTOS                    |                                                                                 |                                                              |             |                           |
| alle i         | X,<br>le ∙             | Calibri                            | $\frac{1}{11}$<br>$\overline{\phantom{a}}$ | $=$<br>$A^{\uparrow}$<br>$\overline{A}$ | $\frac{1}{2}$ . | Ajustar texto        |                | General                           |                                 | $\neq$                                                                          |                                                              | ŧ           | 置                         |
| Pegar          | ×                      | $\overline{\mathbf{5}}$<br>N K     | 8                                          | $\equiv$<br>言                           | Ξ<br>狂狂         | Combinar y centrar * |                | $\frac{1}{2}$ + $\frac{9}{6}$ 000 | $\frac{60}{60}$ $\frac{90}{70}$ | Formato                                                                         | Dar formato Estilos de<br>condicional - como tabla - celda - | ٠           | Insertar Eliminar Formato |
|                | Portapapeles 5         |                                    | Fuente                                     | $\overline{13}$                         |                 | Alineación           | Б.             | Número                            | $\overline{\Gamma_{\rm M}}$     |                                                                                 | Estilos                                                      |             | Celdas                    |
|                |                        |                                    |                                            |                                         |                 |                      |                |                                   |                                 |                                                                                 |                                                              |             |                           |
| O41            |                        | ÷                                  | $f_x$                                      |                                         |                 |                      |                |                                   |                                 |                                                                                 |                                                              |             |                           |
|                |                        |                                    |                                            |                                         |                 |                      |                |                                   |                                 |                                                                                 |                                                              |             |                           |
|                | A                      | B                                  | c                                          | D                                       | E               | F                    | G              | н                                 |                                 | 1                                                                               | K                                                            | т           | M                         |
| $\mathbf{1}$   | ID                     | <b>GROUP</b>                       | <b>ALT</b>                                 | <b>ELECCION</b>                         | <b>ACA24</b>    | <b>ACA12</b>         | <b>R100</b>    | <b>R50</b>                        | <b>TOAR</b>                     | <b>TPAR</b>                                                                     | <b>COSTO</b>                                                 | <b>EDUC</b> | <b>INGR</b>               |
| $\overline{2}$ | 1                      | 1                                  | 1                                          | 1                                       | 1               | $\mathbf 0$          | $\mathbf 0$    | 1                                 | 1                               | $\mathbf 0$                                                                     | 4                                                            | 3           | 1250                      |
| 3              | 1                      | 1                                  | $\overline{2}$                             | $\mathbf 0$                             | 1               | $\mathbf 0$          | 1              | 0                                 | $-1$                            | $-1$                                                                            | 6                                                            | 3           | 1250                      |
| 4              | 1                      | 1                                  | 3                                          | $\mathbf 0$                             | $-1$            | $-1$                 | $-1$           | -1                                | $-1$                            | $-1$                                                                            | $\mathbf 0$                                                  | 3           | 1250                      |
| 5              | 1                      | $\overline{2}$                     | 1                                          | $\mathbf{0}$                            | $\mathbf{0}$    | 1                    | $-1$           | $-1$                              | $\mathbf{1}$                    | 0                                                                               | 6                                                            | 3           | 1250                      |
| 6              | 1                      | $\overline{2}$                     | $\overline{2}$                             | $\mathbf 0$                             | -1              | $-1$                 | 1              | $\mathbf 0$                       | 1                               | $\mathbf 0$                                                                     | 8                                                            | 3           | 1250                      |
| 7              | 1                      | $\overline{2}$                     | 3                                          | 1                                       | -1              | $-1$                 | $-1$           | $-1$                              | $-1$                            | -1                                                                              | $\mathbf{0}$                                                 | 3           | 1250                      |
| 8              | 1                      | 3                                  | 1                                          | 1                                       | $\mathbf{0}$    | 1                    | 1              | $\mathbf 0$                       | $\mathbf{0}$                    | 1                                                                               | 4                                                            | 3           | 1250                      |
| 9              | 1                      | 3                                  | $\overline{2}$                             | $\mathbf 0$                             | 1               | $\mathbf 0$          | $-1$           | $-1$                              | $\mathbf 0$                     | 1                                                                               | 8                                                            | 3           | 1250                      |
| 10             | 1                      | 3                                  | 3                                          | $\mathbf{0}$                            | -1              | $-1$                 | $-1$           | -1                                | -1                              | -1                                                                              | $\mathbf{0}$                                                 | 3           | 1250                      |
| 11             | 1                      | 4                                  | 1                                          | $\mathbf{0}$                            | $\bf{0}$        | 1                    | $\mathbf 0$    | 1                                 | $-1$                            | -1                                                                              | 8                                                            | 3           | 1250                      |
| 12             | 1                      | 4                                  | $\overline{2}$                             | $\mathbf 0$                             | $-1$            | $-1$                 | 0              | $\mathbf{1}$                      | $\mathbf 0$                     | 1                                                                               | 6                                                            | 3           | 1250                      |
| 13             | 1                      | 4                                  | 3                                          | 1                                       | $-1$            | $-1$                 | $-1$           | -1                                | $-1$                            | $-1$                                                                            | $\mathbf 0$                                                  | 3           | 1250                      |
| 14             | $\overline{2}$         | 5                                  | 1                                          | 1                                       | 1               | $\mathbf 0$          | $\bf{0}$       | 1                                 | 1                               | 0                                                                               | 4                                                            | 5           | 2000                      |
| 15             | $\overline{2}$         | 5                                  | $\overline{2}$                             | $\mathbf{0}$                            | 1               | $\mathbf{0}$         | 1              | $\bf{0}$                          | -1                              | -1                                                                              | 6                                                            | 5           | 2000                      |
| 16             | $\overline{2}$         | 5                                  | 3                                          | $\mathbf{0}$                            | -1              | $-1$                 | $-1$           | -1                                | -1                              | $-1$                                                                            | $\bf{0}$                                                     | 5           | 2000                      |
| 17             | $\overline{2}$         | 6                                  | 1                                          | $\mathbf{0}$                            | $\bf{0}$        | 1                    | $-1$           | -1                                | 1                               | 0                                                                               | 6                                                            | 5           | 2000                      |
| 18             | $\overline{2}$         | 6                                  | $\overline{2}$                             | $\mathbf{0}$                            | -1              | $-1$                 | 1              | $\bf{0}$                          | 1                               | 0                                                                               | 8                                                            | 5           | 2000                      |
| 19             | $\overline{2}$         | 6                                  | 3                                          | 1                                       | -1              | $-1$                 | -1             | -1                                | -1                              | -1                                                                              | $\bf{0}$                                                     | 5           | 2000                      |
| 20             | $\overline{2}$         | 7                                  | 1                                          | $\mathbf 0$                             | $\bf{0}$        | 1                    | 1              | $\bf{0}$                          | $\bf{0}$                        | 1                                                                               | 4                                                            | 5           | 2000                      |
| 21             | $\overline{2}$         | $\overline{7}$                     | $\overline{2}$                             | $\mathbf{0}$                            | 1               | $\mathbf{0}$         | -1             | -1                                | $\bf{0}$                        | $\mathbf{1}$                                                                    | 8                                                            | 5           | 2000                      |
| 22             | $\overline{2}$         | 7                                  | 3                                          | 1                                       | -1              | $-1$                 | -1             | -1                                | -1                              | -1                                                                              | $\Omega$                                                     | 5           | 2000                      |

Figura 13. Base de datos para el experimento de elección - Effect codes en Excel

Antes de proceder a estimar los diferentes modelos econométricos es necesario ampliar la memoria del software para no tener dificultad al momento de importar los datos, debido a que el número de observaciones es 4,704. Se pulsa en **project settings** (Figura 14).

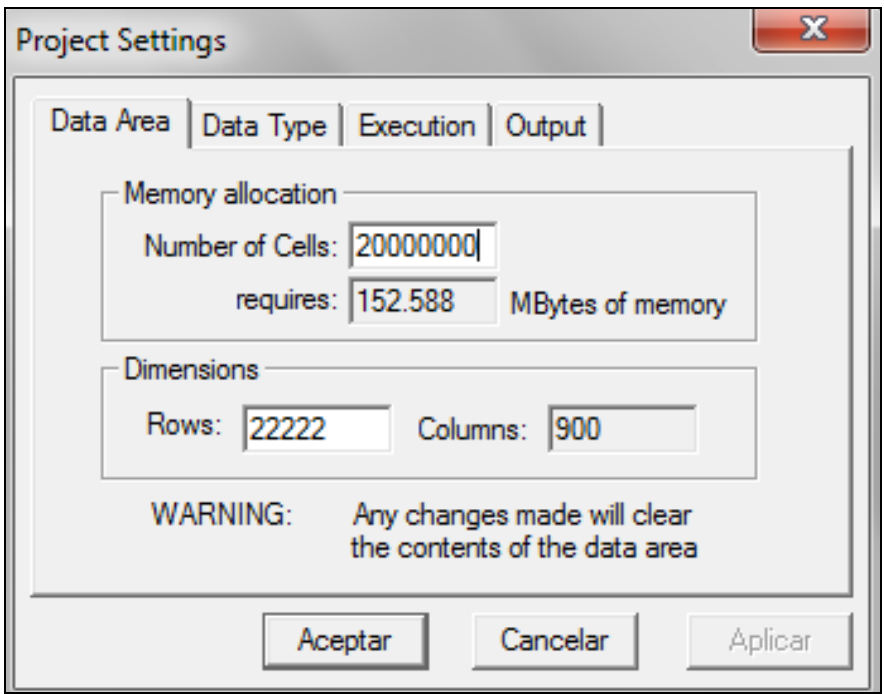

Figura 14. Ilustración para ampliar memoria en N-logit

Una vez que se tenga la memoria suficiente, se procede a importar la base de datos conforme se ha explicado en el caso del MVC. En efecto, una primera salida necesaria para contextualizar la base de datos son las estadísticas descriptivas.

Del reporte anterior se puede evidenciar que la base de datos tiene 4,704 observaciones, 1,568 elecciones de 392 individuos; no existen registros incompletos para ninguna variable.

#### Cuadro 16. Reporte de estadísticas descriptivas effect codes

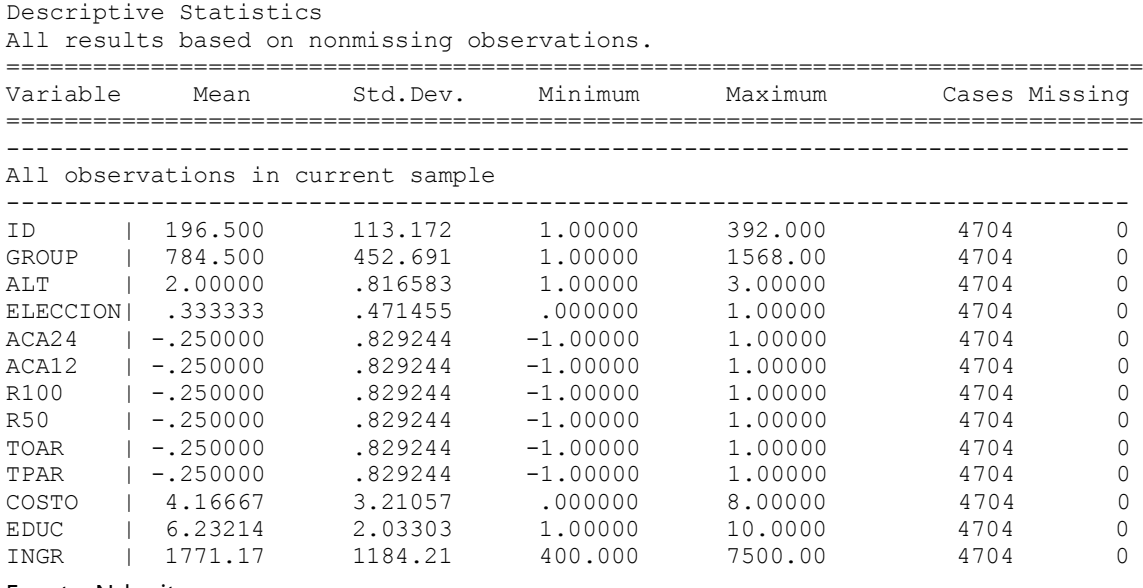

Fuente: N-logit.

### 4.3.2. Análisis econométrico modelo logit multinomial – effect codes

La estimación econométrica del modelo logit multinomial se puede hacer de dos formas: sin y con interacciones. En el primer caso solamente se toman en cuenta los atributos, y en el segundo se incluyen algunas variables socioeconómicas relevantes para la investigación.

Para la estimación del modelo logit multinomial sin interacciones se procede conforme se ilustra en la figura 15.

| Limdep - Untitled Project 2*    |                                        |      |                             |  |  |  |  |  |  |
|---------------------------------|----------------------------------------|------|-----------------------------|--|--|--|--|--|--|
| Edit Insert<br>Project<br>File  | Model <sup>1</sup><br>Run Tools Window | Help |                             |  |  |  |  |  |  |
| 8 电<br>ci<br>ê                  | <b>Data Description</b>                |      |                             |  |  |  |  |  |  |
|                                 | <b>Time Series</b>                     |      |                             |  |  |  |  |  |  |
|                                 | <b>Linear Models</b>                   |      |                             |  |  |  |  |  |  |
|                                 | Nonlinear Regression                   |      |                             |  |  |  |  |  |  |
| Muntitled                       | <b>Binary Choice</b>                   |      |                             |  |  |  |  |  |  |
| Data: U; 22222 Rov              | Censoring and Truncation               |      |                             |  |  |  |  |  |  |
| <b>E</b> Data                   | Count Data                             |      |                             |  |  |  |  |  |  |
| <b>En Variable</b>              | <b>Duration Models</b>                 |      |                             |  |  |  |  |  |  |
| $\triangleright$ ID<br>.        | <b>Frontiers</b>                       | Þ.   |                             |  |  |  |  |  |  |
| GRC<br>$\triangleright$ ALT<br> | Discrete Choice                        |      | Discrete Choice             |  |  |  |  |  |  |
| <b>ELE</b><br>٠<br>             | Numerical Analysis                     |      | Nested Logit                |  |  |  |  |  |  |
| ACA24                           |                                        |      | MLogit                      |  |  |  |  |  |  |
| $\triangleright$ ACA12<br>      | E                                      |      | Ordered                     |  |  |  |  |  |  |
| R100<br>                        |                                        |      | Multnomial Probit, HEV, RPL |  |  |  |  |  |  |
| R50<br><br>DE TOAR              |                                        |      | Gen. Maximum Entropy        |  |  |  |  |  |  |
| <br>F TPAR<br>                  |                                        |      |                             |  |  |  |  |  |  |
| COSTO                           |                                        |      |                             |  |  |  |  |  |  |
| EDUC                            |                                        |      |                             |  |  |  |  |  |  |
| $\triangleright$ INGR<br>:      |                                        |      |                             |  |  |  |  |  |  |

Figura 15. Procedimiento para estimar el modelo logit multinomial en N-logit

En el cuadro de diálogo que se genera habiendo pulsado **discrete choice** en la figura anterior, se procede a seleccionar las variables correspondientes conforme se detalla en la figura 16.

En la opción **choice variable** se selecciona ELECCION, debido a que es la variable dependiente (que representa la función indirecta de utilidad), en **data type** se debe verificar que éste se encuentre señalado como **individual choice** (debido a que las elecciones son individuales), luego, en la opción **choice names,** se colocan los números 1,2,3 debido a que de esa forma se han codificado en la base datos las alternativas de elección en cada una de las cuatro tarjetas de elección.

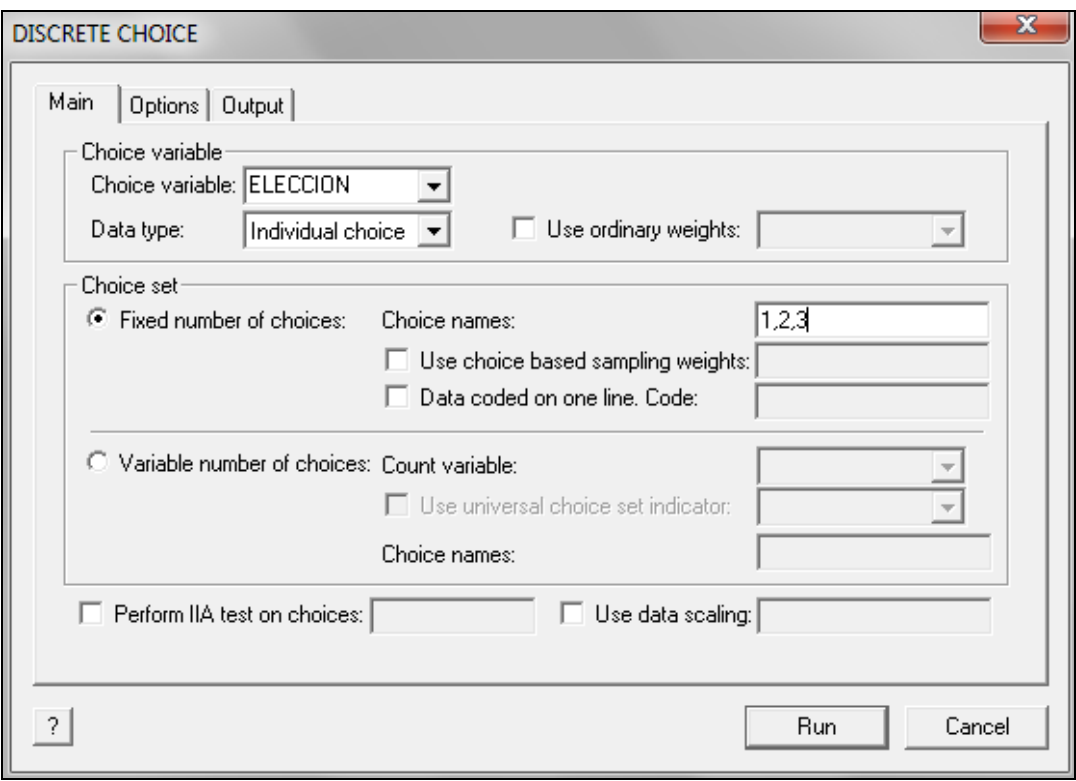

Figura 16. Procedimiento para identificar la variable de elección en N-logit

Después de haber atendido las instrucciones, se procede a pulsar **options** como se muestra en la figura 16. Nuevamente se genera un cuadro de diálogo en el que ahora se deben identificar las variables explicativas del modelo logit multinomial, el cual está relacionado con la codificación de los atributos para las diferentes alternativas de mejora. En la figura 17 se ilustra este procedimiento.

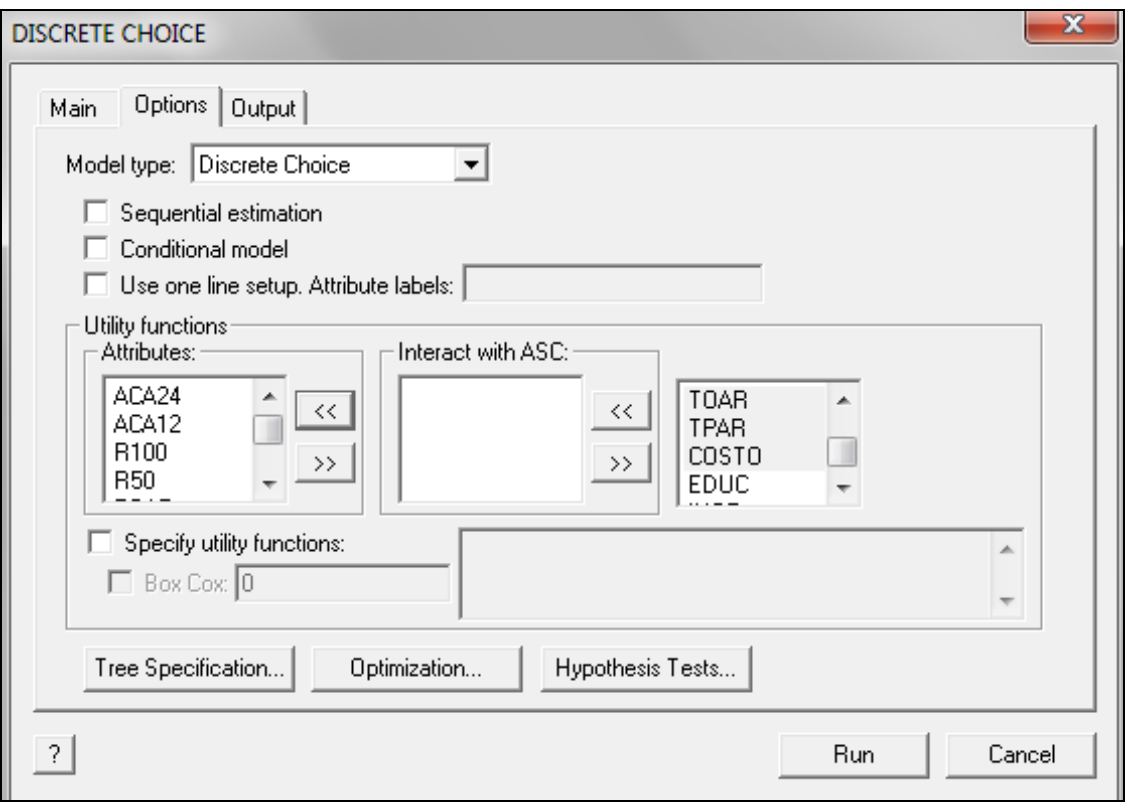

Figura 17. Procedimiento para identificar las variables explicativas en N-logit

Del lado derecho se traspasa las variables a la ventana **attribute** en el orden siguiente: ACA24, ACA12, R100, R50, TOAR, TPAR y COSTO. Estas variables constituyen los atributos de las mejoras que se plantearon en el experimento. Luego se pulsa **run** para tener los siguientes resultados de la regresión.

Cuadro 17. Reporte de estimación modelo logit multinomial effect codes

+---------------------------------------------+ | Discrete choice and multinomial logit models| +---------------------------------------------+ Normal exit from iterations. Exit status=0. +---------------------------------------------+ | Discrete choice (multinomial logit) model | | Maximum Likelihood Estimates | | Model estimated: Mar 22, 2017 at 09:18:14PM.| | Dependent variable Choice | | Weighting variable None | Number of observations | 1568 | Iterations completed 5 | Log likelihood function -1455.953<br>| Number of parameters 7<br>| Info. Criterion: AIC = 1.86601<br>| Finite Sample: AIC = 1.86606<br>| Info. Criterion: BIC = 1.88993<br>| Info. Criterion: HQIC = 1.87490 | Number of parameters 7 | | Info. Criterion: AIC = | Finite Sample: AIC = | Info. Criterion: BIC = | Info. Criterion: HOIC = | R2=1-LogL/LogL\* Log-L fncn R-sqrd RsqAdj | | Constants only -1641.9384 .11327 .11129 | | Response data are given as ind. choice. | Number of obs. = 1568, skipped 0 bad obs. | +---------------------------------------------+ +---------------------------------------------+ | Notes No coefficients=>  $P(i, j) = 1/J(i)$ . Constants only  $\Rightarrow$   $P(i, j)$  uses ASCs only. N(j)/N if fixed choice set.  $N(j)$  = total sample frequency for j |  $N = total sample frequency.$ These 2 models are simple MNL models. |  $R-sqrt = 1 - LogL(model)/logL(other)$  |  $RsqAdi=1-[nJ/(nJ-nparam)]*(1-R-sqrt)$  $nJ = sum over i$ , choice set sizes | +---------------------------------------------+ +--------+--------------+----------------+--------+--------+ |Variable| Coefficient | Standard Error |b/St.Er.|P[|Z|>z]| +--------+--------------+----------------+--------+--------+ ACA24 | .46588017 .08299951 5.613 .0000 ACA12 | .08680968 .05295542 1.639 .1012 R100 | .18165684 .05713613 3.179 .0015 R50 | .20175445 .06571192 3.070 .0021 TOAR | .49805803 .06490050 7.674 .0000 TPAR | .25904847 .06677920 3.879 .0001 COSTO | -.31154198 .01651135 -18.868 .0000

Fuente: N-logit.

En la salida anterior se puede evidenciar que en el modelo logit multinomial sin interacciones las variables explicativas son altamente significativos al 1 %, salvo

la variable ACA12. Más adelante se realiza un análisis estadístico exhaustivo, cuando se comparen los diferentes modelos.

Para realizar la estimación del modelo econométrico logit multinomial con interacciones, se procede de la misma manera que en caso anterior, la única variante es que ahora en el cuadro de identificación de variables explicativas se añaden las interacciones como se aprecia en la figura 18.

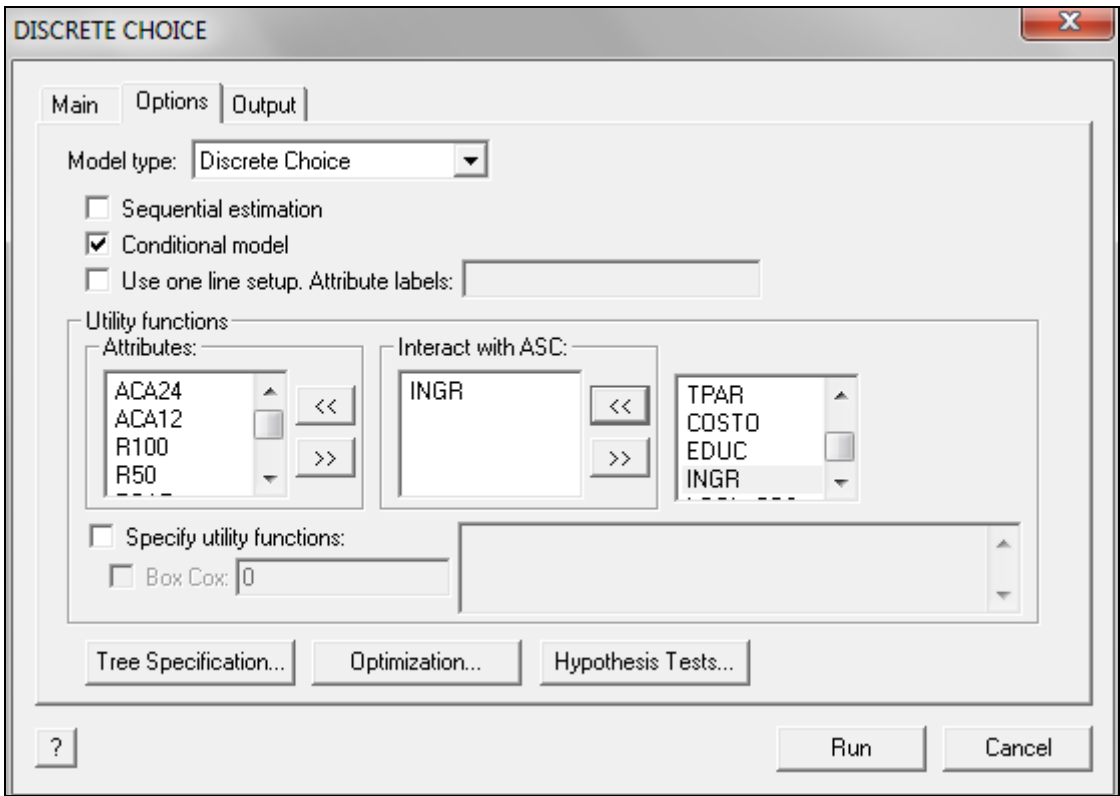

Figura 18. Procedimiento para identificar la variable interacción en N-logit

En la figura anterior se observa que en la ventana **interact with ASC** se coloca la variable INGR que corresponde la variable ingreso monetario mensual. Es importante mencionar que se puede ingresar más de una variable como interacción; en este modelo solamente se consideró la variable **ingreso** porque es la más significativa desde el punto de vista estadístico.

Una vez completado lo referido en la figura 18, pulsamos **run** y se generan los siguientes resultados:

Cuadro 18. Reporte de estimación modelo logit multinomial *effect codes* con interacción

+---------------------------------------------+ | Discrete choice and multinomial logit models| +---------------------------------------------+ Normal exit from iterations. Exit status=0. +---------------------------------------------+ | Conditional logit model for choices only | Maximum Likelihood Estimates | Model estimated: Mar 22, 2017 at 09:19:53PM.| | Dependent variable | Choice | Weighting variable | None | Number of observations | 1568 | Iterations completed 5 | Log likelihood function -1434.758 | Number of parameters 9<br>| Info. Criterion: AIC = 1.84153 | Info. Criterion: AIC = 1.84153 | | Finite Sample: AIC = | Info. Criterion: BIC = 1.87228 | | Info. Criterion:HQIC = 1.85296 | | R2=1-LogL/LogL\* Log-L fncn R-sqrd RsqAdj | | Constants only -1641.9384 .12618 .12367 | | Response data are given as ind. choice. | Number of obs. = 1568, skipped 0 bad obs. | +---------------------------------------------+ +---------------------------------------------+ | Notes No coefficients=>  $P(i, j) = 1/J(i)$ . Constants only  $\Rightarrow$   $P(i, j)$  uses ASCs only.  $N(j)/N$  if fixed choice set.  $N(j)$  = total sample frequency for j |  $N = total sample frequency.$ These 2 models are simple MNL models. |  $R-sqrt = 1 - LogL(model)/logL(other)$  $RsqAdi=1-[nJ/(nJ-nparam)]*(1-R-sqrt)$  $nJ = sum over i, choice set sizes |$ +---------------------------------------------+ +--------+--------------+----------------+--------+--------+ |Variable| Coefficient | Standard Error |b/St.Er.|P[|Z|>z]| +--------+--------------+----------------+--------+--------+ ACA24 | .43738421 .08548784 5.116 .0000 ACA12 | .10875742 .07734904 1.406 .1597 R100 | .13732785 .05887234 2.333 .0197 R50 | .19849106 .07188093 2.761 .0058 TOAR | .50191965 .06963962 7.207 .0000 TPAR | .15457996 .07149536 2.162 .0306 COSTO | -.37383568 .02174876 -17.189 .0000 1\_ING1 | .00029074 .611080D-04 4.758 .0000 2\_ING2 | .00037925 .632428D-04 5.997 .0000

Fuente: N-logit.

Los resultados ilustrados en la salida anterior indican que el modelo logit multinomial con interacción presentan variables altamente significativas y significativas, excepto la variable ACA12.

4.3.3. Análisis econométrico modelo logit multinomial – dummy codes

Para proceder a estimar el modelo logit multinomial con *dummy codes*, se cambia la codificación de la base de datos teniendo en cuenta lo explicado en el marco metodológico de la investigación. Realizando la importación de la base de datos al software N-logit, la nueva estructura de la base de datos se ilustra en la figura 19.

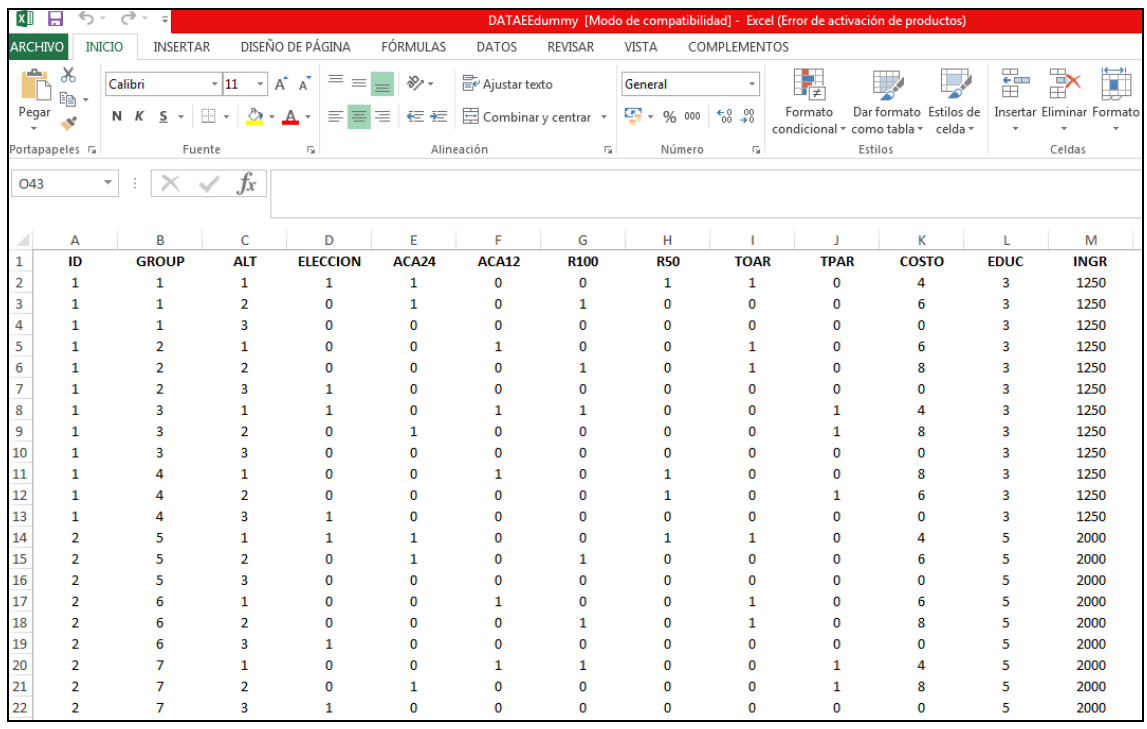

Figura 19. Base de datos para el experimento de elección - dummy codes en Excel

### Las principales estadísticas descriptivas se muestran en la tabla siguiente.

Cuadro 19. Reporte de estadísticas descriptivas dummy codes

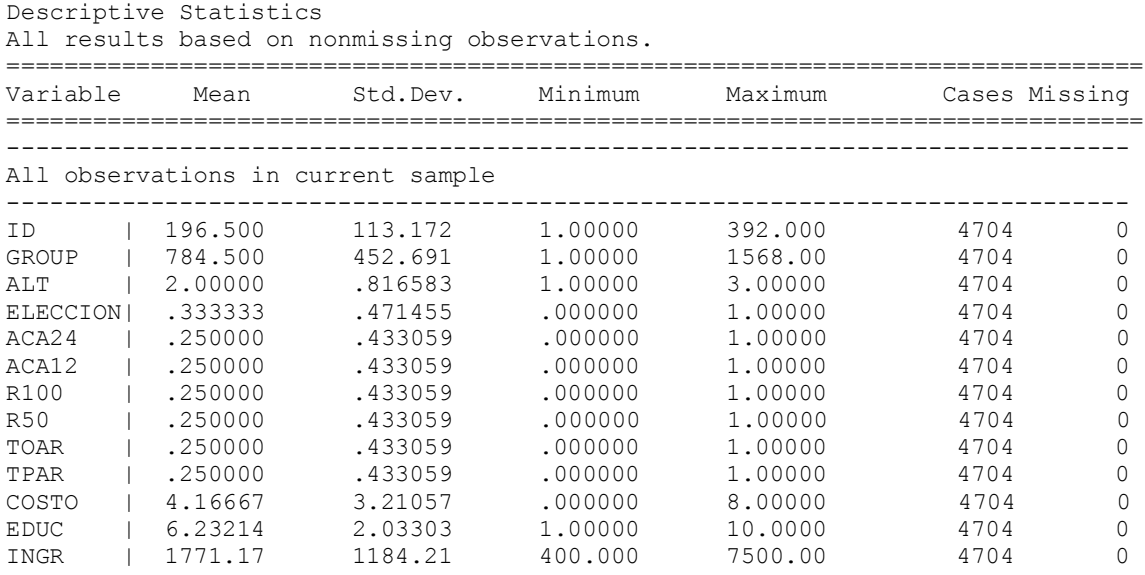

Fuente: N-logit.

Se verifica nuevamente que la base datos contiene un total de 4,704 observaciones. Para estimar el modelo econométrico logit multinomial sin interacciones se procede exactamente de la misma forma que en el caso anterior, obteniéndose los siguientes resultados:

Cuadro 20. Reporte de estimación modelo logit multinomial dummy codes

+---------------------------------------------+ | Discrete choice and multinomial logit models| +---------------------------------------------+ Normal exit from iterations. Exit status=0. +---------------------------------------------+ | Discrete choice (multinomial logit) model | | Maximum Likelihood Estimates | Model estimated: Mar 22, 2017 at 09:26:58PM.| | Dependent variable Choice | | Weighting variable None | Number of observations 1568 | Iterations completed 5 | Log likelihood function -1455.953 | Number of parameters 7<br>| Info. Criterion: AIC = 1.86601 | Info. Criterion: AIC = 1.86601 | | Finite Sample: AIC = 1.86606 | Info. Criterion: BIC = 1.88993 | Info. Criterion: Dic | 1.009999<br>| Info. Criterion:HOIC = 1.87490 | R2=1-LogL/LogL\* Log-L fncn R-sqrd RsqAdj | | Constants only -1641.9384 .11327 .11129 | | Response data are given as ind. choice. | Number of obs.= 1568, skipped 0 bad obs. | +---------------------------------------------+ +---------------------------------------------+ | Notes No coefficients=>  $P(i,j)=1/J(i)$ . Constants only  $\Rightarrow$  P(i,j) uses ASCs | only.  $N(j)/N$  if fixed choice set.  $N(i)$  = total sample frequency for j |  $N =$  total sample frequency. These 2 models are simple MNL models. |  $R-sqrt = 1 - LogL(model)/logL(other)$  $RsqAdj=1-[nJ/(nJ-nparam)]*(1-R-sqrd)$ nJ = sum over i, choice set sizes | +---------------------------------------------+ +--------+--------------+----------------+--------+--------+ |Variable| Coefficient | Standard Error |b/St.Er.|P[|Z|>z]| +--------+--------------+----------------+--------+--------+ ACA24 | 1.01857001 .13873655 7.342 .0000 ACA12 | .63949953 .08362956 7.647 .0000<br>R100 | .56506814 .09458286 5.974 .0000 R100 | .56506814 .09458286 5.974 .0000 R50 | .58516575 .11002943 5.318 .0000<br>TOAR | 1.25516452 .10595599 11.846 .0000 TOAR | 1.25516452 .10595599 11.846 .0000 TPAR | 1.01615496 .10940216 9.288 .0000 COSTO | -.31154198 .01651135 -18.868 .0000

Fuente: N-logit.

De la salida anterior se puede apreciar que esta vez todas las variables explicativas son altamente significativas al 1 % de significancia.

Para el caso del modelo logit multinomial con interacciones, esta vez se consideran dos variables explicativas: EDUC e INGR que constituyen el nivel educativo del entrevistado y el ingreso monetario mensual. Estas dos variables socioeconómicas pueden condicionar la elección de alternativas de mejora en saneamiento básico. En el software N-logit se procede a completar la información conforme se aprecia en la figura 20.

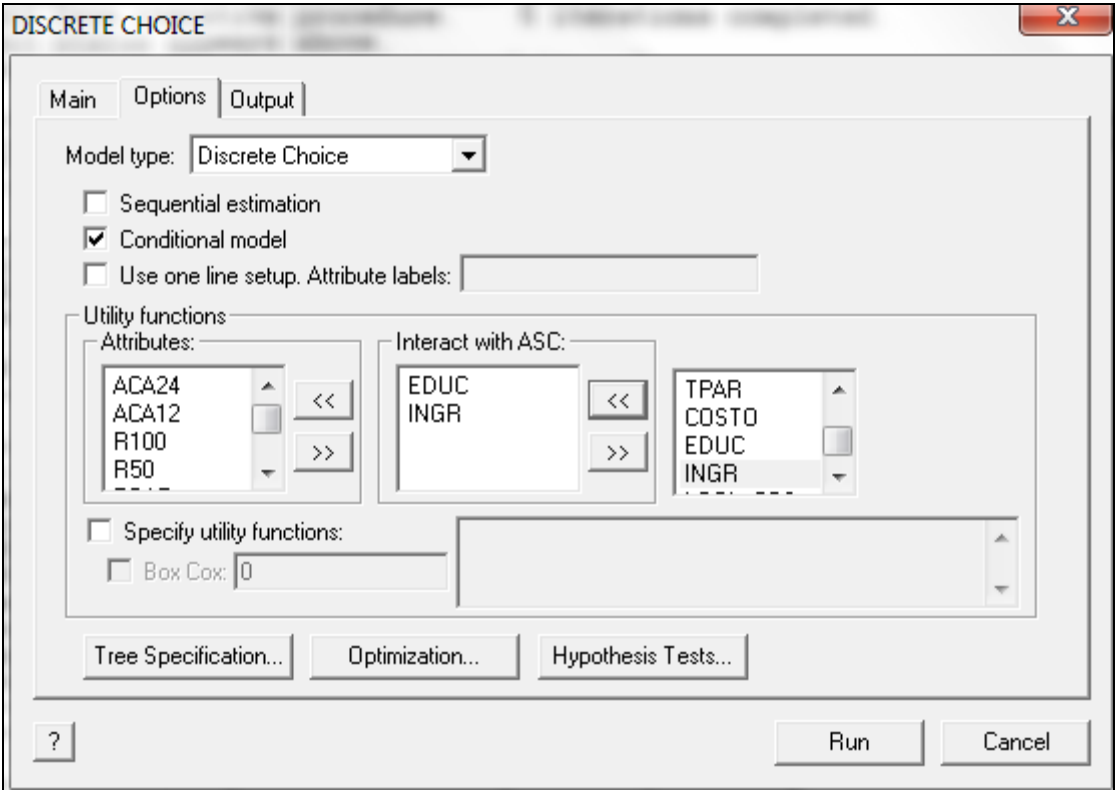

Figura 20. Procedimiento para identificar la variable interacción en N-logit

Pulsando **run** se generan los resultados que se presentan en la tabla a continuación.

Cuadro 21. Reporte de estimación modelo logit multinomial dummy codes con interacción

+---------------------------------------------+ | Discrete choice and multinomial logit models| +---------------------------------------------+ Normal exit from iterations. Exit status=0. +---------------------------------------------+ | Conditional logit model for choices only | | Maximum Likelihood Estimates | | Model estimated: Mar 22, 2017 at 09:28:50PM.| | Dependent variable | Choice | Weighting variable None | Number of observations | 1568 | Iterations completed 5 | Log likelihood function -1429.698 | Number of parameters 11 | | Info. Criterion: AIC = 1.83763 | | Finite Sample: AIC = 1.83773 | | Info. Criterion: BIC = 1.87521 | | Info. Criterion:HQIC = 1.85160 | | R2=1-LogL/LogL\* Log-L fncn R-sqrd RsqAdj | | Constants only -1641.9384 .12926 .12620 | | Response data are given as ind. choice. | Number of obs.= 1568, skipped 0 bad obs. | +---------------------------------------------+ +---------------------------------------------+ | Notes No coefficients=>  $P(i, j) = 1/J(i)$ . Constants only =>  $P(i, j)$  uses ASCs | only.  $N(j)/N$  if fixed choice set.  $N(j)$  = total sample frequency for j |  $N = total sample frequency.$ These 2 models are simple MNL models. |  $R-sqrt = 1 - LogL(model)/logL(other)$  |  $RsqAdi=1-[nJ/(nJ-nparm)]*(1-R-sqrt)$  $nJ = sum over i, choice set sizes |$ +---------------------------------------------+ +--------+--------------+----------------+--------+--------+ |Variable| Coefficient | Standard Error |b/St.Er.|P[|Z|>z]| +--------+--------------+----------------+--------+--------+ ACA24 | .92751243 .15952343 5.814 .0000 ACA12 | .61563514 .21350635 2.883 .0039 R100 | .39465200 .10039830 3.931 .0001 R50 | .47562906 .14053685 3.384 .0007 TOAR | 1.07005807 .12756199 8.389 .0000 TPAR | .65561028 .12698097 5.163 .0000 COSTO | -.41773014 .03141349 -13.298 .0000 1\_EDU1 | .09090138 .03643601 2.495 .0126 1\_ING1 | .00020695 .683421D-04 3.028 .0025 2\_EDU2 | .11163773 .03807462 2.932 .0034 2\_ING2 | .00026967 .731354D-04 3.687 .0002

Fuente: N-logit.

Herramientas metodológicas para aplicaciones del experimento de elección 61

Estos resultados muestran que todas las variables son altamente significativas al 1 % de significancia, excepto la variable EDU que es significativa la 5 % de significancia.

## 4.3.4. Análisis econométrico modelo logit mixto - effect codes

Los modelos logit multinomial tienen implícito el supuesto de homogeneidad de las preferencias declaradas entre usuarios (algunos autores mencionan a este tipo de modelos como de efectos fijos) y asumen el supuesto de independencia de alternativas irrelevantes (IIA). Sin embargo, el modelo logit mixto relaja los supuestos mencionados anteriormente, motivo por el cual son los modelos multinomiales más preferidos entre los investigadores. Este modelo contempla parámetros fijos y aleatorios por lo que los coeficientes de los atributos varían aleatoriamente entre los usuarios.

Ahora se procede a estimar el modelo logit mixto cuando la codificación de atributos se hace con *effect codes y dummy codes*. Como en los anteriores casos al final se compararan ambos modelos econométricos y se elegirá el mejor. No obstante, es necesario precisar que el método de estimación para este tipo de modelos, conforme se ha explicado en las consideraciones metodológicas, es la máxima verosimilitud simulada.

Para proceder a estimar el modelo logit mixto en el software N-logit se procede a generar un nuevo procedimiento y se escribe la programación que aparece en la figura 21.

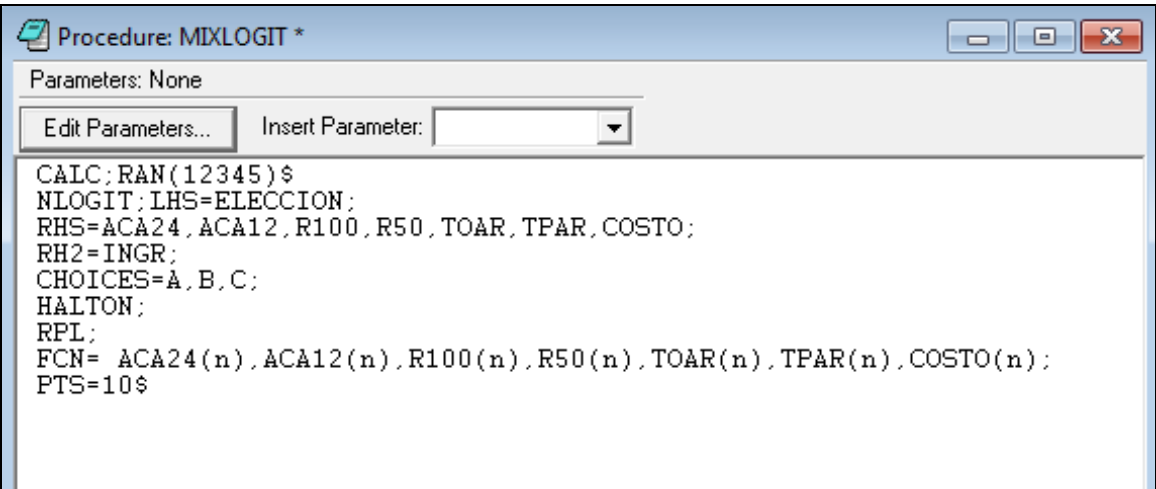

Figura 21. Programación para estimar el modelo logit mixto con *effect codes* en N-logit

Cabe precisar que los coeficientes del modelo logit mixto serán estimados mediante simulación con diez repeticiones, siguiendo la secuencia de Halton (método numérico y cuasi-aleatorio que se caracteriza por ser de baja discrepancia; se construye de acuerdo a un método determinístico que utiliza un número primo como su base en el intervalo de la unidad) (Train, 2009). Los resultados de la programación anterior se muestran a continuación:

Cuadro 22. Reporte de estimación modelo logit mixto effect codes con interacción

| Random Parameters Logit Model                                                        |
|--------------------------------------------------------------------------------------|
| Maximum Likelihood Estimates                                                         |
| Model estimated: Mar 22, 2017 at 09:40:49PM.                                         |
| Dependent variable<br><b>ELECCION</b>                                                |
| Weighting variable<br>None                                                           |
| Number of observations<br>1568                                                       |
| 33<br>Iterations completed                                                           |
| Log likelihood function<br>$-1429.815$                                               |
| Number of parameters<br>16                                                           |
| Info. Criterion: AIC<br>1.84415                                                      |
| Finite Sample: AIC =<br>1.84438                                                      |
| Info. Criterion: BIC =<br>1.89882                                                    |
| 1.86447<br>Info. Criterion: HQIC =                                                   |
| Restricted log likelihood<br>$-1722.624$                                             |
| McFadden Pseudo R-squared<br>.1699785                                                |
| 585.6181<br>Chi squared                                                              |
| 16<br>Degrees of freedom                                                             |
| $Prob[Chisqd > value] =$<br>.0000000                                                 |
| R2=1-LogL/LogL* Log-L fncn R-sqrd RsqAdj<br>No coefficients -1722.6241 .16998 .16572 |
|                                                                                      |
| Constants only -1641.9384 .12919 .12473                                              |
| At start values -1434.7583 .00345 -.00167                                            |
| Response data are given as ind. choice.                                              |
|                                                                                      |
|                                                                                      |
| Notes No coefficients=> $P(i, j) = 1/J(i)$ .                                         |
| Constants only => $P(i, j)$ uses ASCs                                                |
| only. N(j)/N if fixed choice set.                                                    |
| $N(j)$ = total sample frequency for j                                                |
| = total sample frequency.<br>N                                                       |
| These 2 models are simple MNL models.                                                |
| $R-sqrt = 1 - LogL(model)/logL(other)$                                               |
| $RsqAdj=1-[nJ/(nJ-nparm)]*(1-R-sqrd)$                                                |
| = sum over i, choice set sizes<br>nJ                                                 |
|                                                                                      |
|                                                                                      |
|                                                                                      |
| Random Parameters Logit Model                                                        |
| Replications for simulated probs. =<br>10                                            |
|                                                                                      |

| Halton sequences used for simulations | Number of obs. = 1568, skipped 0 bad obs. | +---------------------------------------------+ +--------+--------------+----------------+--------+--------+ |Variable| Coefficient | Standard Error |b/St.Er.|P[|Z|>z]| +--------+--------------+----------------+--------+--------+ ---------+Random parameters in utility functions ACA24 | .75419574 .19396357 3.888 .0001 ACA12 | .06097444 .09840479 .620 .5355 R100 | .21355968 .09137043 2.337 .0194 R50 | .25949926 .11234849 2.310 .0209 TOAR | .90743422 .24839996 3.653 .0003 TPAR | .00418351 .13316246 .031 .9749 COSTO | -.46765273 .06131451 -7.627 .0000 ---------+Nonrandom parameters in utility functions A\_ING1 | .00037504 .904043D-04 4.148 .0000 B\_ING2 | .00049428 .988816D-04 4.999 .0000 ---------+Derived standard deviations of parameter distributions NsACA24 | .34193933 .28864131 1.185 .2362 NSACA12 | .20417196 .25932623 .787 .4311 NsR100 | .03734125 .21538261 .173 .8624 NsR50 | .41217526 .17880750 2.305 .0212 NSTOAR | 1.24659147 .43068664 2.894 .0038 NsTPAR | .04865768 .18458773 .264 .7921 NsCOSTO | .00298393 .02681091 .111 .9114

Fuente: N-logit.

Un aspecto interesante de este tipo de modelos es corroborar que los parámetros estimados son efectivamente aleatorios y no fijos. Para tal propósito se utilizó el estimador de densidad Kernel, el mismo permite ilustrar la distribución de los parámetros estimados, se puede graficar el estimador de densidad Kernel para cada atributo del experimento de elección. En la figura 22, se aprecia el comando para realizar este gráfico para los atributos ACA24 y COSTO.

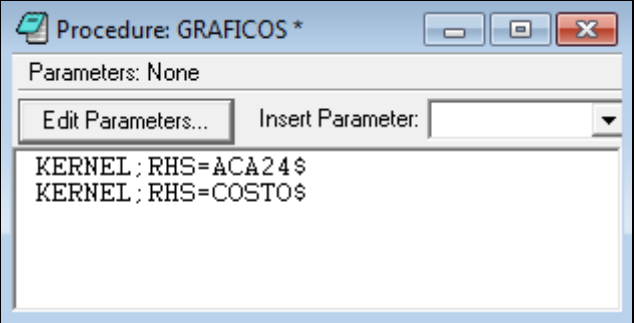

Figura 22. Programación de densidad Kernel en N-logit

El estimador de densidad Kernel para ACA24 y COSTO se ilustra en las figuras 23 y 24, respectivamente. Una inspección de las propiedades de cada distribución (curtosis y asimetría) podría sugerir aproximadamente su distribución analítica. En efecto, para los parámetros analizados se podría sugerir aproximadamente una distribución lognormal.

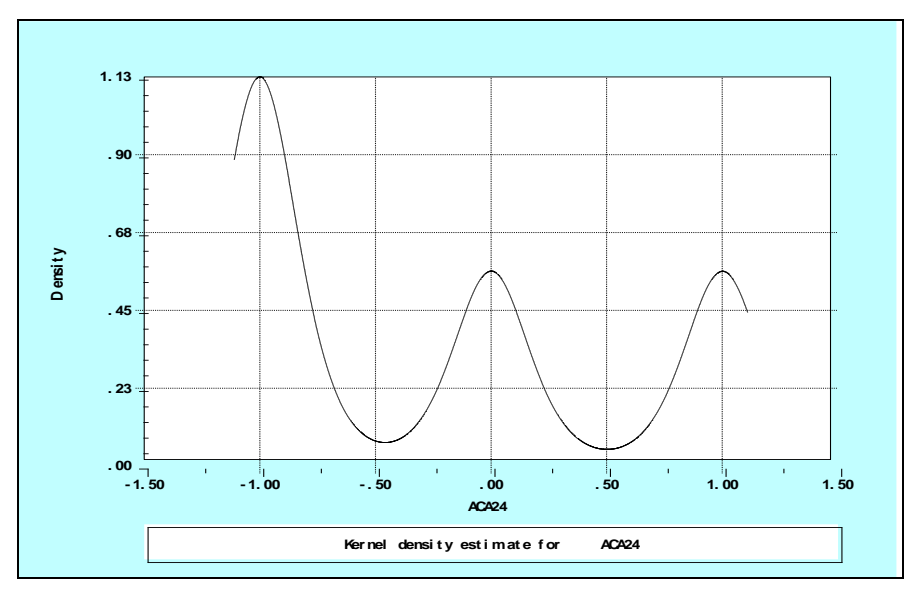

Figura 22. Estimador de densidad Kernel para ACA24 en N-logit

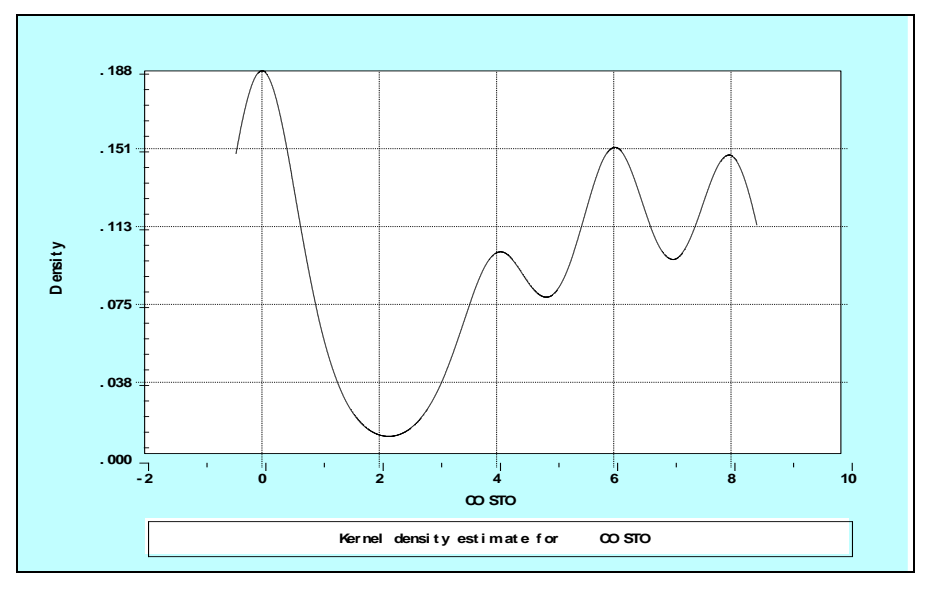

Figura 23. Estimador de densidad Kernel para COSTO en N-logit

## 4.3.5. Análisis econométrico modelo logit mixto – dummy codes

Para el caso del modelo logit mixto con dummy codes, se procede de la misma manera que el caso anterior, con la salvedad de que ahora en la rutina de programación se incluirán dos variables socioeconómicas en la interacción, es decir, EDUC e INGR. En la figura 24 se ilustra la rutina de programación a tener en cuenta.

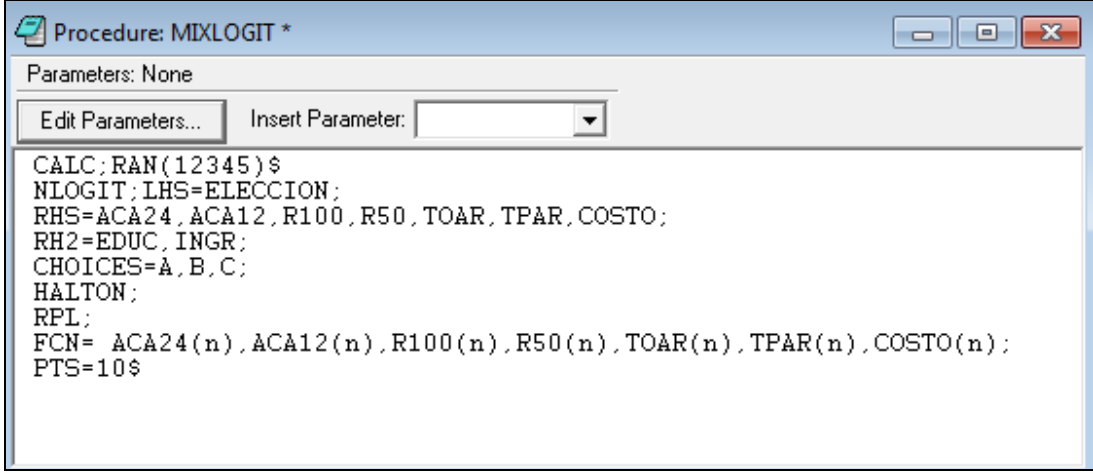

Figura 24. Programación para estimar el modelo logit mixto con *dummy codes* en N-logit

Los resultados que arroja la programación anterior se ilustran a continuación:

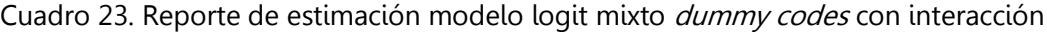

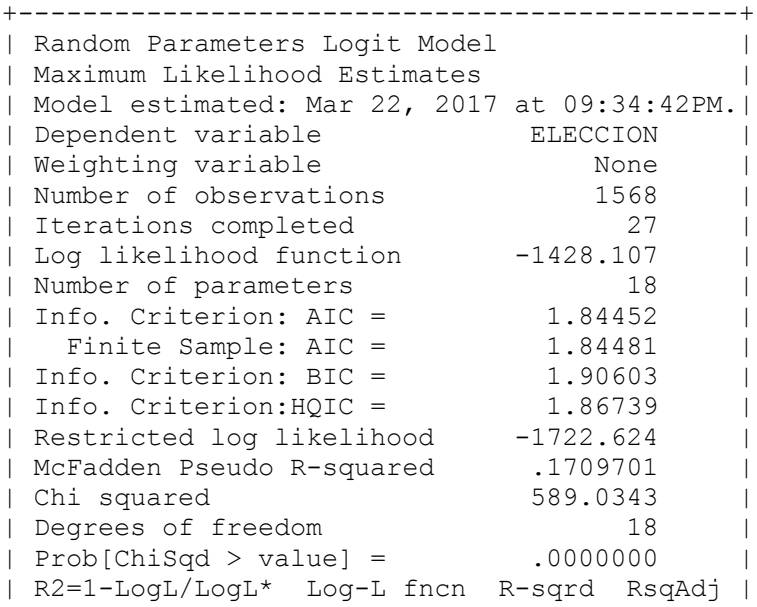

```
| No coefficients -1722.6241 .17097 .16618 |
| Constants only -1641.9384 .13023 .12521 |
| At start values -1429.6983 .00111 -.00465 |
| Response data are given as ind. choice.
+---------------------------------------------+
+---------------------------------------------+
| Notes No coefficients=> P(i, j) = 1/J(i).
       Constants only \Rightarrow P(i,j) uses ASCs |
         only. N(j)/N if fixed choice set.
         N(j) = total sample frequency for j |
         N = total sample frequency.These 2 models are simple MNL models. |
       R-sqrt = 1 - LogL(model)/logL(other)RsqAdj=1-[nJ/(nJ-nparm)]*(1-R-sqrd)nJ = sum over i, choice set sizes |+---------------------------------------------+
+---------------------------------------------+
| Random Parameters Logit Model |
| Replications for simulated probs. = 10 |
| Halton sequences used for simulations |
| Number of obs.= 1568, skipped 0 bad obs. |
+---------------------------------------------+
+--------+--------------+----------------+--------+--------+
|Variable| Coefficient | Standard Error |b/St.Er.|P[|Z|>z]|
+--------+--------------+----------------+--------+--------+
---------+Random parameters in utility functions
ACA24 | .96512020 .17448159 5.531 .0000<br>ACA12 | .58232704 .23728363 2.454 .0141<br>R100 | .42232240 .13310069 3.173 .0015
 ACA12 | .58232704 .23728363 2.454 .0141
 R100 | .42232240 .13310069 3.173 .0015
                           R50 | .44980927 .19568585 2.299 .0215
TOAR | 1.15585962 .17049610 6.779 .0000<br>TPAR | .72498824 .19778975 3.665 .0002
 TPAR | .72498824 .19778975 3.665 .0002
 COSTO | -.43201242 .03921295 -11.017 .0000
---------+Nonrandom parameters in utility functions
 AEDU1 | .09712530 .04016755 2.418 .0156
 A_ING1 | .00021625 .743932D-04 2.907 .0037
 B_EDU2 | .11476786 .04112861 2.790 .0053
 B_ING2 | .00027632 .773021D-04 3.575 .0004
---------+Derived standard deviations of parameter distributions
NSACA24 | .02241984 .43346879 .052 .9588
 NsACA12 | .56495073 .75887187 .744 .4566
 NsR100 | .07560602 1.62430086 .047 .9629
 NsR50 | .14962648 .47473751 .315 .7526
 NsTOAR | .60780303 .63199007 .962 .3362
 NsTPAR | .37265805 .62932198 .592 .5537
 NsCOSTO | .00192263 .02574660 .075 .9405
```
Fuente: N-logit.

De la salida anterior se puede mencionar que el modelo logit mixto con dummy codes, en comparación con modelo logit mixto con effect codes, presenta todas las variables de los atributos significativos estadísticamente.

## 4.3.6. Selección del mejor modelo econométrico multinomial

La selección del mejor modelo econométrico multinomial se lleva a cabo comparando los modelos logit multinomial y logit mixto; en ambos casos se tienen dos variantes: *effect codes* y *dummy codes*. Para la selección del mejor modelo se toman en cuenta los modelos con interacción, los cuales han sido estimados en los acápites anteriores. En el cuadro 24 se presenta una síntesis con los principales resultados.

Para la selección del mejor modelo econométrico multinomial se consideran los criterios siguientes:

- Que los coeficientes de las variables tengan los signos esperados.
- Que los coeficientes de las variables independientes sean significativas a un cierto nivel aceptable de confiabilidad.
- Que el logaritmo de máxima verosimilitud del modelo (log-likelihood) sea grande.

Teniendo en cuenta los criterios descritos, se selecciona el modelo logit mixto con dummy codes. En general, en este modelo los signos de los coeficientes que acompañan a las variables explicativas son los esperados. Las variables que son altamente significativas al 1 % de significancia, son: ACA24, R100, TOAR, TPAR y COSTO. Las variables significativas al 5 % son ACA50 y R50. Hay un buen ajuste (0.16) en términos del pseudo R-cuadrado ajustado (no se acerca demasiado a la unidad), el estadístico de la razón de verosimilitud (Chi-squared) rechaza a menos de un 1 % de significancia la hipótesis de que todas las pendientes del modelo son cero (p-valor muy pequeño).

Los parámetros de los atributos de las mejoras en los servicios de saneamiento básico tienen los signos esperados, es decir, un aumento en la continuidad a 24 horas por día (ACA24), un aumento en continuidad a 12 horas por día (ACA12), la renovación del 100 % de la red de alcantarillado (R100), la renovación del 50 % de la red de alcantarillado (R50), el tratamiento óptimo de aguas residuales (TOAR) y el tratamiento parcial de aguas residuales (TPAR) son mejoras que afectan positivamente la utilidad del usuario.

|                       |                     | Logit multinomial  |                     | Logit mixto        |
|-----------------------|---------------------|--------------------|---------------------|--------------------|
| <b>Variables</b>      | <b>Effect codes</b> | <b>Dummy codes</b> | <b>Effect codes</b> | <b>Dummy codes</b> |
| ACA24                 | 0.437               | 0.927              | 0.754               | 0.965              |
|                       | $(5.116)$ ***       | $(5.814)$ ***      | $(3.888)***$        | $(5.531)$ ***      |
| ACA12                 | 0.108               | 0.615              | 0.060               | 0.582              |
|                       | (1.406)             | $(2.883)***$       | (0.620)             | $(2.454)$ **       |
| R100                  | 0.137               | 0.394              | 0.213               | 0.422              |
|                       | $(2.333)***$        | $(3.931)$ ***      | $(2.337)$ **        | $(3.173)$ ***      |
| <b>R50</b>            | 0.198               | 0.475              | 0.259               | 0.449              |
|                       | $(2.761)$ ***       | $(3.384)$ ***      | $(2.310)$ **        | $(2.299)$ **       |
| <b>TOAR</b>           | 0.501               | 1.070              | 0.907               | 1.155              |
|                       | $(7.207)$ ***       | $(8.389)$ ***      | $(3.653)***$        | $(6.779)$ ***      |
| <b>TPAR</b>           | 0.154               | 0.655              | 0.004               | 0.724              |
|                       | $(2.162)$ **        | $(5.163)$ ***      | (0.031)             | $(3.665)$ ***      |
| COSTO                 | $-0.373$            | $-0.417$           | $-0.467$            | $-0.432$           |
|                       | $(-17.189)$ ***     | $(-13.298)$ ***    | $(-7.627)$ ***      | $(-11.017)$ ***    |
| 1_EDUC                |                     | 0.090              |                     | 0.097              |
|                       |                     | $(2.495)$ **       |                     | $(2.418)$ **       |
| 1_INGR                | 0.0002              | 0.0002             | 0.0003              | 0.0002             |
|                       | $(4.758)$ ***       | $(3.028)$ ***      | $(4.148)$ ***       | $(2.907)$ ***      |
| 2 EDUC                |                     | 0.111              |                     | 0.114              |
|                       |                     | $(2.932)$ ***      |                     | $(2.790)$ ***      |
| 2_INGR                | 0.0003              | 0.0002             | 0.0004              | 0.0002             |
|                       | $(5.997)$ ***       | $(3.687)$ ***      | $(4.999)****$       | $(3.575)$ ***      |
| Log-likelihood        | $-1,434.758$        | $-1,429.698$       | $-1,429.815$        | $-1,428.107$       |
| Chi-squared           | 414.360             | 424.480            | 585.618             | 589.034            |
| Pseudo R-squared      | 0.12618             | 0.12926            | 0.16998             | 0.17097            |
| Pseudo R-squared Adj. | 0.12367             | 0.12620            | 0.16572             | 0.16618            |
| Nro observaciones     | 4,704               | 4,704              | 4,704               | 4,704              |

Cuadro 24. Comparación de estimaciones econométricas modelo multinomial

Entre paréntesis Z-estadísticos: \*\*\* indica significancia a un nivel de 1 % y \*\* al 5 % Fuente: Elaboración propia con base en resultados del software N-logit.

> El coeficiente de la variable costo (COSTO), que refleja el incremento en la tarifa de los servicios de agua y alcantarillado, es negativo como era de esperarse. Lo anterior, ya que mientras mayor sea la tarifa, menor será el ingreso disponible para "comparar" mayores niveles de atributos ofrecidos en las alternativas, por ende, menor será su utilidad indirecta.

> Por otro lado, las características socioeconómicas de los usuarios reflejan el efecto interacción con las constantes específicas para cada alternativa. En ambos casos, el nivel de educación (EDU) y el nivel de ingreso (ING) son altamente significativos, esto indica que, como era de esperarse, a mayor nivel educativo y mayores

niveles de ingreso, mayor utilidad indirecta se percibe por las mejoras en los servicios de saneamiento básico.

## 4.3.7. Análisis de la disponibilidad a pagar marginal (DAPMg)

Los experimentos de elección permiten la estimación de los cambios en el bienestar debido a una variación en cualquiera de los niveles de los atributos. La disponibilidad a pagar marginal (DAPMg) o el precio implícito de un atributo no monetario del bien es la disponibilidad a pagar por un cambio unitario en este atributo, manteniéndose el resto constante. La DAPMg se estima mediante la siguiente ecuación:

$$
DAPMg_{a} = -\frac{\beta_{a}}{\gamma} \tag{26}
$$

Donde β<sup>a</sup> es el coeficiente del atributo y γ es el coeficiente del atributo monetario (COSTO) en el experimento de elección. Los resultados de las estimaciones econométricas del modelo logit mixto con interacción (también llamado logit con parámetros aleatorios) indica que la función indirecta de utilidad estimada tiene la siguiente forma en su parte aleatoria:

$$
v_{ij} = 0.965 ACA24 + 0.582 ACA12 + 0.422 R100 + 0.449 R50 + 1.155 TOAR + 0.724 TPAR - 0.432 COSTO + 0.097 (1_E DUC) + 0.0002 (1_E NGR) + 0.114 (2_E DUC) + 0.0002 (2_E NGR)
$$
\n(27)

En el cuadro 25 se muestra la disponibilidad marginal a pagar (DAPMg) de los diferentes atributos no monetarios utilizados en el experimento de elección.

|                                    | (S/mes/vivienda)* |                             |                  |     |  |
|------------------------------------|-------------------|-----------------------------|------------------|-----|--|
| Servicios de<br>saneamiento básico |                   | DAPMg por niveles de mejora |                  | %   |  |
|                                    | <b>Bueno</b>      | <b>Excelente</b>            | <b>DAP Total</b> |     |  |
| Agua                               | 1.35              | 2.23                        | 3.58             | 36  |  |
| Alcantarillado                     | 1.04              | 0.98                        | 2.02             | 20  |  |
| Tratamiento                        | 1.68              | 2.68                        | 4.35             | 44  |  |
| Total                              | 4.07              | 5.89                        | 9.95             | 100 |  |

Cuadro 25. Disponibilidad marginal a pagar (DAPMg) por un cambio en cada atributo

\* S/MES/VIVIENDA = SOLES/MES/VIVIENDA.

Fuente: Elaboración propia sobre la base del modelo econométrico logit mixto.

La DAPMg se calcula con respecto a la tarifa de agua y alcantarillado que estaría dispuesta a pagar el individuo entrevistado por un incremento en el nivel del atributo; los valores marginales positivos indican que el usuario estaría mejor con incrementos en los niveles de esos atributos.

En consonancia con la información del cuadro 25, se puede apreciar que, al agregar la DAPMg en los niveles de mejora, se tiene que el atributo "tratamiento" y "agua" son mayores que el atributo "alcantarillado", lo cual concuerda con el análisis descriptivo, donde los atributos con los porcentajes de calificación más altos precisamente corresponden a los anteriormente descritos.

La DAP total por las mejoras en los cuatro atributos es de 9.95 soles, la cual es superior a lo encontrado en el estudio de valoración contingente (S/6.69); la connotación de estos resultados se analiza en el siguiente apartado.

Al descomponer la DAP para diferentes atributos y agregar los niveles de mejora en cada caso, se podría proponer que el 44 % del incremento tarifario debería estar orientado a mejorar el servicio de tratamiento de aguas residuales, el 36 % a mejorar la prestación del servicio de agua potable en términos de mayor continuidad y, finalmente, el 20 % a mejorar el sistema de alcantarillado sanitario. Esta forma de orientar recursos económicos a las actividades de operación y mantenimiento, provenientes de incrementos tarifarios y jerarquizar mejoras en los servicios de saneamiento urbano, constituye el principal aporte de esta investigación.

El diseño de políticas públicas en materia de saneamiento urbano en la ciudad de Puno, a cargo del gobierno local y la EPS EMSAPUNO, deben orientar prioritariamente la mejora en el tratamiento de aguas residuales y la mejora en términos de mayor continuidad del servicio de agua potable, debido a que estas mejoras contribuyen en mayor medida el nivel de bienestar de los usuarios.

Al comparar estos resultados con los de otras investigaciones sobre la misma temática, se tiene que Tudela (2016), aplicó el MVC-doble límite en la estimación de la DAP por el mejoramiento en el sistema de **tratamiento** de aguas residuales en la ciudad de Puno-Perú, encontrando una DAP media de aproximadamente **4.38 soles/mes/vivienda**. Si se comparan estos resultados con lo reportado por el EEdummy codes, se tiene un valor agregado de la DAPMg para el atributo **tratamiento** de aproximadamente **4.35 soles/mes/vivienda,** resultado muy parecido al anterior, confirmando coherencia en los resultados reportados.

Un aspecto importante a la hora de reportar las estimaciones de la DAPMg en los modelo logit mixto-dummy codes, son los intervalos de confianza. En la literatura especializada se tienen dos métodos que resaltan en este aspecto, los cuales son: el método Delta (Delta) y el procedimiento de Krinsky y Robb (K&R), ambos métodos permitieron encontrar los intervalos de confianza al 95 %. Para el caso del método Delta se siguen los pasos mostrados a continuación:
En el software N-logit se programa como nuevo procedimiento la siguiente rutina (Figura 25).

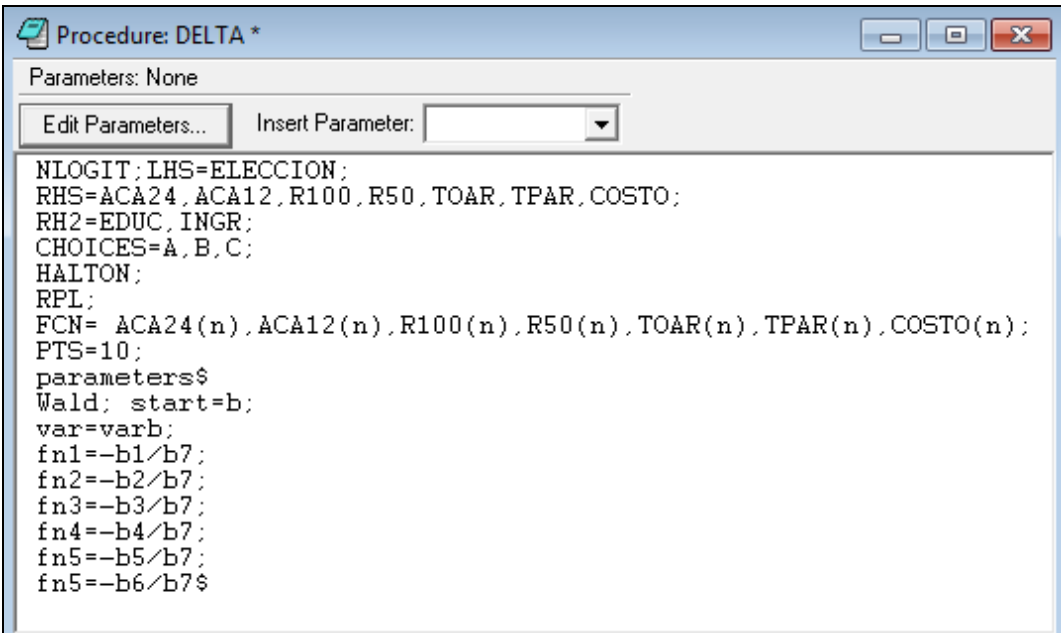

Figura 25. Programación para estimar intervalo de confianza método Delta en N-logit

Los resultados al ejecutar la programación anterior se muestra a continuación:

Cuadro 26. Reporte de estimación de intervalos de confianza método Delta

```
+-----------------------------------------------+
| WALD procedure. Estimates and standard errors |
| for nonlinear functions and joint test of |
| nonlinear restrictions. |
| Wald Statistic = 106.16686 |
| Prob. from Chi-squared[6] = .00000 |
+-----------------------------------------------+
+--------+--------------+----------------+--------+--------+
|Variable| Coefficient | Standard Error |b/St.Er.|P[|Z|>z]|
+--------+--------------+----------------+--------+--------+
            Fncn(1) | 2.23401028 .35515678 6.290 .0000
Fncn(2) | 1.34794049 .52078078 2.588 .0096
Fncn(3) | .97757003 .28545691 3.425 .0006<br>Fncn(4) | 1.04119522 .46358760 2.246 .0247
Fncn(4) | 1.04119522 .46358760 2.246 .0247
Fncn(5) | 2.67552402 .35904910 7.452 .0000
Fncn(6) | 1.67816525 .44026011 3.812 .0001
```
Fuente: N-logit.

Lo que interesa de los resultados anteriores es la columna de la desviación estándar, que permitirán encontrar el intervalo de confianza respectivo. De forma análoga se procede en el caso del procedimiento de K&R, con una ligera diferencia en la programación (Figura 26).

| Procedure: Krinsky *                                                                                                    |                                                 | $\vert$ = $\vert$<br>$\overline{\phantom{a}}$                                              |
|----------------------------------------------------------------------------------------------------|-------------------------------------------------|--------------------------------------------------------------------------------------------|
| Parameters: None                                                                                                    |                                                 |                                                                                            |
| Edit Parameters                                                                                                    | Insert Parameter:<br>▼                          |                                                                                            |
| NLOGIT; LHS=ELECCION;<br>$RH2 = EDUC$ . INGR:<br>CHOICES=A.B.C:<br>HALTON:<br>RPL:<br>$PTS=10$ :<br>parameters\$<br>Wald; start=b;<br>var=varb:<br>$fn1=-b1/b7$ :<br>$fn2=-b2/b7$ :<br>$fn3=-b3/b7$ :<br>$fn4=-b4/b7$ :<br>$fn5=-b5/b7$ :<br>$fn5=-b6/b7$ :<br>K&R :<br>$pts = 5000$ \$<br>matrix:<br>A=chol(varb)\$ | RHS=ACA24, ACA12, R100, R50, TOAR, TPAR, COSTO; | FCN= $ACA24(n)$ , $ACA12(n)$ , $R100(n)$ , $R50(n)$ , $TOAR(n)$ , $TPAR(n)$ , $COSTO(n)$ ; |

Figura 26. Programación para estimar intervalo de confianza procedimiento K&R en N-logit

Al ejecutar la anterior programación se tienen los resultados siguientes:

Cuadro 27. Reporte de estimación de intervalos de confianza método K&R

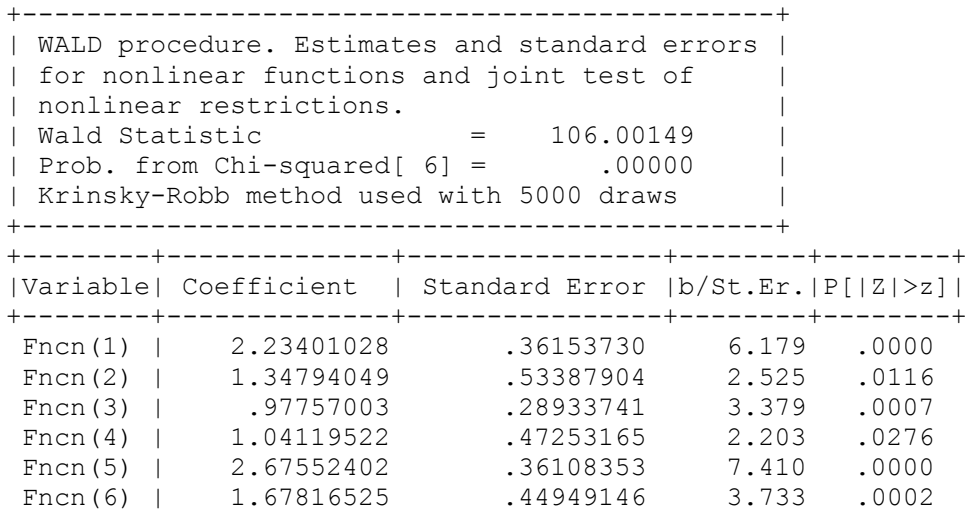

Fuente: N-logit.

Se observa que la columna de la desviación estándar difiere del caso anterior, lo cual permite comparar los intervalos de confianza por ambos métodos. No sobra enfatizar el hecho de que en el caso del procedimiento K&R se han generado 5,000 interacciones. Conforme se ha explicado en las consideraciones metodológicas, este método utiliza la descomposición de Cholesky de la matriz de varianzas y covarianzas de los estimadores. Dicha matriz también reporta el software N-logit y tiene la estructura que se aprecia en la figura 27.

La matriz de Cholesky para el caso del modelo logit mixto-*dummy codes* es de 18\*18, debido a que los parámetros estimados están clasificados en: parámetros aleatorios, parámetros no aleatorios y la desviación estándar derivada de la distribución de los parámetros.

En el cuadro 28 se registran los intervalos de confianza para la DAPMg de cada atributo del modelo logit mixto-dummy codes.

| Matrix - A<br>$\mathbf{x}$<br>o<br>$\qquad \qquad \Box$ |                      |               |               |               |                |                 |                     |                 |               |                |               |                |                |                 |
|---------------------------------------------------------|----------------------|---------------|---------------|---------------|----------------|-----------------|---------------------|-----------------|---------------|----------------|---------------|----------------|----------------|-----------------|
| [18, 18]                                                | Cell: 0.174482<br>⊻⊻ |               |               |               |                |                 |                     |                 |               |                |               |                |                |                 |
|                                                         |                      | $\mathbf{2}$  | 3             | 4             | 5              | 6               |                     | 8               | 9             | 10             | 11            | 12             | 13             | 14              |
|                                                         | 0.174482             | n.            | 0             | 0             | n              | 0               | 0                   | 0               | 0             |                |               | $\theta$       | $\overline{0}$ | 0               |
| 2                                                       | 0.118385             | 0.205642      | n.            | 0             |                | 0               | n                   | n               | 0             |                |               | D              | 0              | 0               |
| 3                                                       | 0.0442408            | $-0.0384845$  | 0.119488      | 0.            | n              | 0               | 0                   | 0               | 0             | O              | 0             | 0              | 0              | $\overline{0}$  |
| 4                                                       | 0.0376608            | 0.109554      | 0.00548919    | 0.157615      | 0              | 0               | 0                   | 0               | 0             | 0              |               | 0              | 0              | 0               |
| 5                                                       | 0.0386771            | 0.0195116     | 0.0322136     | $-0.0244701$  | 0.159862       | n               | 0                   | 0               | 0             |                |               | 0              | 0              | 0               |
| 6                                                       | 0.0184985            | $-0.0775164$  | 0.0468309     | $-0.10118$    | 0.0578899      | 0.130338        | $\mathsf{U}$        |                 |               |                |               |                | 0              | 0               |
|                                                         | $-0.0186978$         | $-0.00453157$ | $-0.0115611$  | 0.00847839    | $-0.0100183$   | $-0.00148848$   | 0.0293154           | n               | n             |                |               | 0              | 0              | 0               |
| 8                                                       | $-0.0105157$         | $-0.019745$   | $-0.00726329$ | $-0.00325725$ | $-0.00493577$  | $-0.00974533$   | $-0.0189515$        | 0.0238983       | n             |                |               | 0              | 0              | 0               |
| 9                                                       | 5.14028e-006         | -7.05078e-006 | 3.36934e-006  | -6.72186e-006 | 3.224e-006     | 2.05157e-006    | $-6.66028$ e $-006$ | -5.97341e-005   | 4.21254e-005  |                |               | D              | 0              | 0               |
| 10                                                      | 0.00137325           | 0.00482062    | 0.00122489    | $-0.00854727$ | $-0.000457521$ | $-0.0102778$    | $-0.0297332$        | 0.00996938      | $-0.00530207$ | 0.0217824      |               |                | 0              | 0               |
| 11                                                      | 5.12826e-006         | -2.72866e-006 | -4.88505e-006 | 1.12273e-006  | 2.17903e-006   | $-2.78764e-006$ | 7.78267e-007        | $-2.83484e-005$ | 3.35341e-005  | -5.44491e-005  | 3.17923e-005  |                | 0              | 0               |
| 12                                                      | $-0.0163628$         | 0.00300518    | $-0.0474302$  | $-0.0334541$  | $-0.0414392$   | 0.0114369       | 0.0342999           | $-0.00425088$   | 0.00959476    | $-0.0121842$   | $-0.00937369$ | 0.425298       | $\theta$       | 0               |
| 13                                                      | 0.0598476            | $-0.304103$   | 0.366853      | $-0.361738$   | 0.104196       | 0.175657        | $-0.232642$         | $-0.0713287$    | $-0.081297$   | 0.0566718      | 0.049359      | $-0.0228074$   | 0.317318       | $\overline{0}$  |
| 14                                                      | $-0.00145546$        | 0.458237      | $-0.778865$   | 0.590704      | 0.086547       | $-0.000499546$  | 0.217938            | 0.139845        | 0.351683      | $-0.246306$    | $-0.390869$   | 0.12737        | $-0.377394$    | 0.949994        |
| 15                                                      | 0.0108809            | $-0.0461676$  | 0.0383299     | $-0.143887$   | $-0.031408$    | 0.0319331       | $-0.00440001$       | $-0.0146282$    | 0.0325524     | $-0.0235255$   | $-0.0265686$  | 0.0856159      | 0.0192173      | 0.0811232       |
| 16                                                      | 0.0968107            | 0.0207373     | $-0.188694$   | 0.247302      | 0.314329       | $-0.121243$     | 0.0221981           | 0.11832         | 0.196782      | $-0.0481804$   | $-0.0354448$  | 0.0042376      | $-0.00229801$  | 0.0254989       |
| 17                                                      | $-0.151777$          | 0.173359      | $-0.129514$   | 0.290911      | 0.0320752      | $-0.0506043$    | 0.0330467           | $-0.0589222$    | $-0.129506$   | 0.0809716      | 0.00814395    | $-0.0513973$   | $-0.0301676$   | $-0.0301511$    |
| 18                                                      | 0.00178685           | $-0.00219028$ | 0.0011274     | $-0.00106214$ | 0.0025582      | 0.000583076     | $-0.00149761$       | 0.000898176     | 0.00194118    | $-0.000351386$ | 0.000125576   | $-0.000621728$ | 0.0012905      | $0.000313754$ + |
| $\vert$ (<br>m                                          |                      |               |               |               |                |                 |                     |                 |               |                |               |                |                |                 |

Figura 27. Matriz de Cholesky en el procedimiento K&R en N-logit

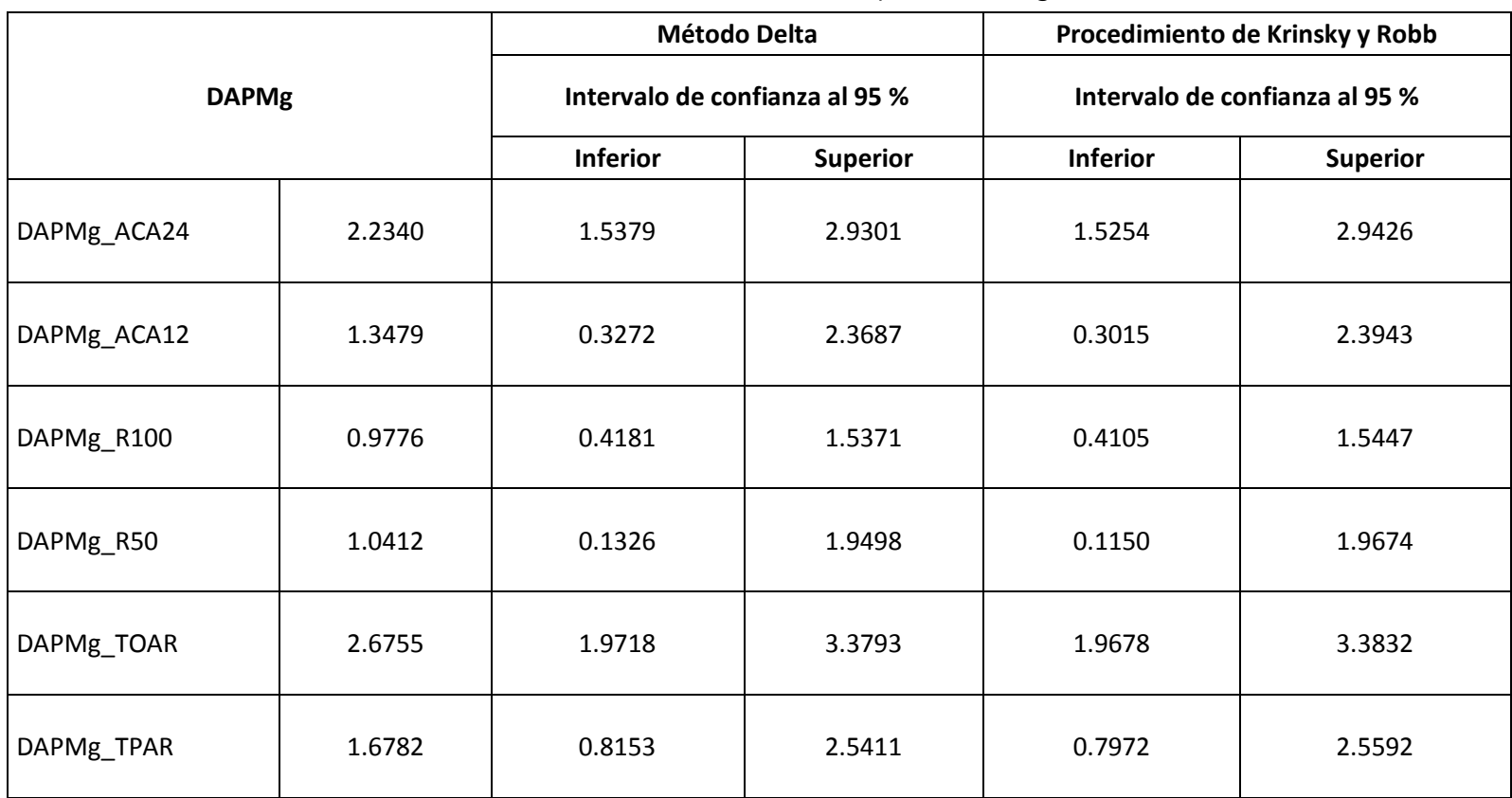

Cuadro 28. Intervalos de confianza para la DAPMg

Fuente: Elaboración propia con base en la programación método Delta y K&R.

## 4.4. Análisis de la DAP y DAPMg

La estimación de medidas de bienestar por el MVC y EE constituye uno de los principales aportes de esta investigación; los principales resultados obtenidos se ilustran en el cuadro 29. La DAP media elegida para el caso del MVC fue la que reporta el modelo doble límite lineal (discutido con detalle en la serie 3 - metodologías y herramientas para la investigación), el cual asciende a 6.68 soles/mes/vivienda cuando se incluye en la estimación todas las respuestas (SI-SI, SI-NO, NO-SI y NO-NO). Sin embargo, al excluir las respuestas negativas (SI-NO y NO-NO) la DAP media es de **S/8.53/mes/vivienda**.

En el EE la DAP se generó teniendo en cuenta la DAPMg para cada nivel de mejora, en este caso, esos valores se tomaron del modelo logit mixto con dummy codes, el cual resultó en **S/9.95/mes/vivienda**. Al comparar los resultados que reporta el MVC-doble límite con exclusión de respuestas negativas y el EE-*dummy codes*, no existen diferencias significativas entre ambos métodos. Lo anterior corrobora los hallazgos en materia de gestión de residuos sólidos reportados por Jianjun, Zhishi y Shenghong (2006), quienes al aplicar simultáneamente el MVC-doble límite y el EE, encuentran que no existen diferencias significativas en la estimación de medidas de bienestar por ambas metodologías; por lo tanto, a raíz de la evidencia empírica encontrada se concluye que el MVC-doble límite o el EE se pueden implementar con éxito en la valoración económica por mejoras en los servicios de saneamiento básico.

El MVC y el EE se complementan perfectamente, motivo por el cual la implementación conjunta podría tener una ganancia doble; por un lado, estimar medidas monetarias de bienestar y por otro lado, priorizar y/o jerarquizar las diferentes alternativas de mejora, de esta manera conocer los atributos y/o alternativas de mejora que impactan en mayor medida en el bienestar del usuario. Esta forma de proceder permitiría orientar el diseño de políticas públicas con alto rigor científico en países en desarrollo donde se requiere cerrar brechas en el acceso a servicios públicos en general y, de manera particular, en el sector saneamiento.

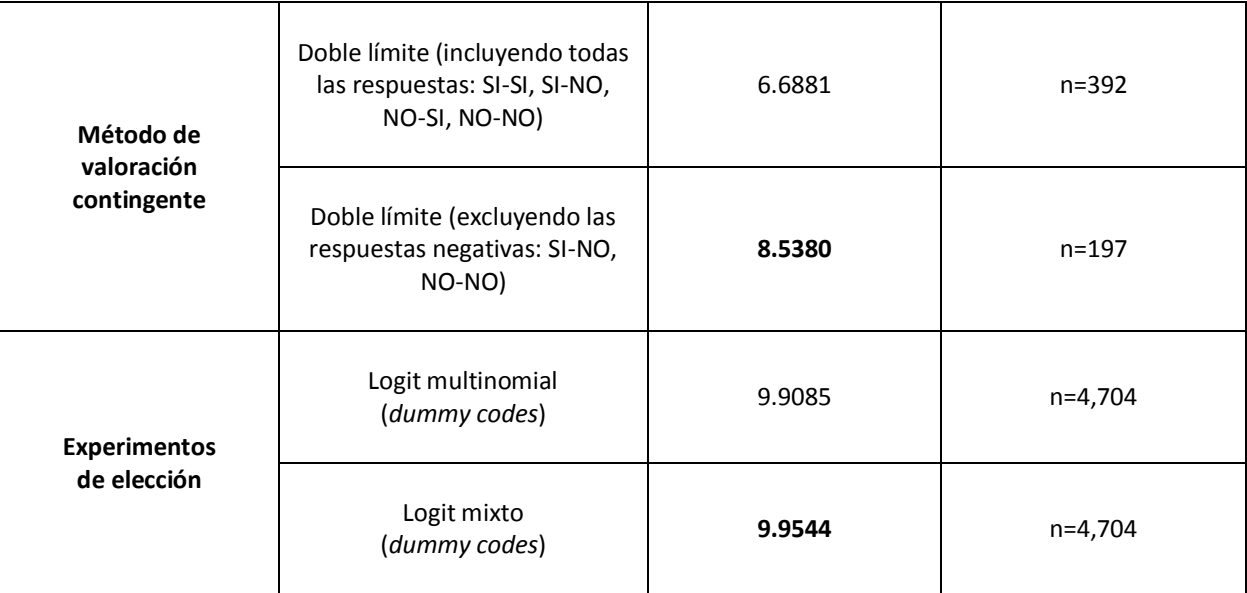

Cuadro 29. DAP media por modelos econométricos binomiales y multinomiales

Fuente: Elaboración propia con base en la estimación de modelos econométricos binomiales y multinomiales.

# Análisis de opciones de políticas

Conforme se ha podido evidenciar en el apartado anterior, la DAP agregada en el caso multinomial fue tomado del modelo logit mixto-dummy codes, sin embargo, es posible analizar de manera ilustrativa los cambios en el bienestar cuando se utiliza en el análisis el modelo logit multinomial-effect codes (modelo sin interacción). En este caso, el análisis se puede realizar teniendo en cuenta diferentes opciones de políticas de mejora en los servicios de saneamiento básico.

Para este propósito se utilizan los diferentes niveles de mejora que se han planteado en el diseño experimental para cada alternativa (deficiente, bueno y excelente). El cambio en el bienestar se realiza teniendo en cuenta esos escenarios de mejora, y en cada caso conviene plantear la función indirecta de utilidad estimada para la situación actual (statu quo) y para la situación con mejora. En el cuadro 30 se presenta una síntesis de la situación actual y de las diferentes opciones de política.

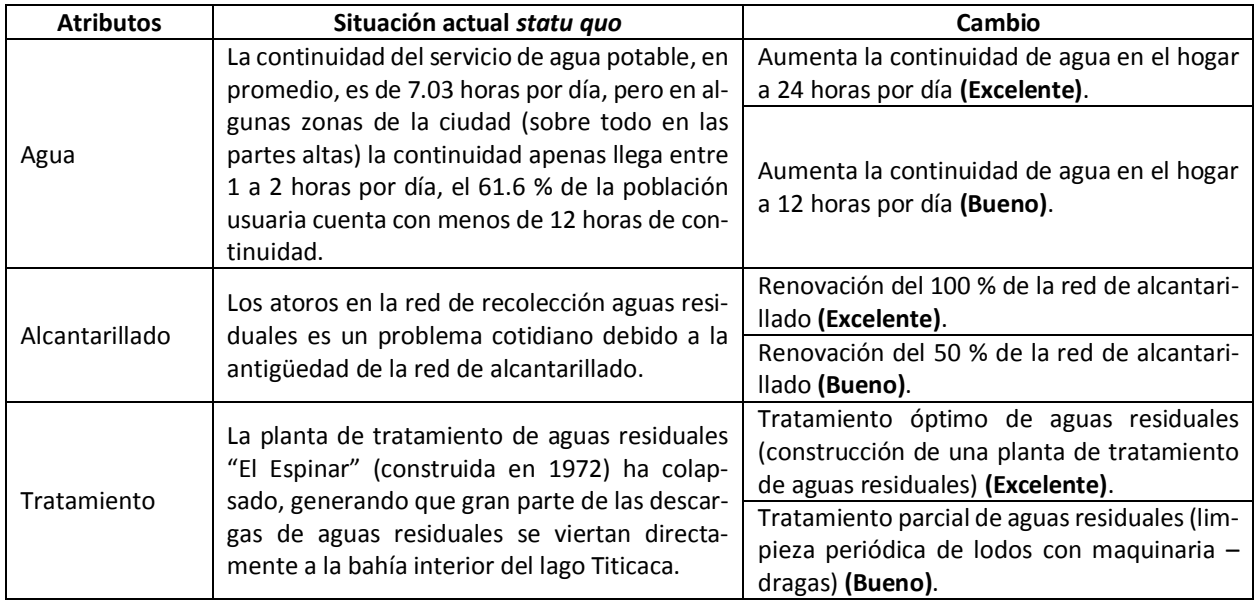

Cuadro 30. Resumen de la situación actual y políticas de mejoras para cada atributo

Fuente: Elaboración propia.

 $\overline{a}$ 

Para estimar la variación compensatoria (VC), que es una medida del cambio en el bienestar del usuario de pasar del *statu quo* a un nivel de mejora en cada atributo, se utiliza la ecuación (12), el mismo que en su versión simplificada queda expresada de la siguiente manera:

$$
VC = \left(\frac{1}{-\gamma}\right) \left(v_{i1} - v_{i0}\right) \tag{28}
$$

En la ecuación (28) se calcula la VC cuando se requiere estimar el cambio en el bienestar de pasar del *statu quo* a un nivel de mejora. En este caso V<sub>i1</sub> representa la utilidad del nivel de mejora, y  $V_{i0}$  la utilidad del *statu quo*. Para calcular la utilidad del *statu quo* se multiplica por -1 a cada nivel de mejora en el atributo correspondiente. La ecuación (29) muestra la función indirecta de utilidad estimada con el model logit multinomialeffect codes sin interacciones<sup>1</sup>.

<sup>1</sup> La utilización del modelo logit multinomial-*effect codes*sin interacción en es razón a que en este modelo la mayoría de variables explicativas son altamente significativas, excepto ACA12. En el modelo logit mixto-*effect codes* con y sin interacciones existen más de dos variables explicativas no significativas.

Herramientas metodológicas para aplicaciones del experimento de elección 79

0.259TPAR *–* 0.311*COSTO*  $v_{ij} = 0.465 \, AC24 + 0.086 \, ACA12 + 0.181 \, R100 + 0.201 \, R50 + 0.498 \, TOAR +$ (29)

Una propuesta interesante desde la perspectiva del diseño de políticas públicas constituye el análisis ex – ante de diferentes opciones de políticas. Este proceso se ilustra agrupando los diferentes niveles de mejora en los servicios de saneamiento según las siguientes opciones:

#### **Opción de política I:**

- SITUACIÓN ACTUAL 1: La continuidad del servicio de agua potable en promedio sigue alcanzando 7.03 horas por día.
	- **Escenario 1:** Aumenta la continuidad de agua en el hogar a 12 horas por día.
- SITUACIÓN ACTUAL 2: Los atoros en la red de recolección aguas residuales se sigue presentando.

**Escenario 2:** Renovación del 50 % de la red de alcantarillado.

SITUACIÓN ACTUAL 3: Las descargas de aguas residuales se siguen vertiendo directamente a la bahía interior del lago Titicaca sin ningún tratamiento.

> **Escenario 3:** Tratamiento parcial de aguas residuales (limpieza periódica de lodos con maquinaria – dragas).

#### **Opción de política II:**

SITUACIÓN ACTUAL 1: La continuidad del servicio de agua potable en promedio sigue alcanzando 7.03 horas por día.

**Escenario 1:** Aumenta la continuidad de agua en el hogar a 24 horas por día.

SITUACIÓN ACTUAL 2: Los atoros en la red de recolección aguas residuales se sigue presentando.

**Escenario 2:** Renovación del 100 % de la red de alcantarillado.

- SITUACIÓN ACTUAL 3: Las descargas de aguas residuales se siguen vertiendo directamente a la bahía interior del lago Titicaca sin ningún tratamiento.
	- **Escenario 3:** Tratamiento óptimo de aguas residuales (construcción de una planta de tratamiento de aguas residuales).

Teniendo en cuenta las ecuaciones (28) y (29), en el cuadro 31 se muestran los resultados de las estimaciones de los cambios en el bienestar para las opciones de política I y II.

|                                                |                   | Coeficientes por niveles de mejora | Cambios en el bienestar |                 |         |  |
|------------------------------------------------|-------------------|------------------------------------|-------------------------|-----------------|---------|--|
| Servicios de saneamiento<br>básico (atributos) |                   |                                    | Opción de po-           | Opción de polí- |         |  |
|                                                | <b>Deficiente</b> | <b>Bueno</b>                       | Excelente               | lítica I        | tica II |  |
| Agua                                           | $-0.5527$         | 0.0868                             | 0.4659                  | 2.0527          | 3.2694  |  |
| Alcantarillado                                 | $-0.3834$         | 0.2018                             | 0.1817                  | 1.8783          | 1.8138  |  |
| Tratamiento                                    | $-0.7571$         | 0.2590                             | 0.4981                  | 3.2617          | 4.0289  |  |
| Total                                          | $-1.6932$         | 0.5476                             | 1.1456                  | 7.193           | 9.112   |  |

Cuadro 31. Cambios en el bienestar por opciones de política

Fuente: Elaboración propia con base en la estimación del modelo logit multinomial-effect codes.

Los resultados positivos al pasar del *statu quo* al nivel bueno o excelente, implican un cambio positivo en el bienestar de los usuarios. Obviamente los coeficientes negativos de la situación *statu quo* en cada caso revela que esta situación genera una pérdida en bienestar para los usuarios. Por otro lado, en el cuadro anterior también se puede observar que al pasar de deficiente a bueno, y de deficiente a excelente, se sigue manteniendo la estructura de valoración de atributos, es decir, los atributos "tratamiento" y "agua" son más valorados que el atributo "alcantarillado", resultado concordante con el análisis de la sección anterior.

Desde la perspectiva de la implementación de políticas en materia de saneamiento básico, los usuarios valoran más las mejoras en los niveles "excelente" para cada atributo, y al agregar los resultados se aprecia que la opción de política II es más valorada que la opción de política I. En consecuencia, la Municipalidad Provincial de Puno y/o la EPS EMSAPUNO, si desea implementar las mejoras ilustradas en la opción de política II, debe incorporar en el análisis costo/beneficio la medida de bienestar encontrada en esta investigación y agregar estos beneficios económicos en función de la población directamente beneficiada, en este caso, el beneficio total por la opción de política II es de S/9.11/mes/vivienda. Esta medida de bienestar corresponde a la VC que es una medida monetaria de bienestar hicksiana que se aproxima a la DAP, misma que fue cuantificada en esta investigación en aproximadamente S/9.95/mes/vivienda. El uso de cualquiera de estas medidas monetarias de bienestar en la evaluación costo/beneficio de las mejoras planteadas, tiene sustento técnico-científico en la economía del bienestar, rama especializada de la ciencia económica que en los últimos años está contribuyendo de manera prominente en el análisis cuantitativo de políticas públicas.

# Consideraciones finales

Los resultados permiten concluir, en primer lugar, que la estimación de medidas monetarias de bienestar por la implementación de mejoras en los servicios de saneamiento básico, requiere de un análisis cuantitativo riguroso. En esta investigación se han logrado estimar estas medidas monetarias de bienestar mediante el experimento de elección.

Mediante el EE se logró estimar la DAPMg, que permitió establecer criterios técnicos para priorizar y jerarquizar las diferentes alternativas de mejora en los servicios de saneamiento básico, estimándose con esta metodología una DAPMg agregada de 9.95 soles/mes/vivienda. Técnicamente, se han diseñado dos modelos econométricos; en el primer caso, un modelo logit binomial con formato doble límite, el cual permitió encontrar la DAP, y en el segundo caso un modelo logit mixto con *dummy codes* que permitió estimar la DAPMg. Como análisis complementario, también se estimaron medidas del cambio en el bienestar (variación compensatoria) para diferentes opciones de política mediante el modelo logit multinomial con effect codes.

En segundo lugar, las estimaciones econométricas con los dos métodos generan resultados consistentes y parecidos, en consecuencia, a raíz de la evidencia empírica encontrada se puede concluir que el MVC-doble límite o el EE-dummy codes se pueden implementar con éxito en la valoración económica por mejoras en los servicios de saneamiento básico. La elección de alternativas de mejora en los servicios de saneamiento básico está fuertemente condicionada por el nivel educativo y el ingreso monetario mensual de los usuarios.

Desde la perspectiva del diseño e implementación de políticas públicas, el análisis costo/beneficio constituye un aspecto fundamental a la hora de asignar recursos económicos. En esa perspectiva, los hallazgos encontrados reportan los beneficios económicos (cambios en el bienestar) medidos a partir de la variación compensatoria para diferentes opciones de política, información que puede ser de utilidad para los tomadores de decisiones. En consecuencia, se recomienda a la Municipalidad Provincial de Puno y/o EPS EMSAPUNO, implementar los estudios de factibilidad a nivel de preinversión de un proyecto de inversión pública integral que contemple prioritariamente los siguientes componentes, que generan mayor bienestar a los usuarios:

- COMPONENTE 1: Agua potable Objetivo: Aumentar la continuidad de agua en el hogar a 24 horas por día.
- COMPONENTE 2: Alcantarillado Objetivo: Renovación del 100 % de la red de alcantarillado.
- COMPONENTE 3: Tratamiento Objetivo: Construcción de una planta de tratamiento de aguas residuales.

El beneficio económico por las mejoras planteadas en los tres componentes que se ha logrado dimensionar en aproximadamente 9.11 soles/mes/vivienda, el cual deberá ser agregado en función de la población potencialmente beneficiaria por el proyecto.

# 7. Referencias

- Adamowicz, W., Boxall, P., Williams, M., & Louviere, J. (1998). Stated preference approaches for measuring passive use values: choice experiments and contingent valuation. American Journal of Agricultural Economics, 80(1), 64-75. Obtenido de http://www.jstor.org/stable/3180269
- Alpizar, F., Carlsson, F. & Martinsson, P. (2001). Using choice experiments for non- market valuation. Working Papers in Economics No. 52. Department of Economics. Göteborg University. Obtenido de

http://www.eepsea.org/pub/sp/10301141930choiceexperiments.pdf

- Arcarons, J. & Calonge, S. (2012). Microeconometría: introducción y aplicaciones con software econométrico para Excel. Delta Publicaciones, Grupo Vanchri, Líbryco. México-España-Argentina.
- Ben-Akiva, M., Lerman, S. (1985). Discrete choice analysis: theory and application to travel demand. MIT Press, Cambridge, MA.
- Bennett, J. & Adamovicz, V. (2001). Some fundamentals of environmental choice modelling. In Jeff Bennett and Russell Blamey, Eds., The Choice Modelling Approach to Environmental Valuation. Cheltenham, UK and Northampon, MA: Edward Elgar, pp. 37-69.
- Bernal, C. (2010). Metodología de la investigación. Tercera edición. Pearson Educación, Colombia.
- Birol, E. & Das, S. (2010). Estimating the value of improved wastewater treatment: the case of River Ganga, India. Journal of Environmental Management 91 (2010) 2163-2171. http://dx.doi.org/10.1016/j.jenvman.2010.05.008
- Birol, E., Karousakis, K. & Koundouri, P. (2006). Using a choice experiment to account for preference heterogeneity in wetland attributes: The case of Cheimaditida Wetland in Greece. Ecological Economics 60: 145-156. http://dx.doi.org/10.1016/j.ecolecon.2006.06.002
- Birol, E., Smales, M. & Gyovai, A. (2006). Using a choice experiment to estimate farmers' valuation of agrobiodiversity on Hungarian small farms. Environmental & Resource Economics 34: 439–469. doi:10.1007/s10640-006-0009-9
- Blamey, R., Gordon, J. & Chapman, R. (1999). Choice modelling: assessing the environmental values of water supply options. The Australian Journal of Agricultural and Resource Economics, 43(3): 337–357. Obtenido de http://ageconsearch.umn.edu/bitstream/117163/2/1467-8489.00083.pdf

Carlsson, F., Frykblom, P. & Liljenstolpe, C. (2003). Valuing wetland attributes: an application of choice experiments. *Ecological Economics* 47: 95-103. http://dx.doi.org/10.1016/j.ecolecon.2002.09.003

Greene, W. H. (2003). Econometric analysis, 5th edition. Prentice Hall, Englewood Cliffs.

Greene, W. H. (2007). NLOGIT Version 4.0, Reference guide. Econometric Software, Inc.

- Habb, T. C. & McConell, K. E. (2002). Valuing environmental and natural resources: the econometric of non-market valuation. Cheltenham, UK and Northampon, MA: Edward Elgar.
- Haneman, M. (1999). Welfare analysis with discrete choice models. In Joseph Herriges and Catherine Kling, eds., Valuing recreation and the environment, Cheltenham, UK and Northampon, MA: Edward Elgar.
- Hanley, N., Wright, R. & Adamowicz, V. (1998). Using choice experiments to value the environment. Environmental and Resource Economics 11(3–4): 413–428. doi:10.1023/A:1008287310583
- Hanley, N., Wright, R. & Álvarez-Farizo, B. (2006). Estimating the economic value of improvements in river ecology using choice experiments: an application to the water framework directive. Journal of Environmental Management 78: 183–193. doi: 10.1016/j.jenvman.2005.05.001
- Hausman, J., & McFadden, D. (1984). Specification tests for the multinomial logit model. Econometrica, 52(5), 1219-1240. Obtenido de http://www.jstor.org/stable/1910997
- Hensher, D., Rose, J. & Greene, W. (2005). Applied Choice Analysis: A Primer. Cambridge University Press, Cambridge.
- Holmes, T. & Adamowicz, W. (2003). Atribute-Based Methods. In Patricia A. Champ, Kevin J. Boyle and Thomas C. Brown, Eds. A primer Nonmarket Valuation. Kluwer Academic publishers, pp. 171-219.
- Jianjun, J., Zhishi, W. & Shenghong, R. (2016). Comparison of contingent valuation and choice experiment in solid waste management programs in Macao. Ecological Economics 57 (2006) 430– 441. doi:10.1016/j.ecolecon.2005.04.020
- Justes, A., Barberán, R. & Farizo, B. (2014). Economic valuation of domestic water uses. Science of the Total Environment 472 (2014) 712–718. http://dx.doi.org/10.1016/j.scitotenv.2013.11.113
- Kling, C. L. (1991). Estimating the precision of welfare measures. Journal of Environmental Economics and Management 21, 244-259 (1991). doi:10.1016/0095-0696(91)90029-I
- Krinsky, I. & Robb, A. L. (1986). On approximating the statistical properties of elasticities. The Review of Economics and Statistics, Vol. 68, No. 4 (Nov., 1986), pp. 715-719. Obtenido de https://www.jstor.org/stable/pdf/1924536.pdf
- Lancaster, K. (1966). A new approach to consumer theory. Journal of Political Economy Vol. 74, No. 2 (Apr., 1966), pp. 132-157. Obtenido de https://www.iei.liu.se/nek/730g83/artiklar/1.328858/Lancaster2.pdf
- Louviere, J., Hensher, D. & Swait, J. (2000). Stated choice methods: analysis and application. Cambridge: Cambridge University Press.
- Luce, D. (1959). Individual choice behaviour. New York: John Wiley.
- Lucich, I., Gonzales, K. (2015). Valoración económica de la calidad y confiabilidad de los servicios de agua potable en Tarapoto a través de experimentos de elección. Conservation Strategy Fund, Serie Técnica No. 29, Abril 2015. Obtenido de http://conservation-strategy.org/es/reports.

McFadden, D. & Train, K. (2000). Mixed MNL models for discrete response. Journal of Applied Econometrics 15: 447-470 (2000). Obtenido de http://pages.stern.nyu.edu/~wgreene/DiscreteChoice/Readings/McFadden-Train.pdf

- McFadden, D. (1974). Conditional logit analysis of qualitative choice behaviour. In: Zarembka, P. (Ed.), *Frontiers in Econometrics*. Academic Press, New York, pp. 105–142. Obtenido de https://eml.berkeley.edu/reprints/mcfadden/zarembka.pdf
- Merino-Castello, A. (2003). Eliciting consumer preferences using stated preference discrete choice models: contingent ranking versus choice experiments. Department of Economics and Business, Pompeu Fabra University, Barcelona, Spain. Obtenido de https://econ-papers.upf.edu/papers/705.pdf.
- Park, T., Loomis, J. B. & Creel, M. (1991). Confidence intervals for evaluating benefits estimates from dichotomous choice contingent valuation studies. Land Economics, Vol. 67, No. 1. (Feb., 1991), pp. 64-73. Obtenido de http://www.jstor.org/stable/pdf/3146486.pdf
- PSA-EMSAPUNO (2014). Plan de seguridad del agua para el sistema de agua potable de la ciudad de Puno – Perú. EMSAPUNO - Companhia de Saneamento de Minas Gerais (COPASA) - Universidad Federal de Viçosa (UFV).
- Rolfe, J., Bennett, J. & Louviere, J. (2000). Choice modelling and its potential application to tropical rainforest preservation. Ecological Economics 35: 289-302. http://dx.doi.org/10.1016/S0921-8009(00)00201-9
- Sanjurjo, E. (2006). Aplicación de la metodología de valoración contingente para determinar el valor que asignan los habitantes de San Luís Río Colorado a la existencia de

flujos de agua en la zona del Delta del Río Colorado. Instituto Nacional de Ecología. Obtenido de http://www.inecc.gob.mx/descargas/dgipea/pea-dt-2006-001.pdf

- Tarfasa, S. & Brouwer, R. (2013). Estimation of the public benefits of urban water supply improvements in Ethiopia: A choice experiment. Applied Economics, 45: 1099-1108. doi: 10.1080/00036846.2011.613793
- Train, K. (2009). Discrete choice methods with simulation. Published by Cambridge University Press. Second edition.
- Tudela, J. W. (2010). Experimentos de elección en la priorización de políticas de gestión en Áreas Naturales Protegidas. Revista Desarrollo y Sociedad 66, Segundo Semestre de 2010, pp. 183-217, ISSN 0120-3584. Universidad de los Andes, Colombia. Obtenido de http://economia.uniandes.edu.co/revistadys/Articulo66\_6.pdf
- Tudela, J. W. (2016). Estimación de beneficios económicos por el mejoramiento del sistema de tratamiento de aguas residuales en la ciudad de Puno. Informe final de investigación - Universidad Nacional del Altiplano – Vicerrectorado de Investigación. Puno, junio de 2016.
- Vásquez, F., Cerda, A. & Orrego, S. (2007). Valoración económica del ambiente: fundamentos económicos, econométricos y aplicaciones. 1a ed. – Buenos Aires: Thomson Learning.
- Villota C., L. (2009). Valoración económica del Humedal de Lenga mediante experimentos de elección. *Panamorama Socioeconómico*, Año 27, Nro 38, p. 32 – 43, Universidad de Talca – Chile. Obtenido de http://www.redalyc.org/articulo.oa?id=39912023004

# Anexos

## Anexo 1. Formato de encuesta tipo EE-Tarjeta

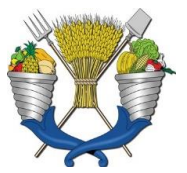

**Universidad Autónoma Chapingo – México Centro de Investigaciones Económicas, Sociales y Tecnológicas de la Agroindustria y la Agricultura Mundial (CIESTAAM) Universidad Nacional del Altiplano - Perú Facultad de Ingeniería Económica**

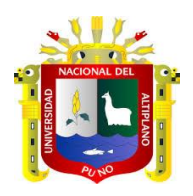

**Número de encuesta:\_\_\_\_\_\_\_\_**

#### **PRESENTACION:**

Buenos días/buenas tardes. Mi nombre es es estudiante de la UNA-Puno. Quisiera hacerle una entrevista mediante una encuesta que la Facultad de Ingeniería Económica está desarrollando, y es parte de un trabajo de investigación. Esta investigación tiene por objetivo conocer las preferencias de los ciudadanos de Puno sobre diferentes alternativas de mejora en la provisión de servicios de saneamiento básico (agua, alcantarillado y tratamiento). Nos gustaría conocer su opinión al respecto. Solamente le tomará de 5 a 10 minutos. La información que nos proporcionará es anónima y absolutamente confidencial, su nombre no aparecerá en ningún caso; los resultados de esta investigación servirán para hacer una propuesta que mejore los servicios de agua, alcantarillado y tratamiento de aguas residuales en la ciudad de Puno.

#### **PARTE I: PROBLEMAS DE SANEAMIENTO**

#### **1.- Nombre del encuestado y dirección de la vivienda**

Nombre y apellidos:

Dirección de la vivienda:\_\_\_\_\_\_\_\_\_\_\_\_\_\_\_\_\_\_\_\_\_\_\_\_\_\_

Zona de la ciudad: Centro ( ), Sur ( ) o Norte ( )

#### **2.- ¿Sabe usted las fuentes de abastecimiento que EMSAPUNO SA utiliza para captar el agua?**

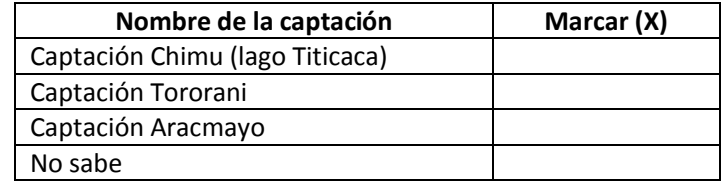

Anotar todas las respuestas

#### **3.- ¿Podría decirme en qué horarios EMSAPUNO SA le brinda el servicio de agua potable?**

Horario 1: De and a set of the set of the set of the set of the set of the set of the set of the set of the set of the set of the set of the set of the set of the set of the set of the set of the set of the set of the set

Horario 2: De\_\_\_\_\_\_\_\_\_\_\_\_\_\_\_\_\_a\_\_\_\_\_\_\_\_\_\_\_\_\_\_\_\_\_

Horario 3: De\_\_\_\_\_\_\_\_\_\_\_\_\_\_\_\_\_a\_\_\_\_\_\_\_\_\_\_\_\_\_\_\_\_\_

**4.- ¿En los últimos tres meses, en esta zona, han sufrido de atoros, ruptura de tuberías o interrupciones del servicio en los horarios en que EMSAPUNO SA les da el servicio de agua potable y/o alcantarillado?** 

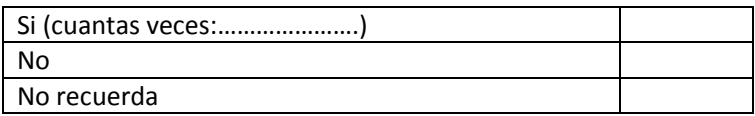

**5.- ¿En los últimos tres meses, con qué frecuencia el agua ha llegado de mala calidad (turbia, con olor, con algas, etc.)? Usted diría que:**

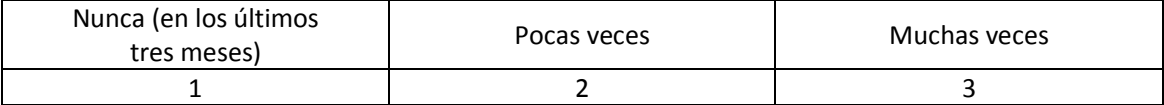

**6.- De acuerdo a la siguiente escala, ¿en qué medida cree usted que el agua de mala calidad afecta la salud de su familia? Usted diría que…**

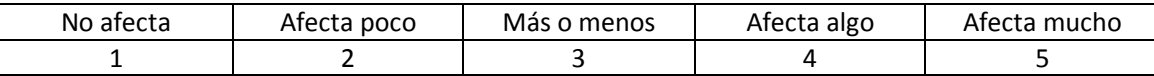

**7.- ¿Cuál cree usted que es la principal consecuencia de la contaminación de la bahía interior del Lago Titicaca por el vertimiento de aguas residuales de la ciudad?**

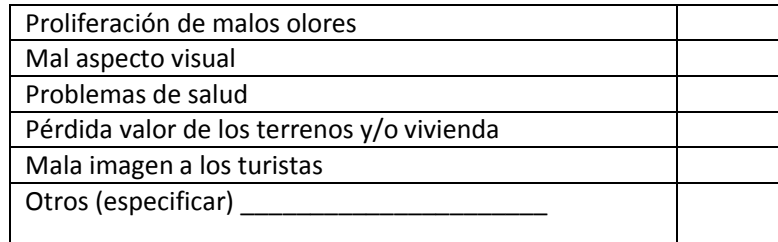

**8.- En su hogar existe percepción de malos olores proveniente de las lagunas de estabilización "El Espinar"**

Si: Constante ( ) o Temporal ( )

 $No:$ 

**9.- Le voy a mostrar tres aspectos del servicio de saneamiento básico en la ciudad de Puno para que usted los ordene del más importante al menos importante.**

Nota.- Calificar con 1 la característica que es más importante para el encuestado y con 3 la característica que este considera menos importante. (Las reglas de calificación no permiten que a dos alternativas se asigne la misma calificación).

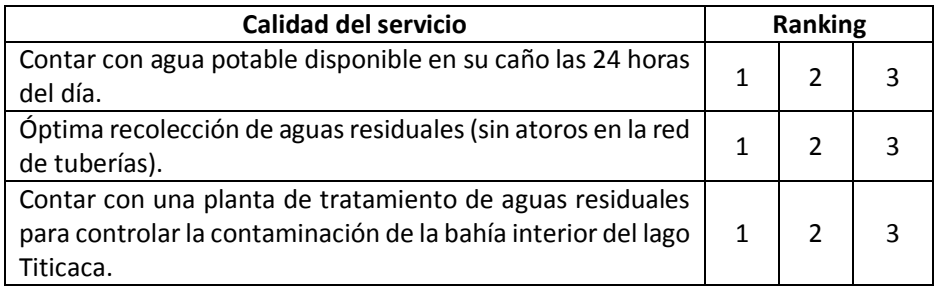

**10.- ¿Con respecto a los problemas en la prestación de los servicios de agua potable, alcantarillado y tratamiento de aguas residuales en la ciudad de Puno, usted considera que?**

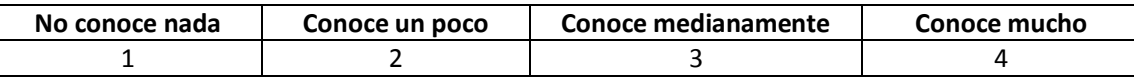

**11.- ¿Cómo calificaría usted el servicio de agua potable y alcantarillado que EMSAPUNO SA actualmente brinda a la población puneña?**

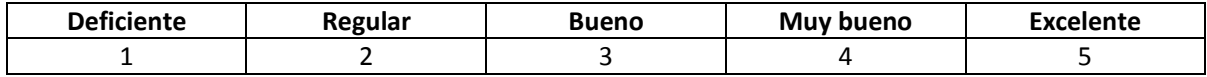

#### **PARTE II: DISPONIBILIDAD A PAGAR POR EL CAMBIO PROPUESTO**

La Municipalidad Provincial de Puno, EMSAPUNO SA y el Ministerio de Vivienda, Construcción y Saneamiento vienen desarrollando gestiones para concretar un conjunto de proyectos orientados a mejorar los servicios de saneamiento básico en la ciudad de Puno. El *primer proyecto integral* está orientado a mejorar los servicios de agua potable y alcantarillado. En el sistema de agua potable se concibe principalmente componentes de ampliación de servicios (incremento de cobertura), mejoramiento (incremento en la continuidad del servicio aumentar a 24 horas en promedio la continuidad del servicio de agua potable) y calidad en el servicio. En el sistema de alcantarillado se concibe componentes de ampliación (incremento de cobertura) y mejoramiento (óptima recolección de aguas residuales - sin atoros en la red de tuberías). El *segundo proyecto* consiste en mejorar el sistema de tratamiento de aguas residuales mediante la construcción de una planta de tratamiento y de esta manera controlar el problema de contaminación de la bahía interior del lago Titicaca.

Una vez hechas las mejoras que le he explicado, todas las familias de la ciudad debemos cooperar, esta cooperación se traduciría en un aporte mensual y cubrirá los costos de operación y mantenimiento.

**12.-** Ahora le presentaré las alternativas de proyectos en forma desagregada para que usted pueda elegir la alternativa de proyecto que más prefiere (obviamente cada alternativa tiene un costo para el usuario el cual cubriría los costos de operación y mantenimiento).

12.1.- Tomando en cuenta lo anterior, se ha generado un conjunto de alternativas por tipología de proyecto. Quisiéramos saber cuál de las siguientes alternativas usted preferiría: Alternativa A, Alternativa B o la Alternativa C. La Alternativa C consiste en no hacer nada y dejar las cosas como están (*statu quo*). Mientras que las demás Alternativas (A y B) contienen diferentes niveles de mejora.

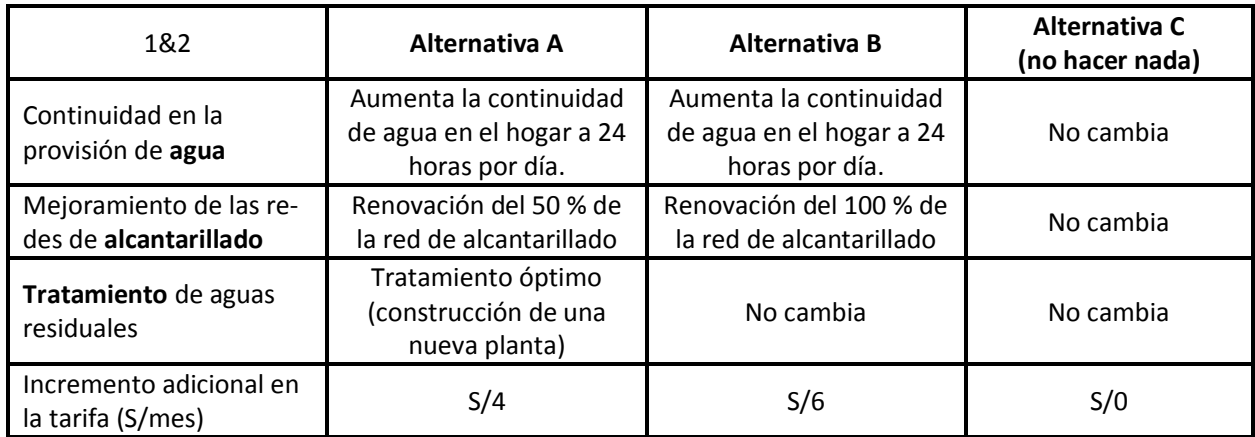

Por favor elija, la alternativa que usted más prefiere:

**Alternativa A ( ) Alternativa B ( ) Alternativa C ( )**

12.2.- Teniendo en cuenta otras alternativas de mejora en los servicios de agua, alcantarillado y tratamiento como el que se muestra a continuación:

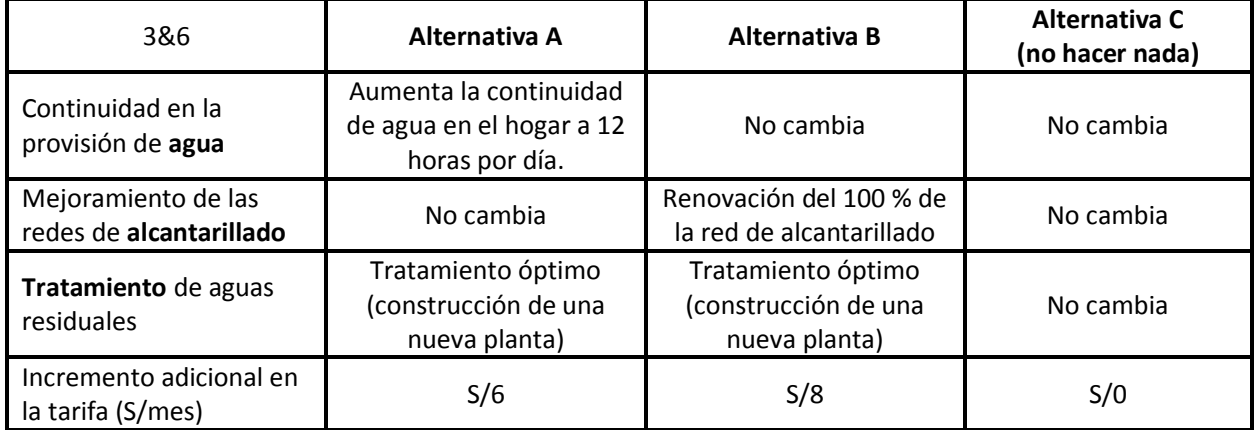

Por favor elija, la alternativa que usted más prefiere:

**Alternativa A ( ) Alternativa B ( ) Alternativa C ( )**

92 Metodologías y herramientas para la investigación, V 4

12.3.- Teniendo en cuenta otras alternativas de mejora en los servicios de agua, alcantarillado y tratamiento como el que se muestra a continuación:

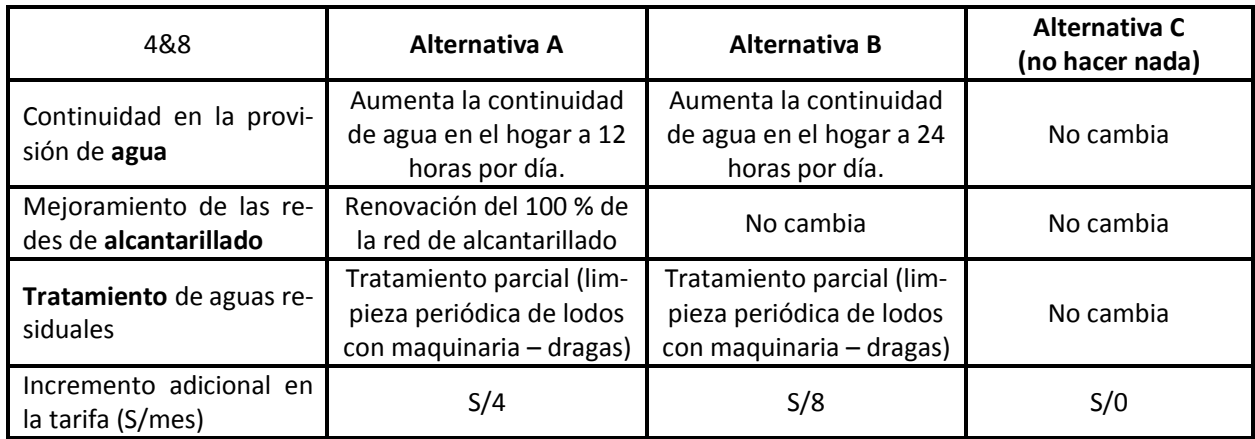

Por favor elija, la alternativa que usted más prefiere:

**Alternativa A ( ) Alternativa B ( ) Alternativa C ( )**

12.4.- Finalmente, teniendo en cuenta otras alternativas de mejora en los servicios de agua, alcantarillado y tratamiento como el que se muestra a continuación:

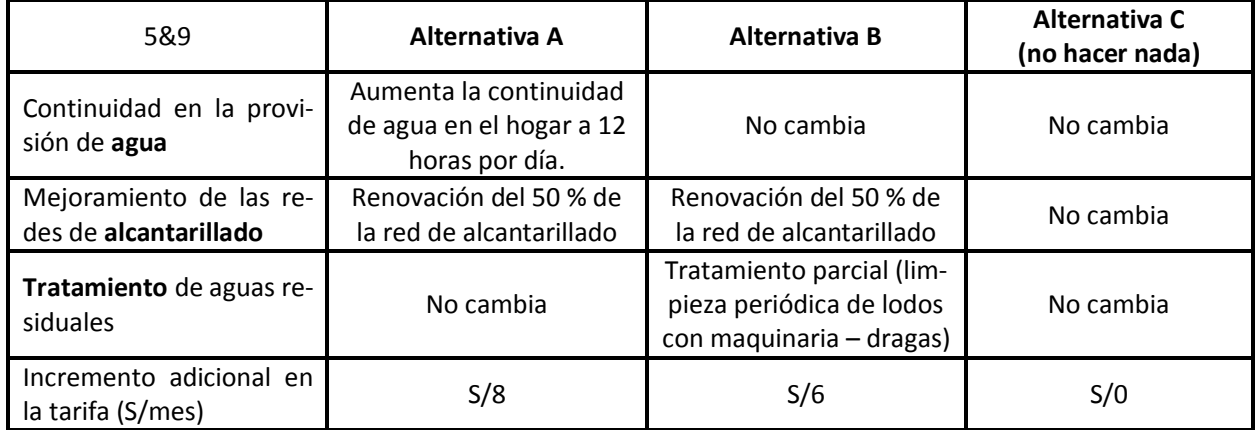

Por favor elija, la alternativa que usted más prefiere:

**Alternativa A ( ) Alternativa B ( ) Alternativa C ( )**

### **PARTE III: INFORMACIÓN SOCIOECONÓMICA**

#### **13.- Género del entrevistado**

- a) Masculino ( )
- b) Femenino ( )

**14.- Cuántos niños entre 0 y 12 años tiene en su hogar:\_\_\_\_\_\_\_\_\_\_\_**

### **15.- ¿Cuántos años tiene usted?\_\_\_\_\_\_\_\_\_\_\_\_\_**

#### **16.- ¿Cuál su nivel educativo alcanzado?**

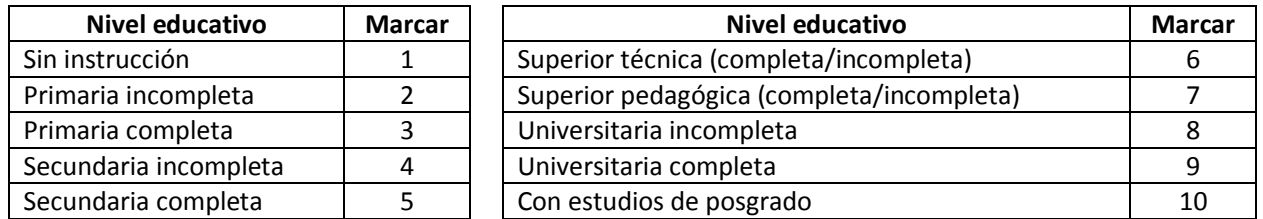

### **17.- ¿En cuál de estos rangos se encuentra el ingreso mensual de su hogar? Considerando todos los aportes de los miembros que trabajan.**

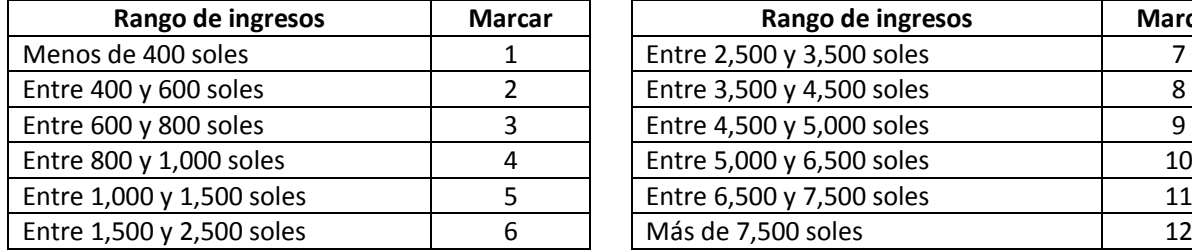

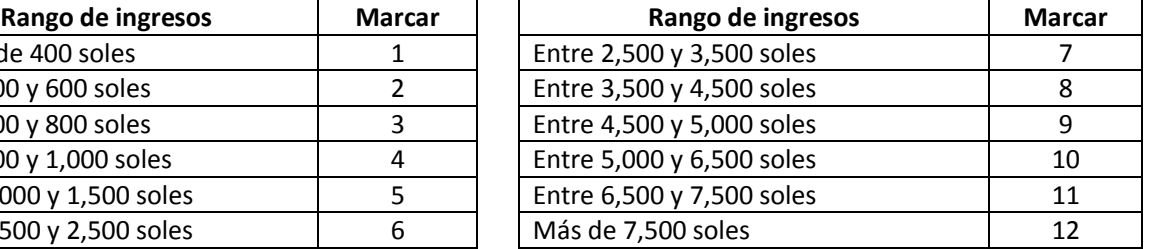

**Muchas gracias por su tiempo, la información que nos proporcionó es muy valiosa para el estudio.**

# Anexo 2. Base de datos utilizada en las estimaciones econométricas

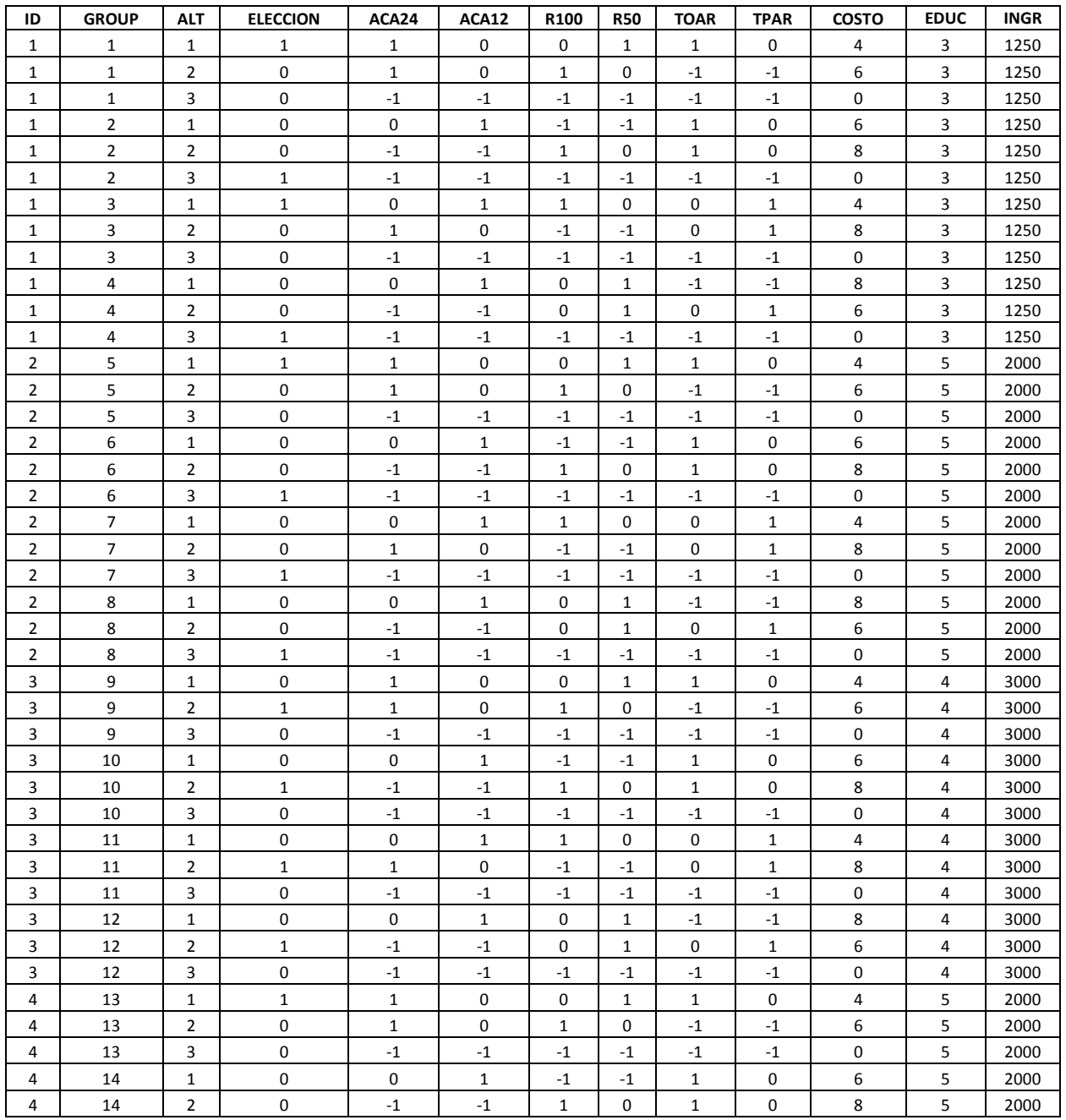

## **Base de datos EE:** *Efecct cod***es (sólo una parte)**

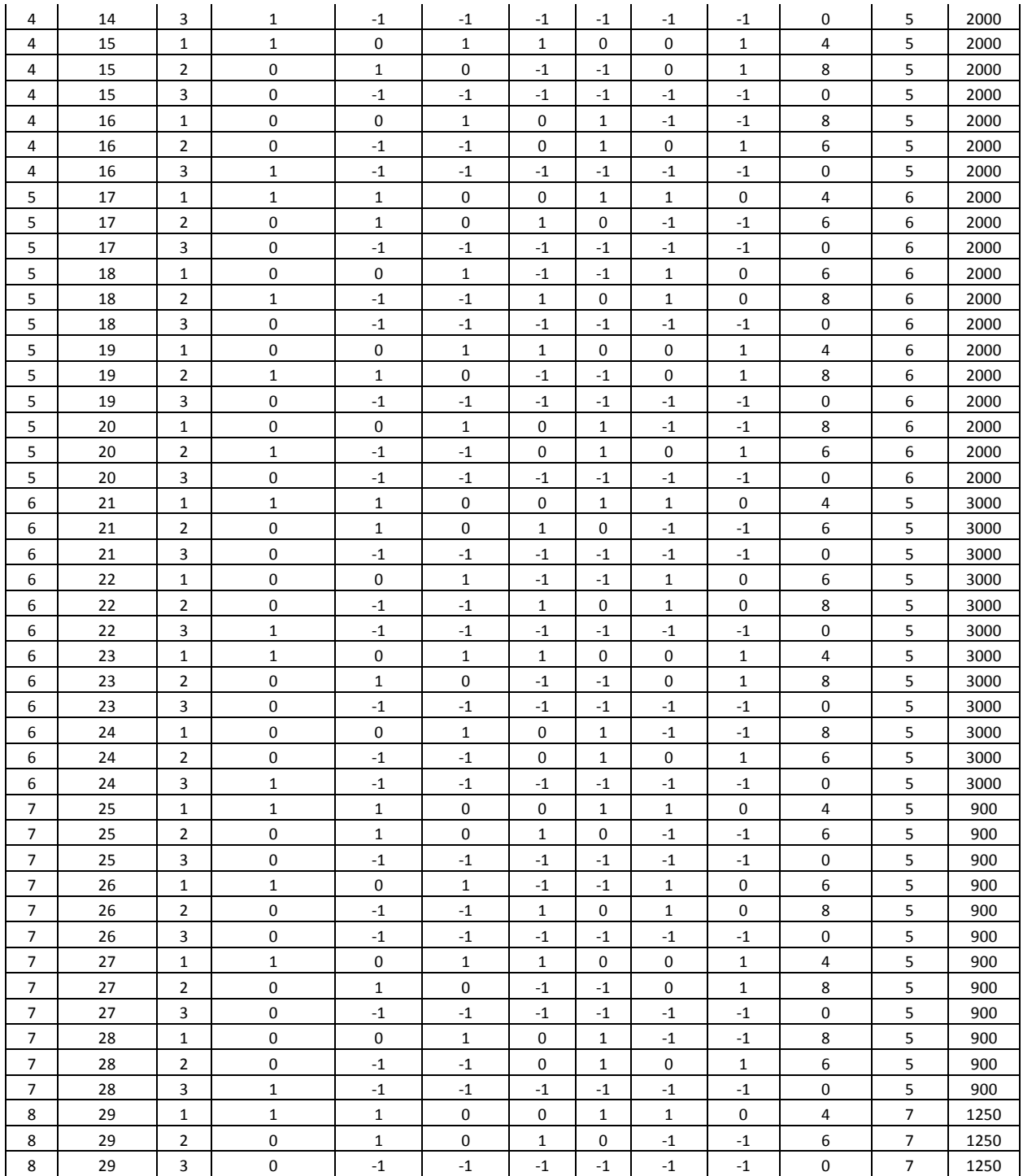

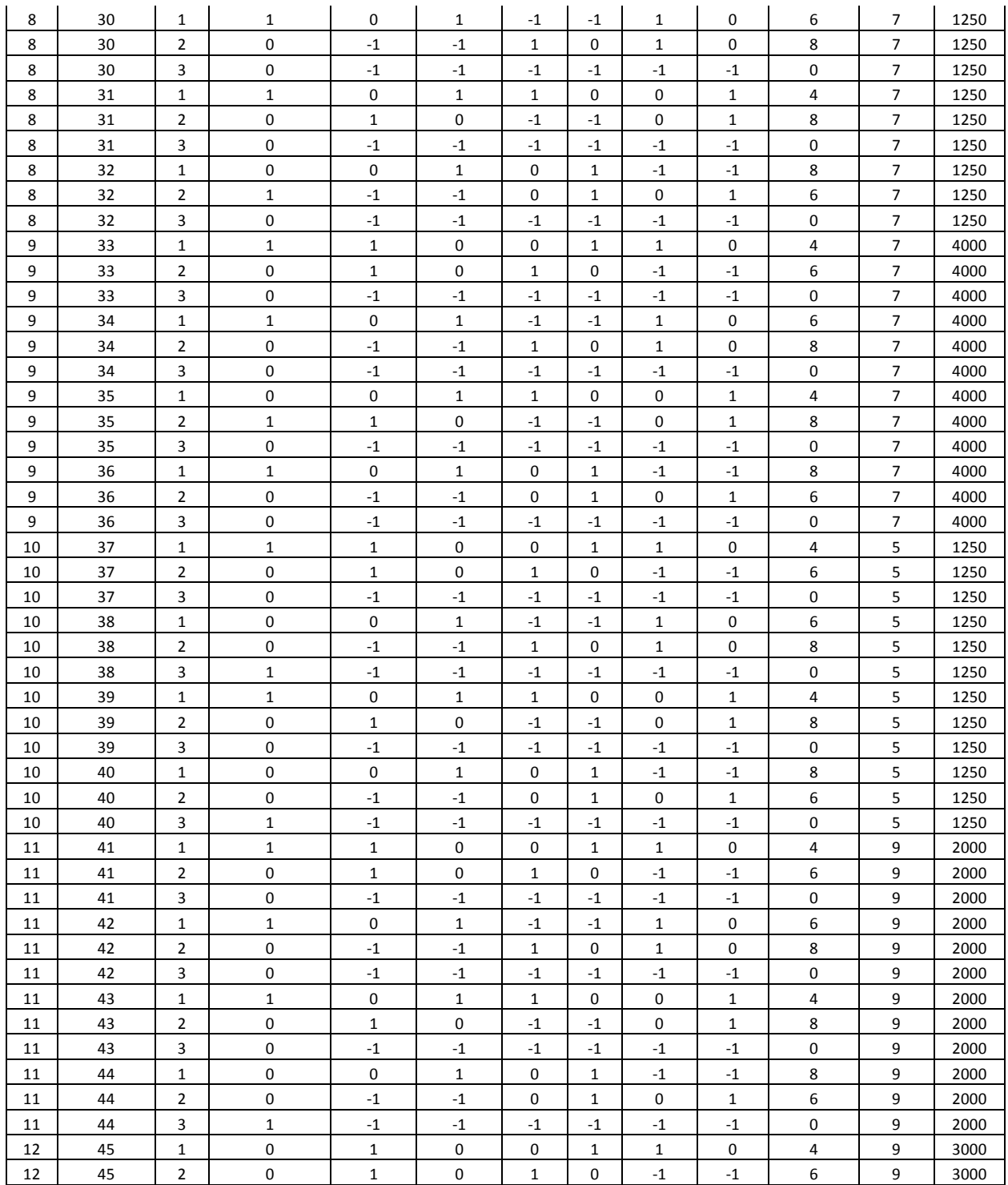

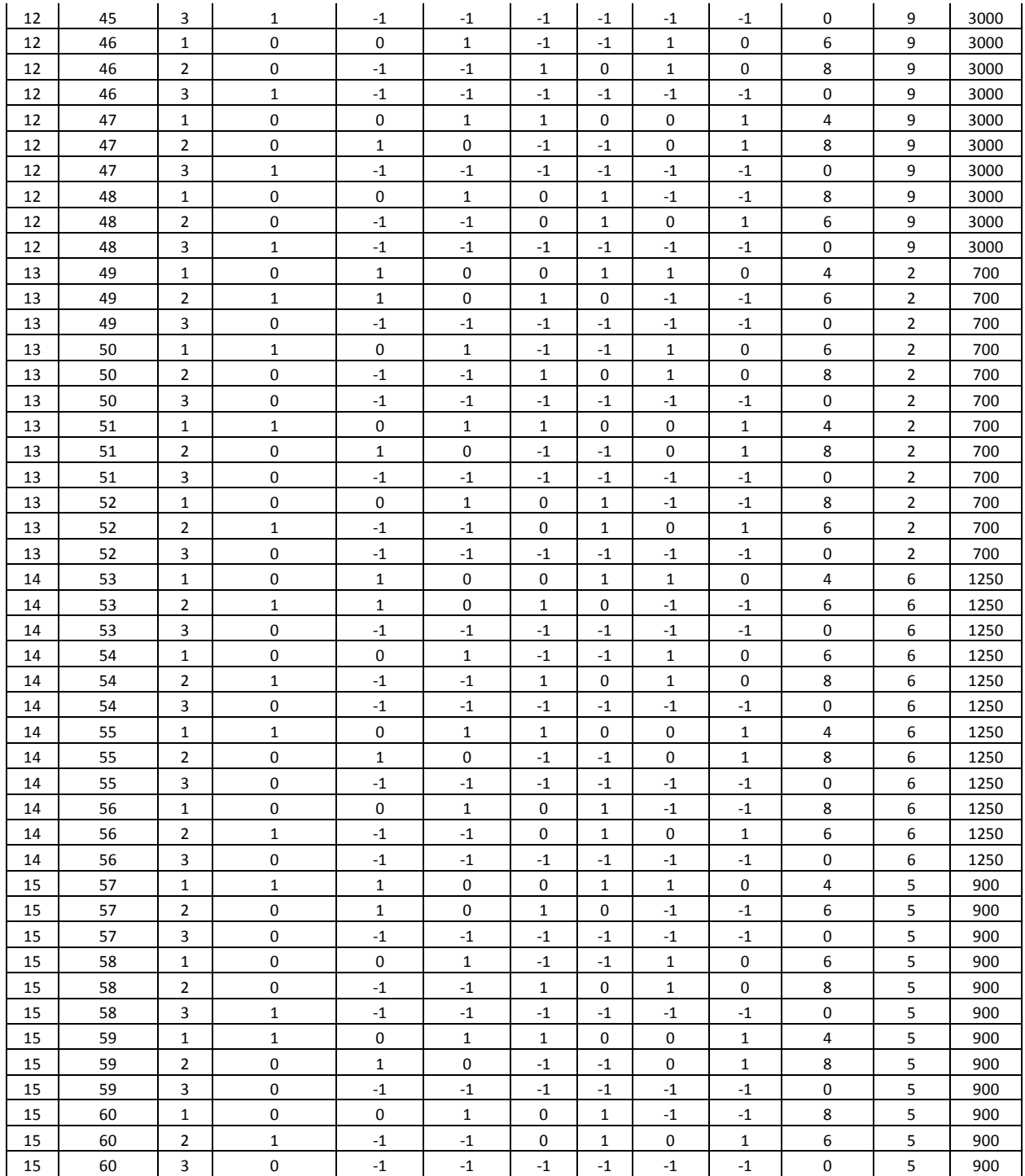

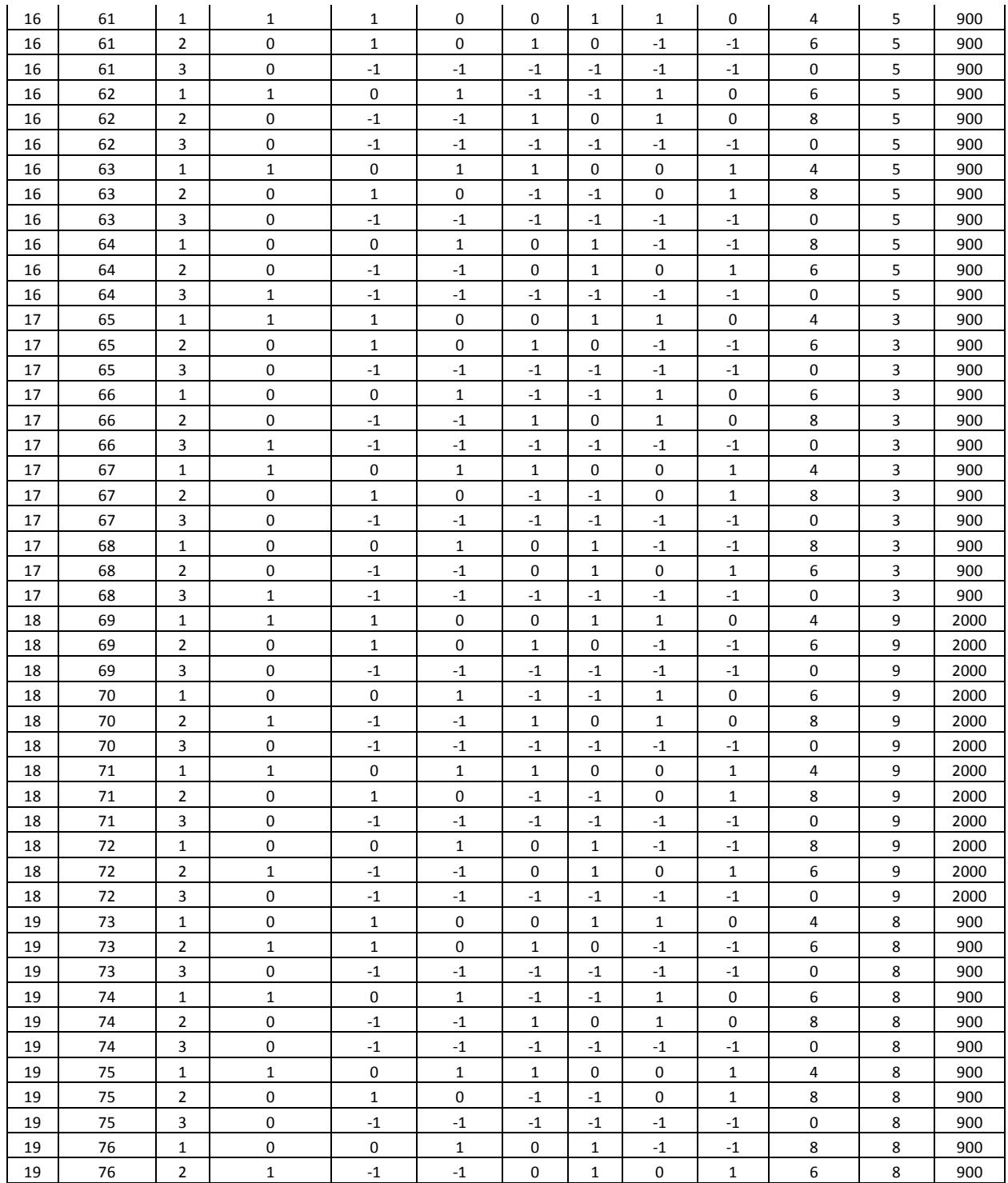

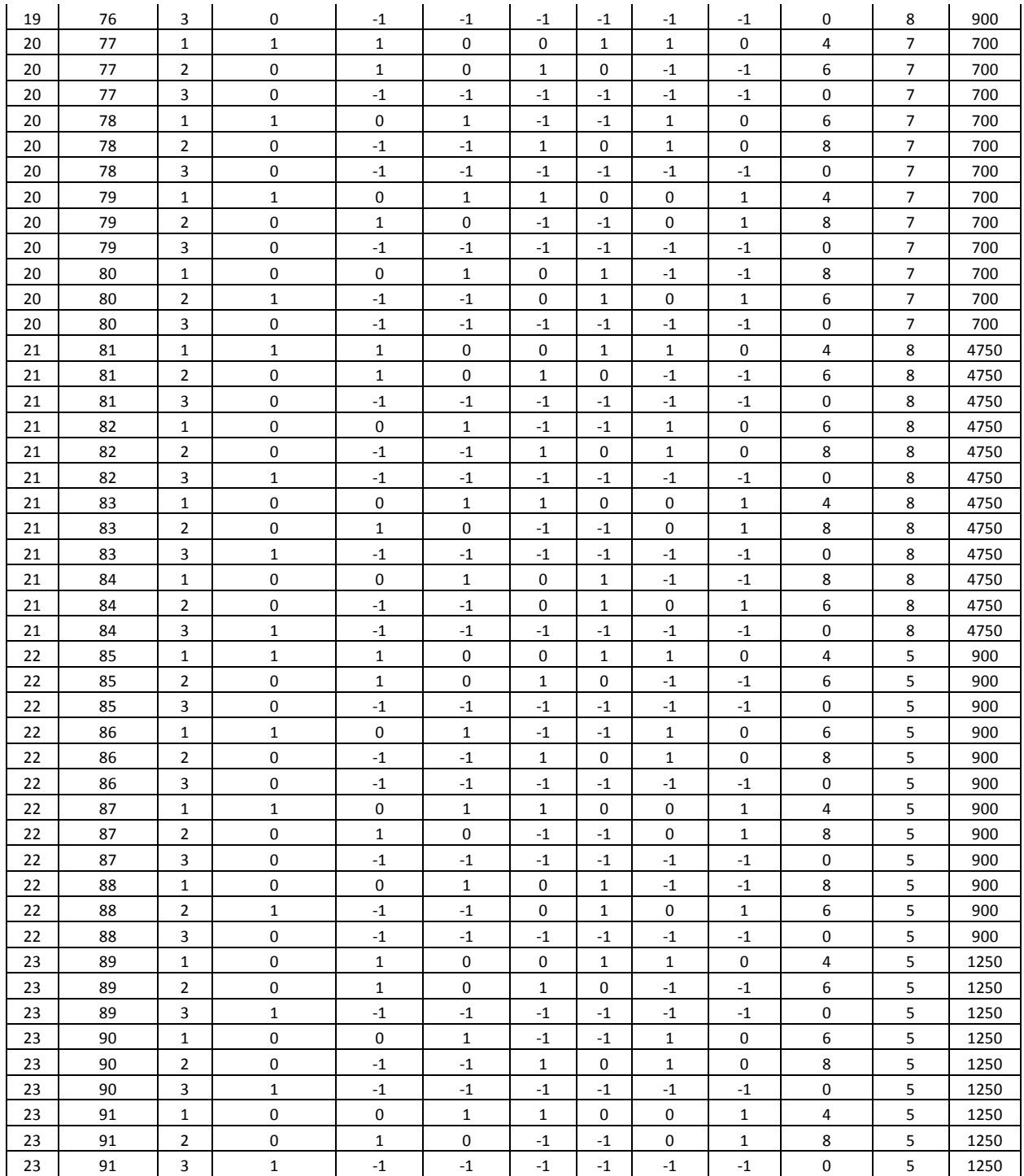

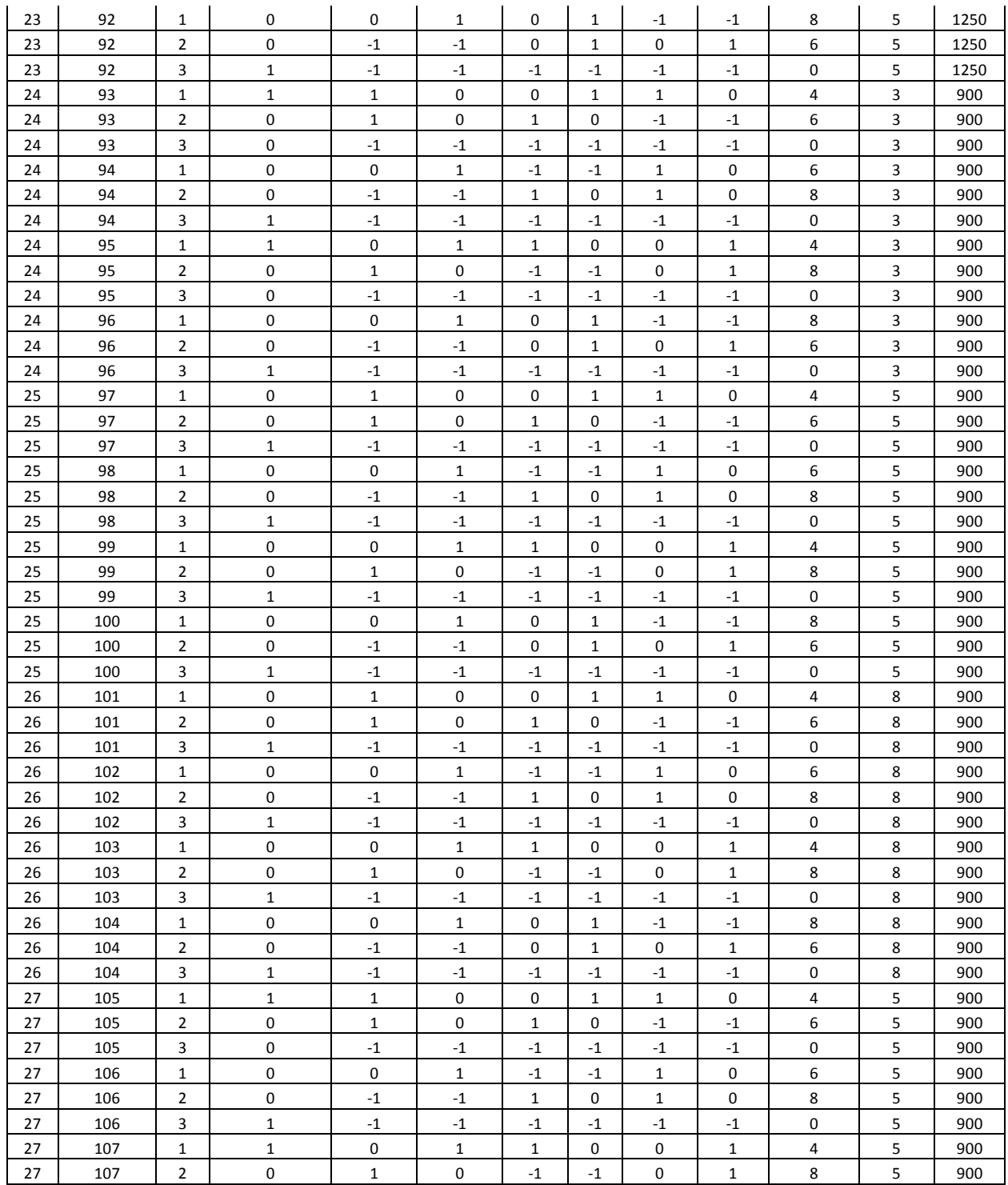

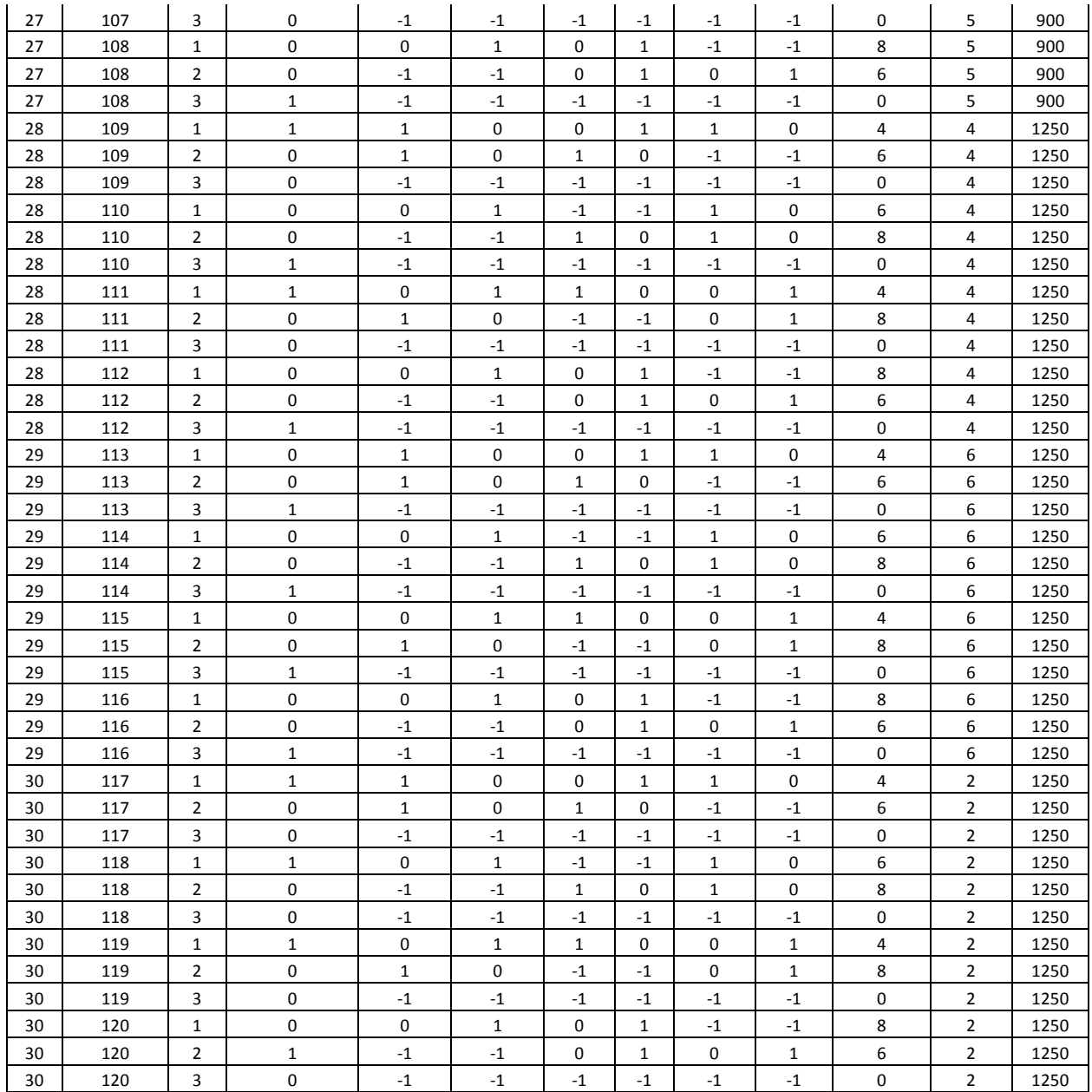

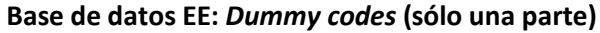

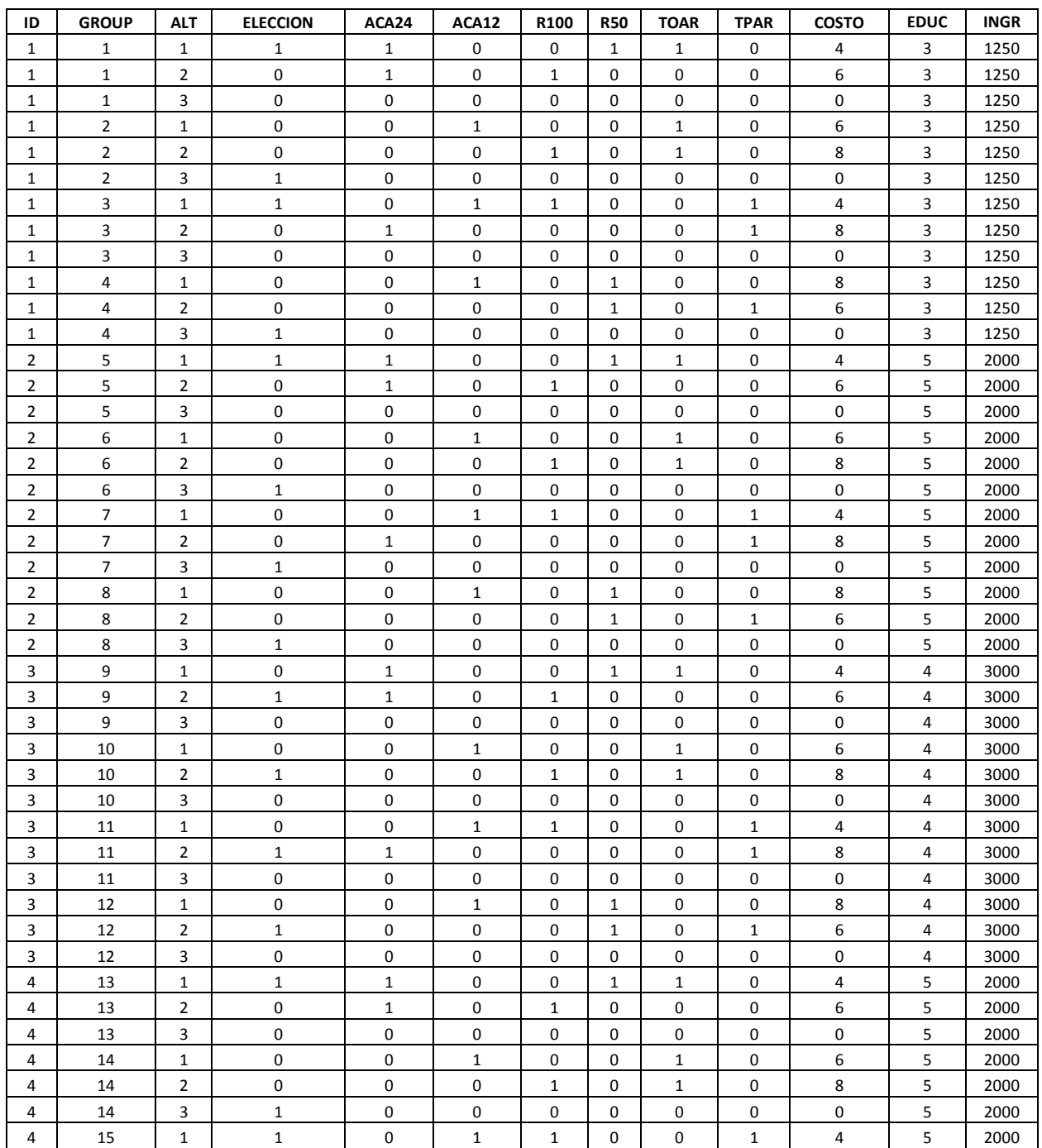

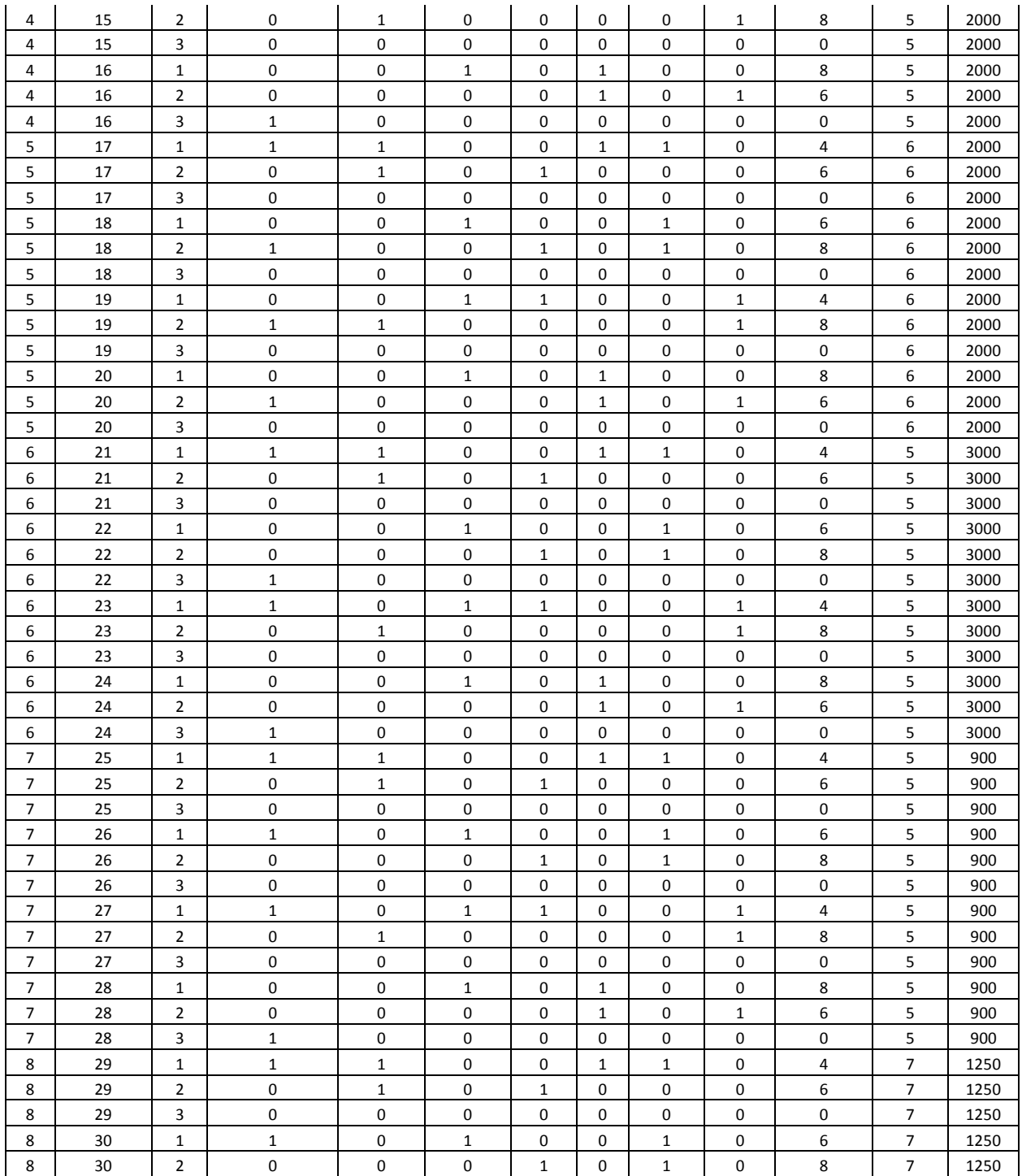

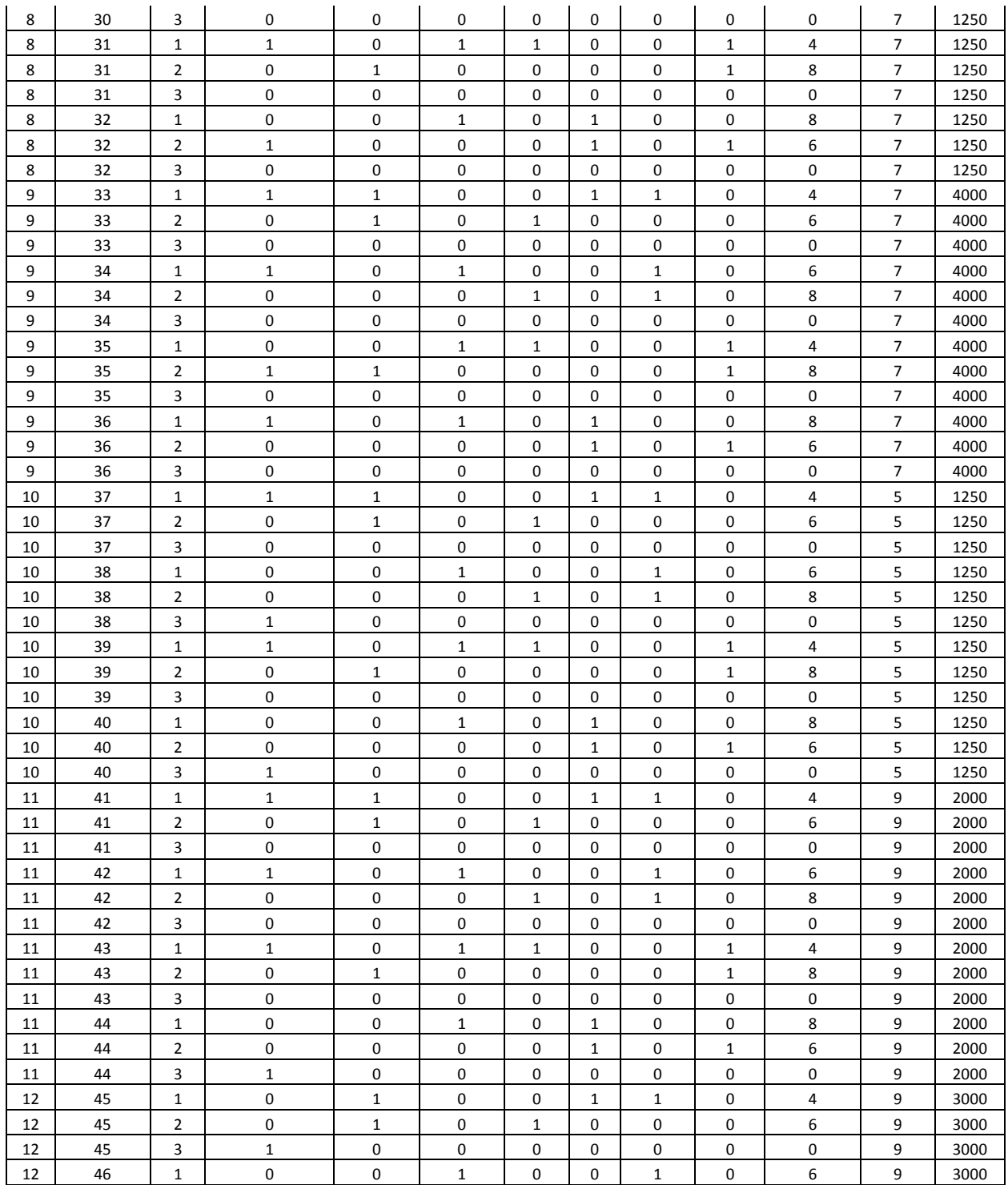

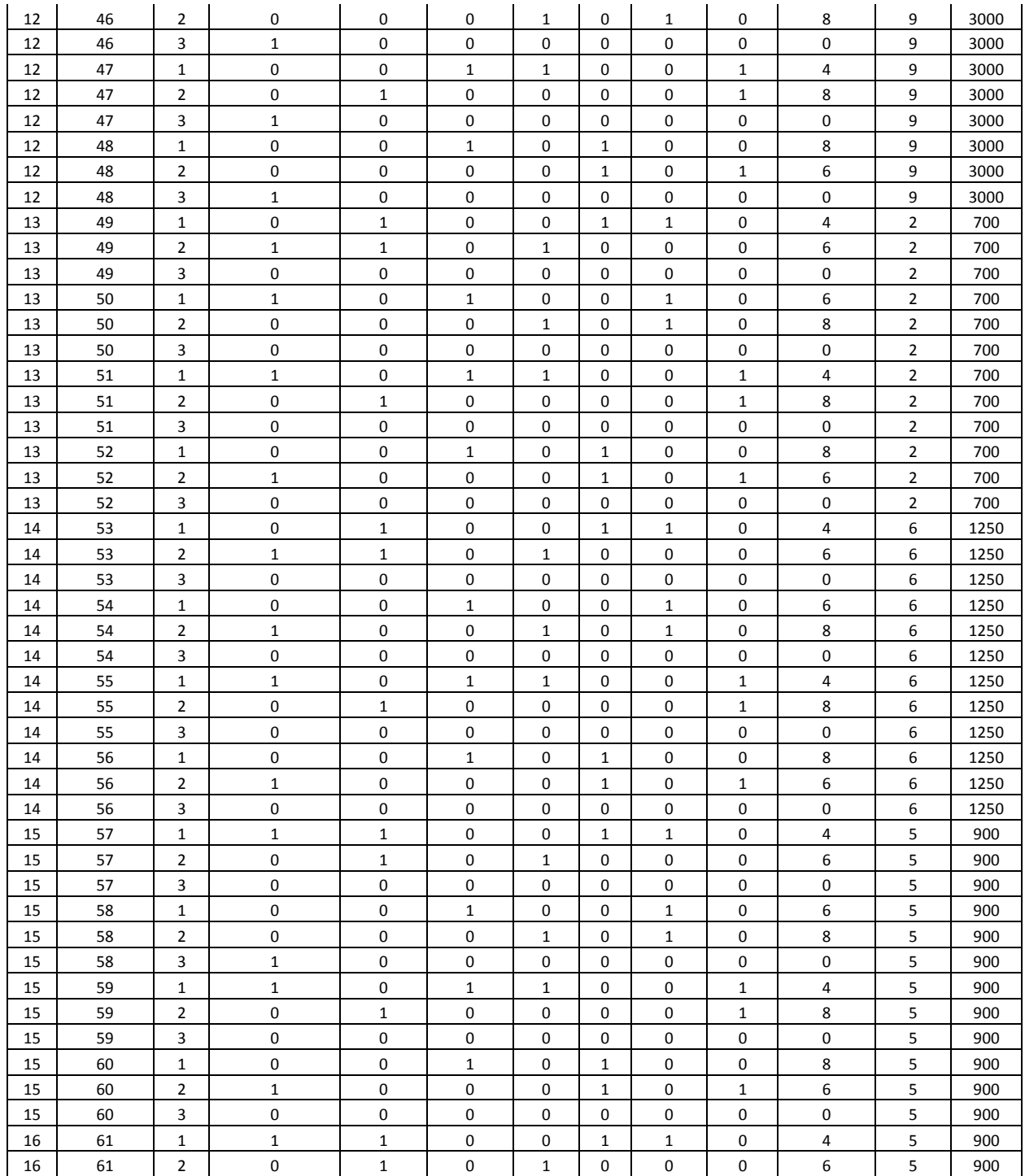

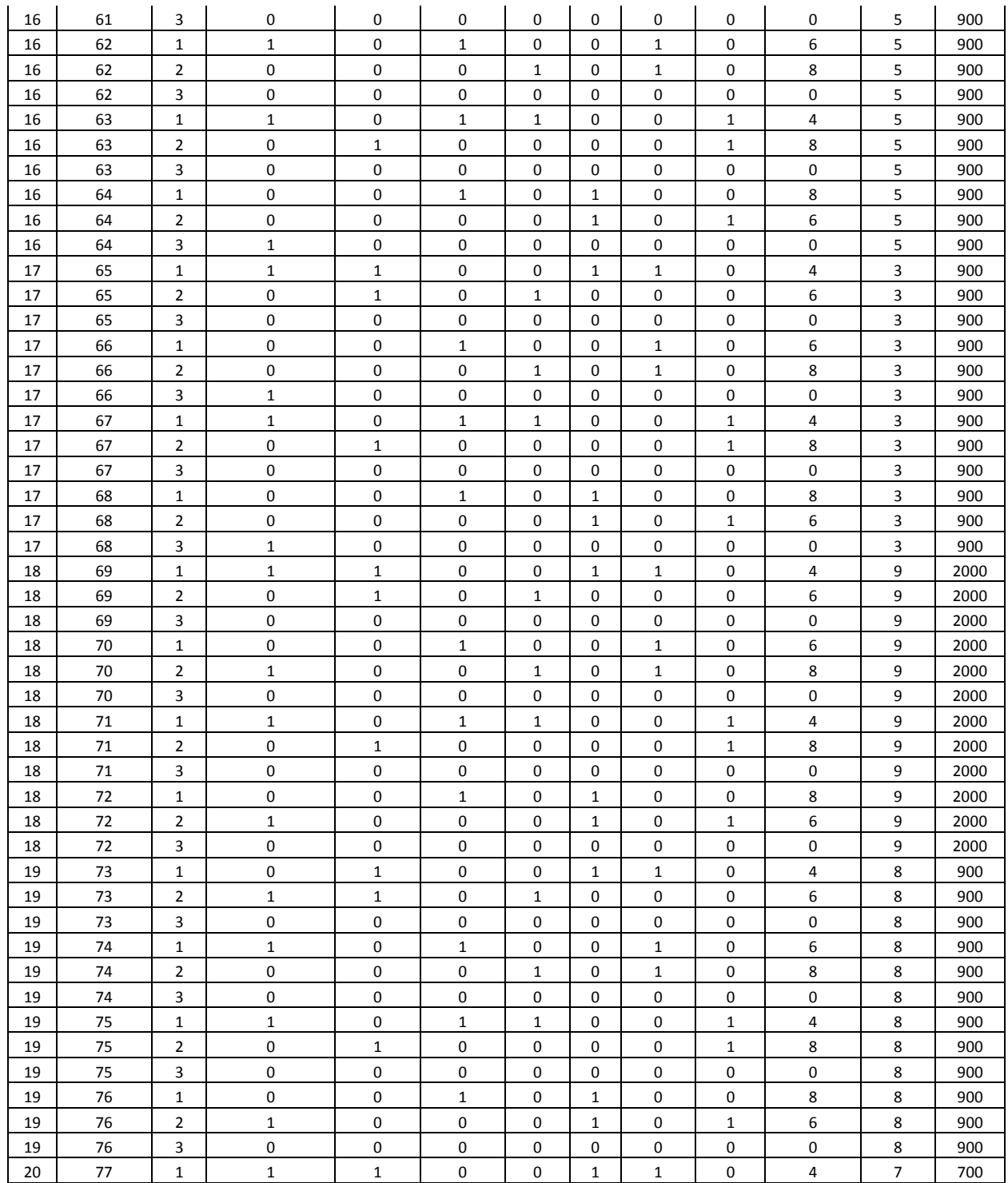
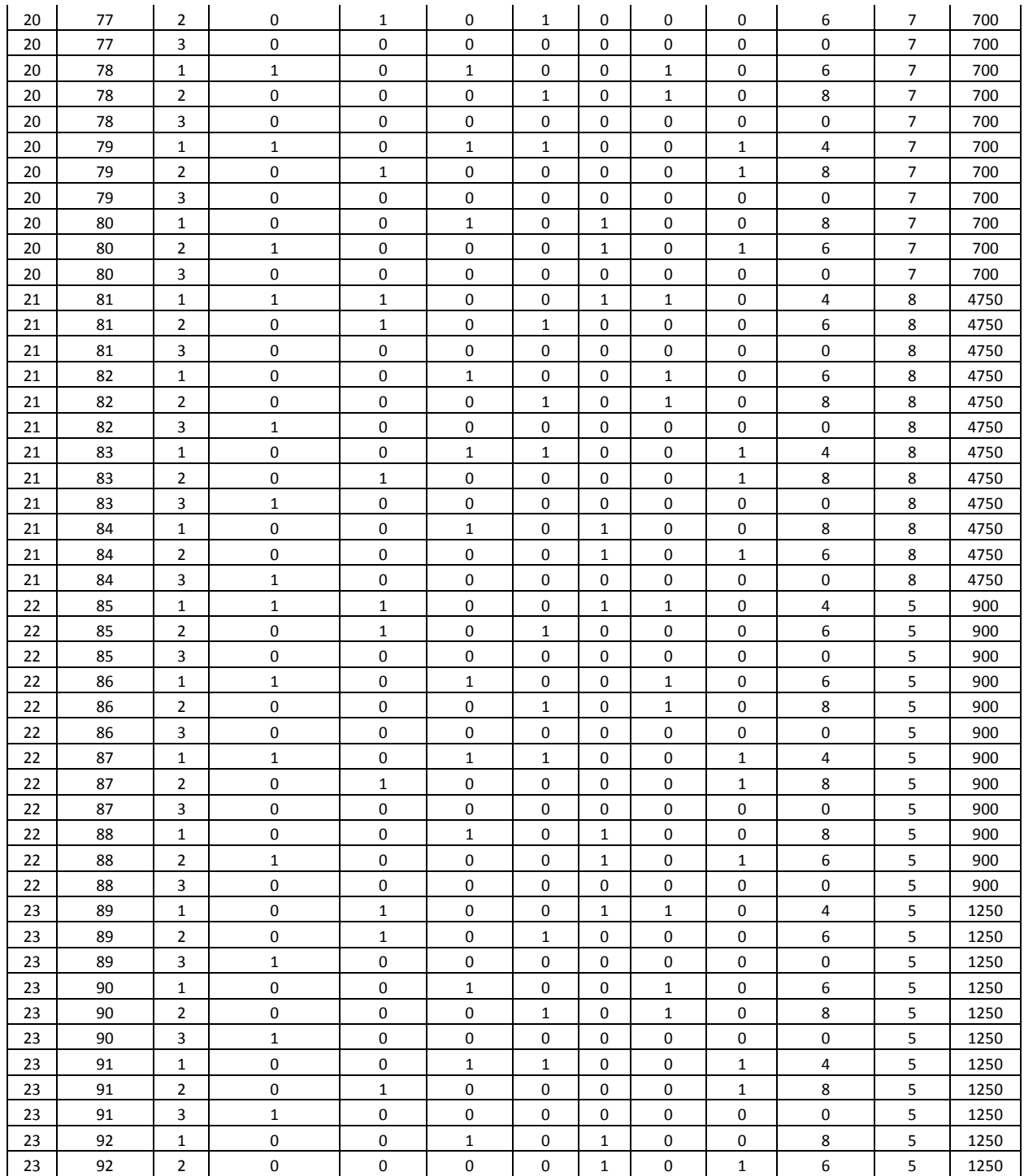

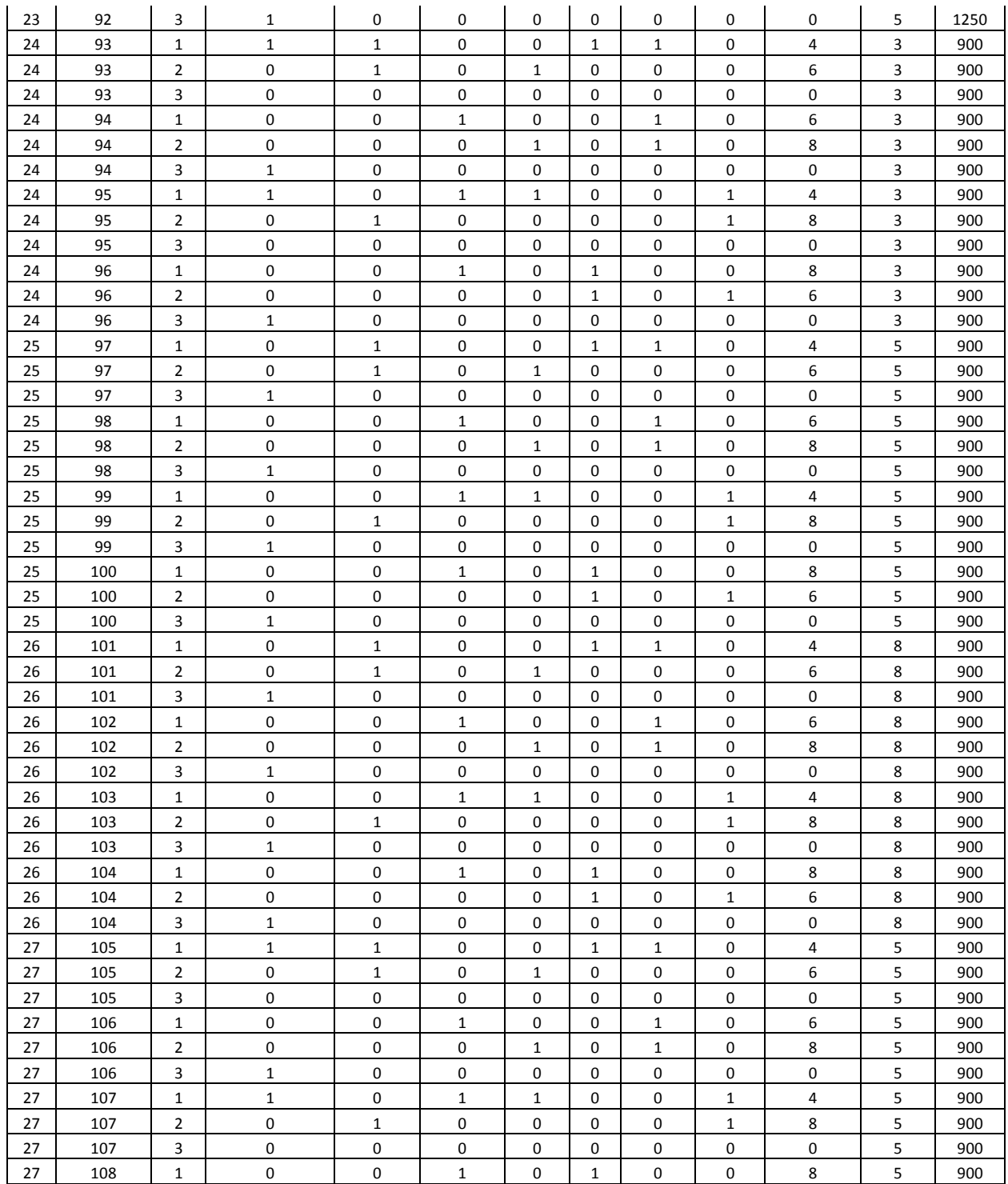

Herramientas metodológicas para aplicaciones del experimento de elección 109

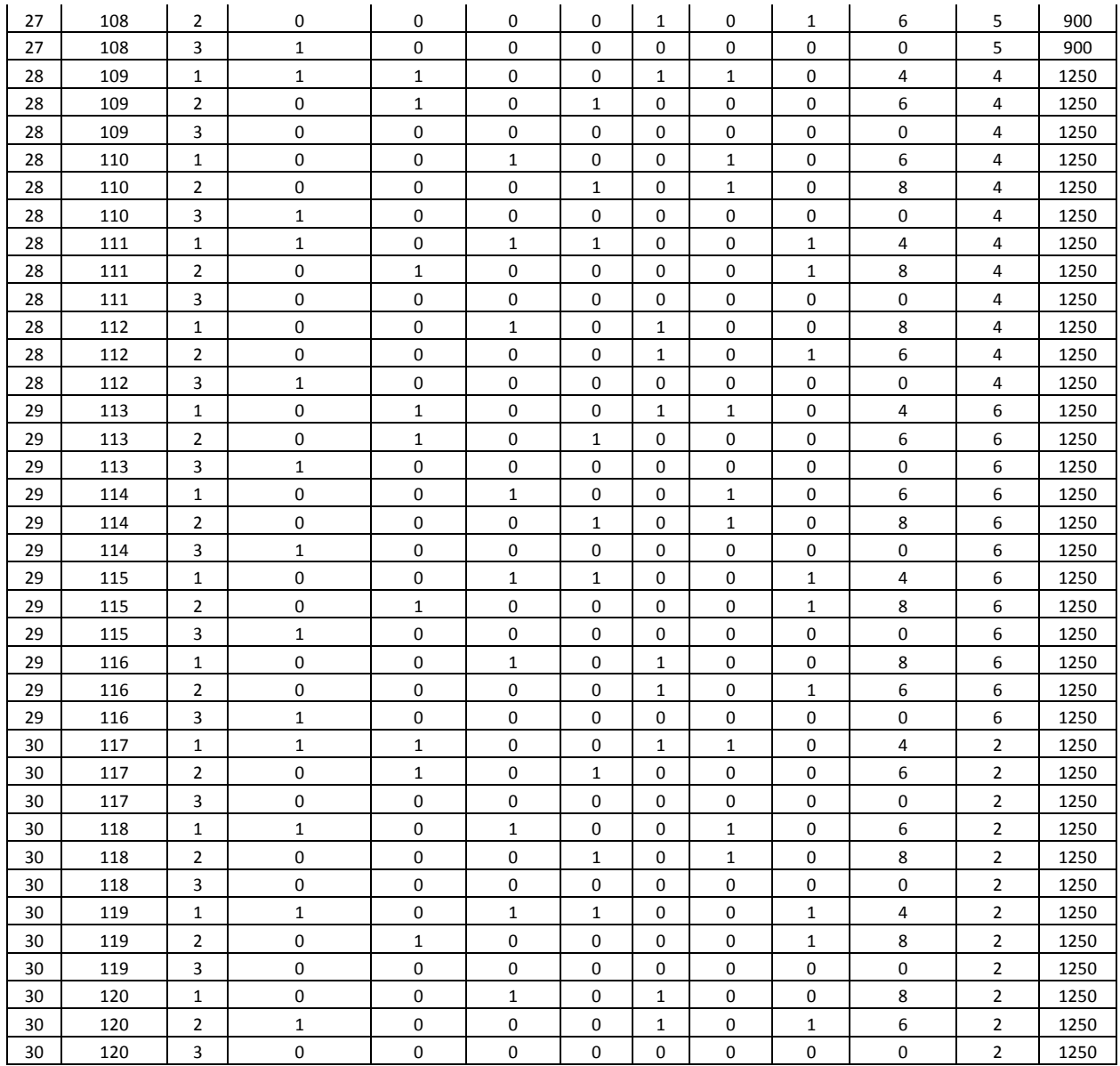

Herramientas metodológicas para aplicaciones del experimento de elección Serie Metodologías y herramientas para la investigación, V4 Esta publicación estuvo a cargo de la Oficina Editorial del CIESTAAM.

Se imprimieron 200 ejemplares en el mes de noviembre, 2017 a través de DocuMaster, Av. Coyoacán núm. 1450, Colonia del Valle, C.P. 03220 Ciudad de México. México.